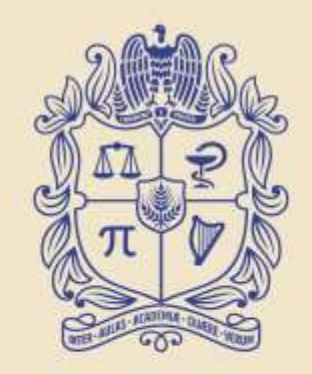

#### UNIVERSIDAD **NACIONAL** DE COLOMBIA

**Cátedra** Pedro Nel Gómez:

**Mindset innovador a** prueba de futuro

PROYECTO CULTURAL, CIENTÍFICO Y COLECTIVO DE NACIÓN

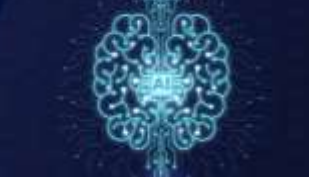

**Cátedra Pedro Nel Gómez: Mindset innovador a** prueba de futuro

#### **Docente:** Ingeniero administrador Juan David Correa Toro

Código: 3011073 - asignatura de Libre Elección de 3 créditos

Sacándole provecho a las **tecnologías exponenciales** parte 3:

#### **Internet:** la gran maravilla de nuestros tiempos: **Internet moderno**

**Cátedra Pedro Nel Gómez: Mindset innovador a** prueba de futuro

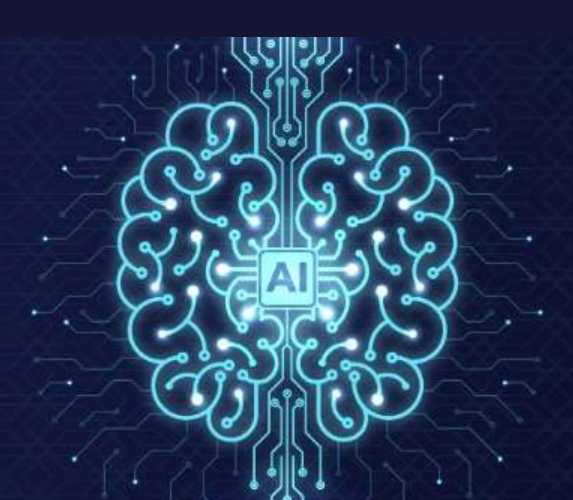

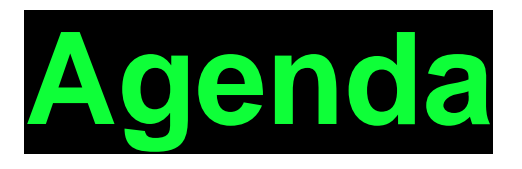

- Por qué nace el internet moderno.
- Contexto.
- El problema.
- Los precursores.
- Por qué funciona la web.
- Qué es la world wide web (www).
- Protocolo de transferencia de hipertexto.
- Lenguaje de marcas de hipertexto.
- El primer servidor web.
- La primera página web.
- Los resultados.

**Cátedra** Pedro Nel Gómez: dset innovador a

prueba de futuro

Universidad Nacional de Colombia

PROYECTO CULTURAL, CIENTÍFICO Y COLECTIVO DE NACIÓN

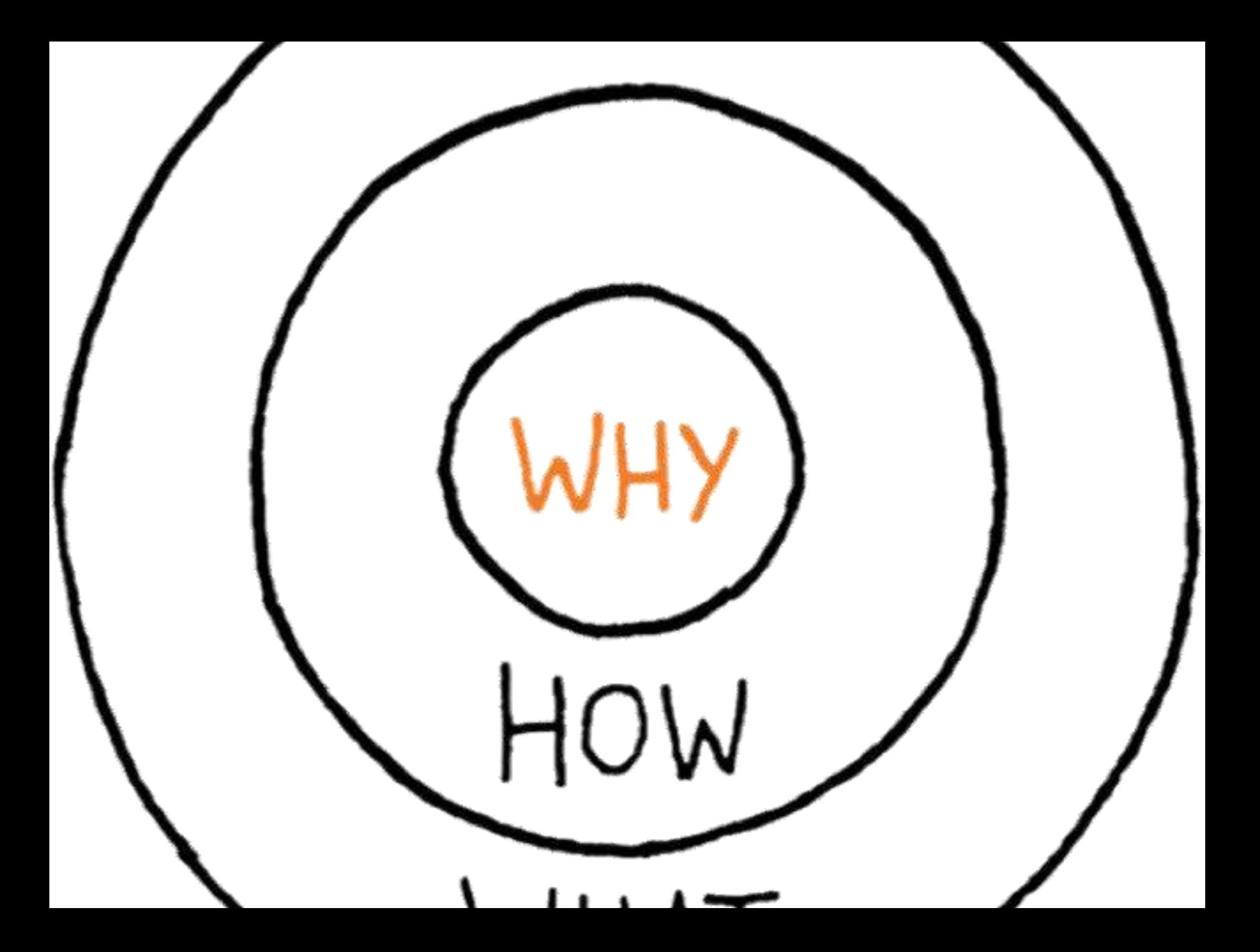

## ¿Por qué nace el Internet moderno?

#### Internet moderno

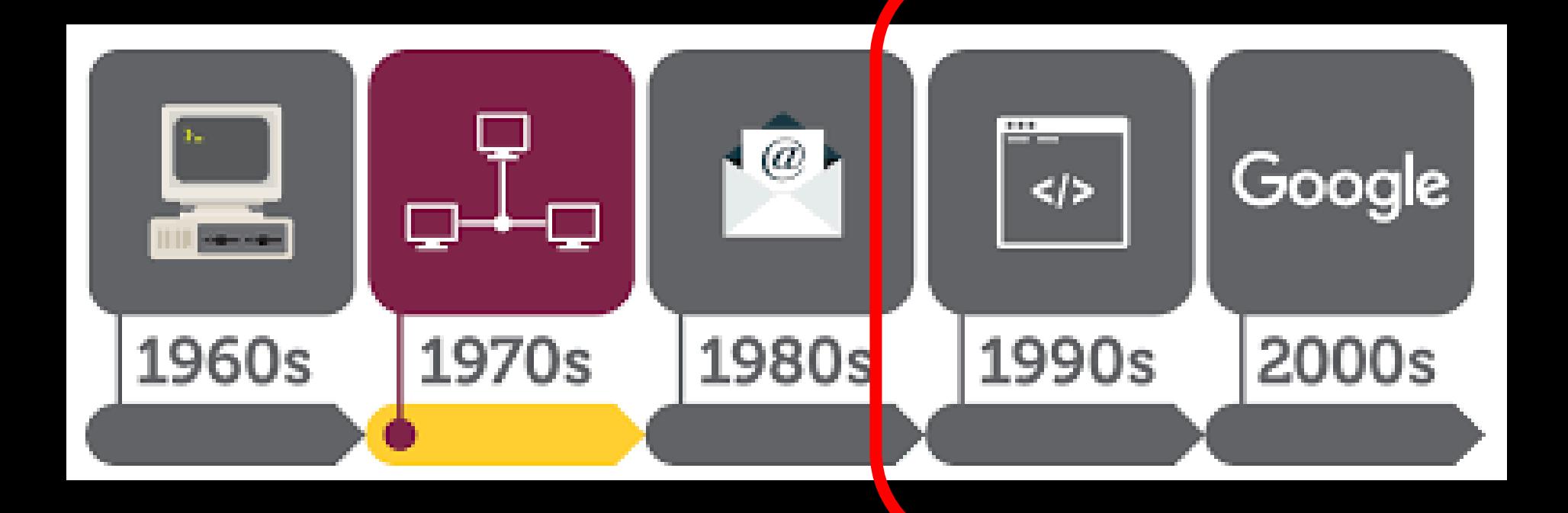

# *C*ontexto

#### **ComputerLand Newspaper Insert from 1989**

I saved this from the trash when I was throwing away old stuff. All 8 pages in a 4.5MB PDF

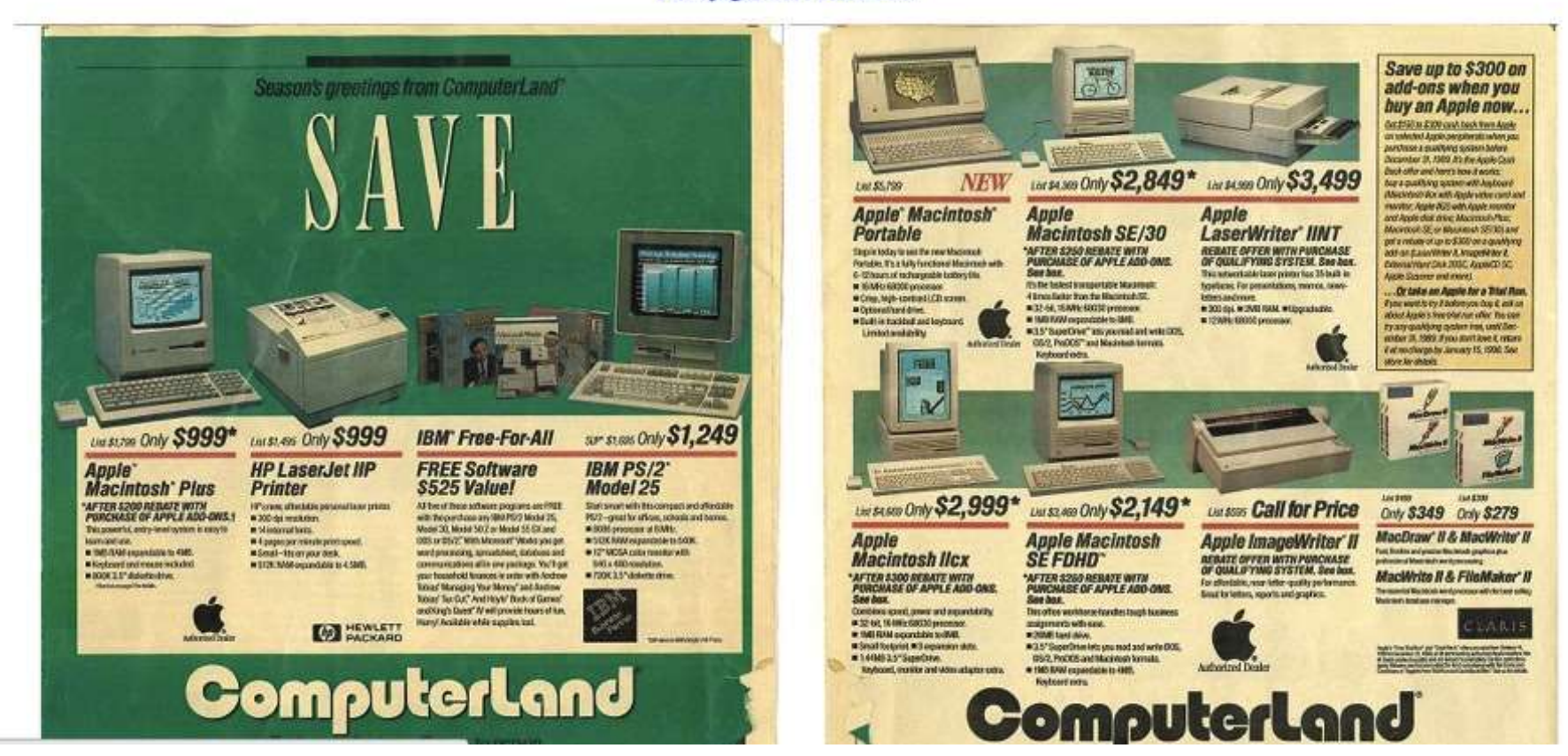

http://cisx1.uma.maine.edu/~wbackman/ComputerLand/

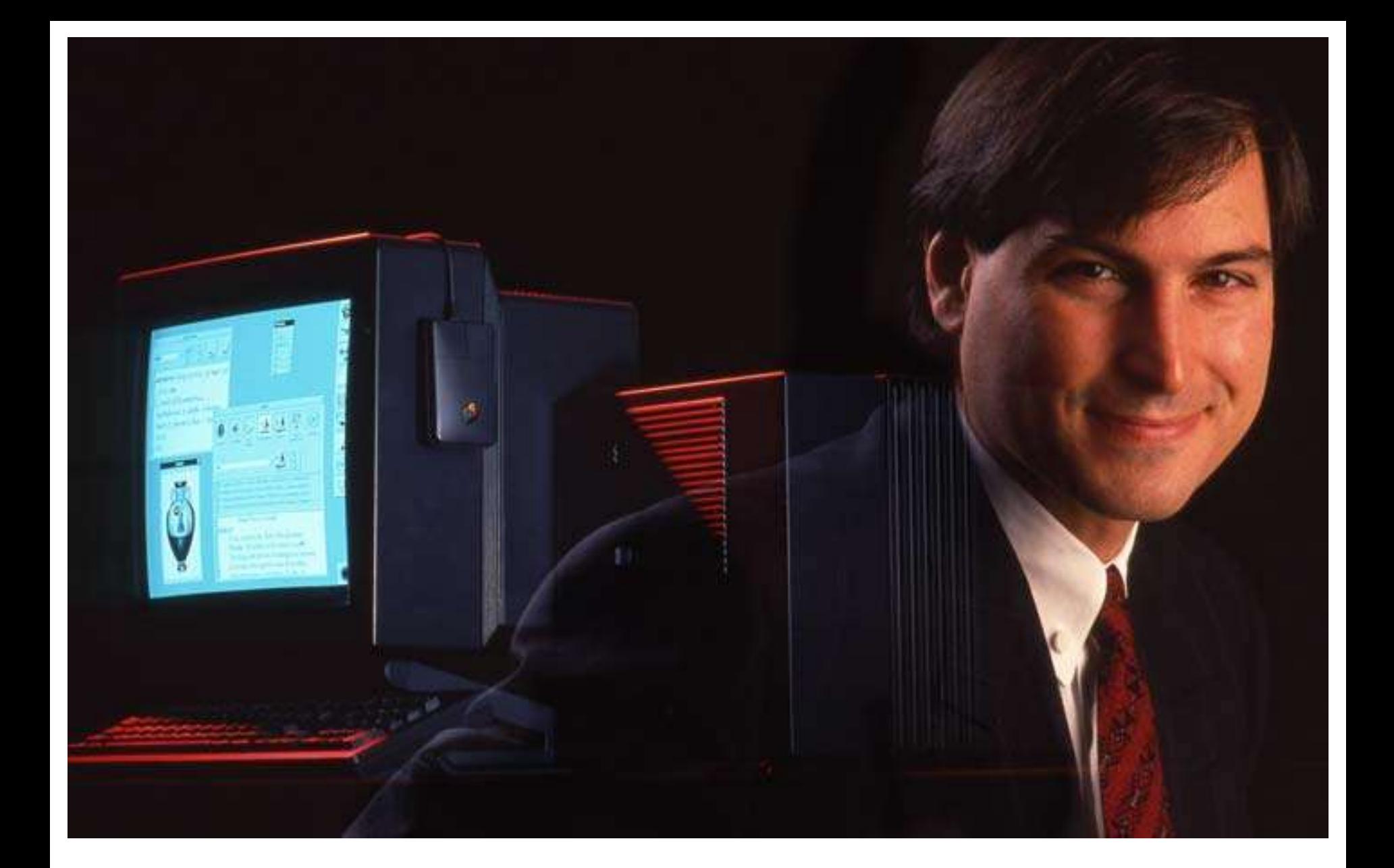

#### https://www.youtube.com/watch?v=haLr63GA3r4

"" you can only connect them looking backwards. So you have to trust that the dots will somehow connect in your future. You have to trust in something — your gut, destiny, life, karma, whatever...it has made all the difference in my life."

Steve Jobs

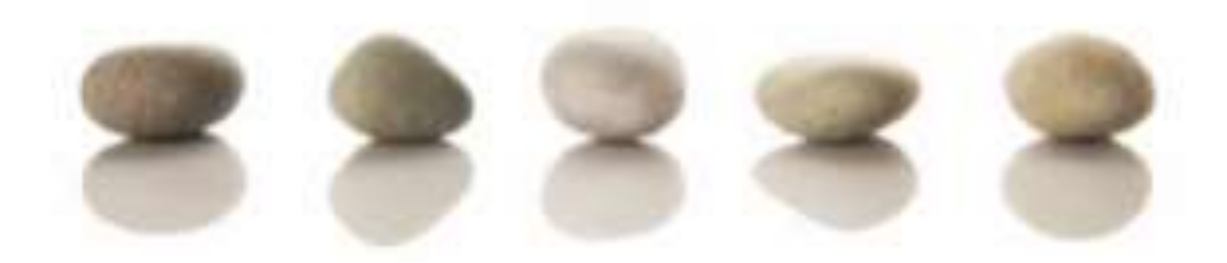

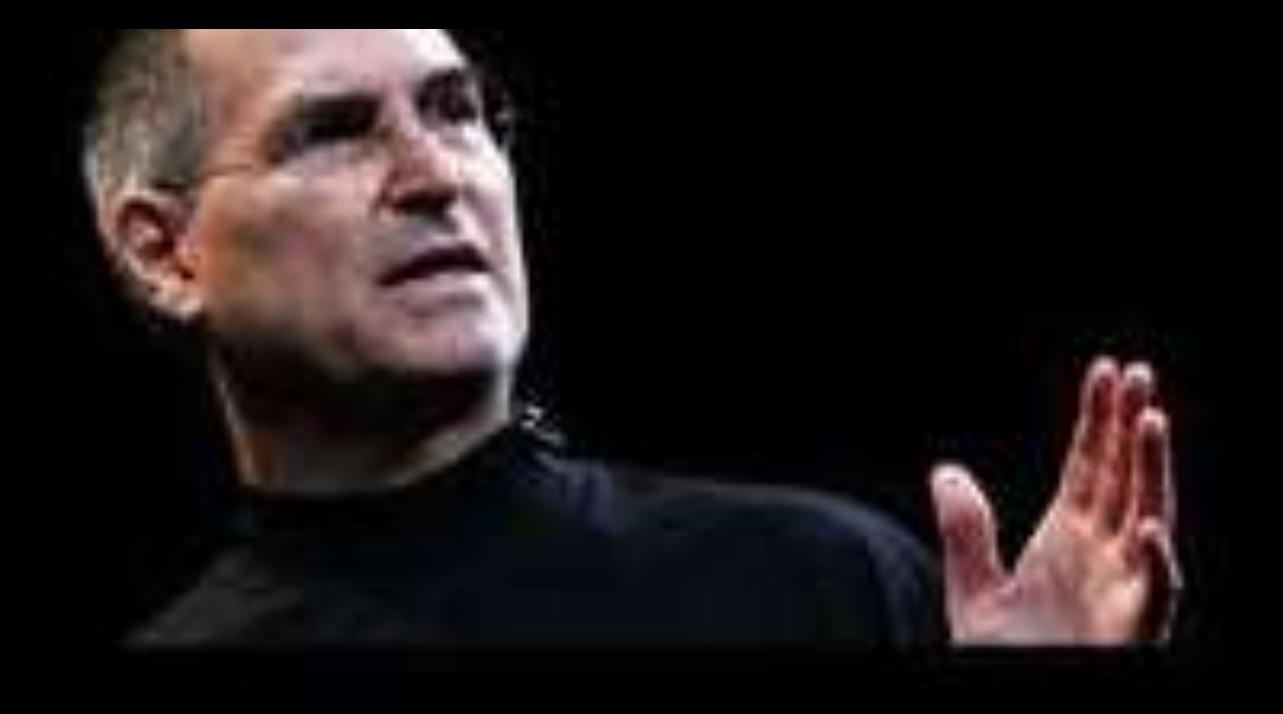

### "Creativity is just connecting things." - Steve Jobs

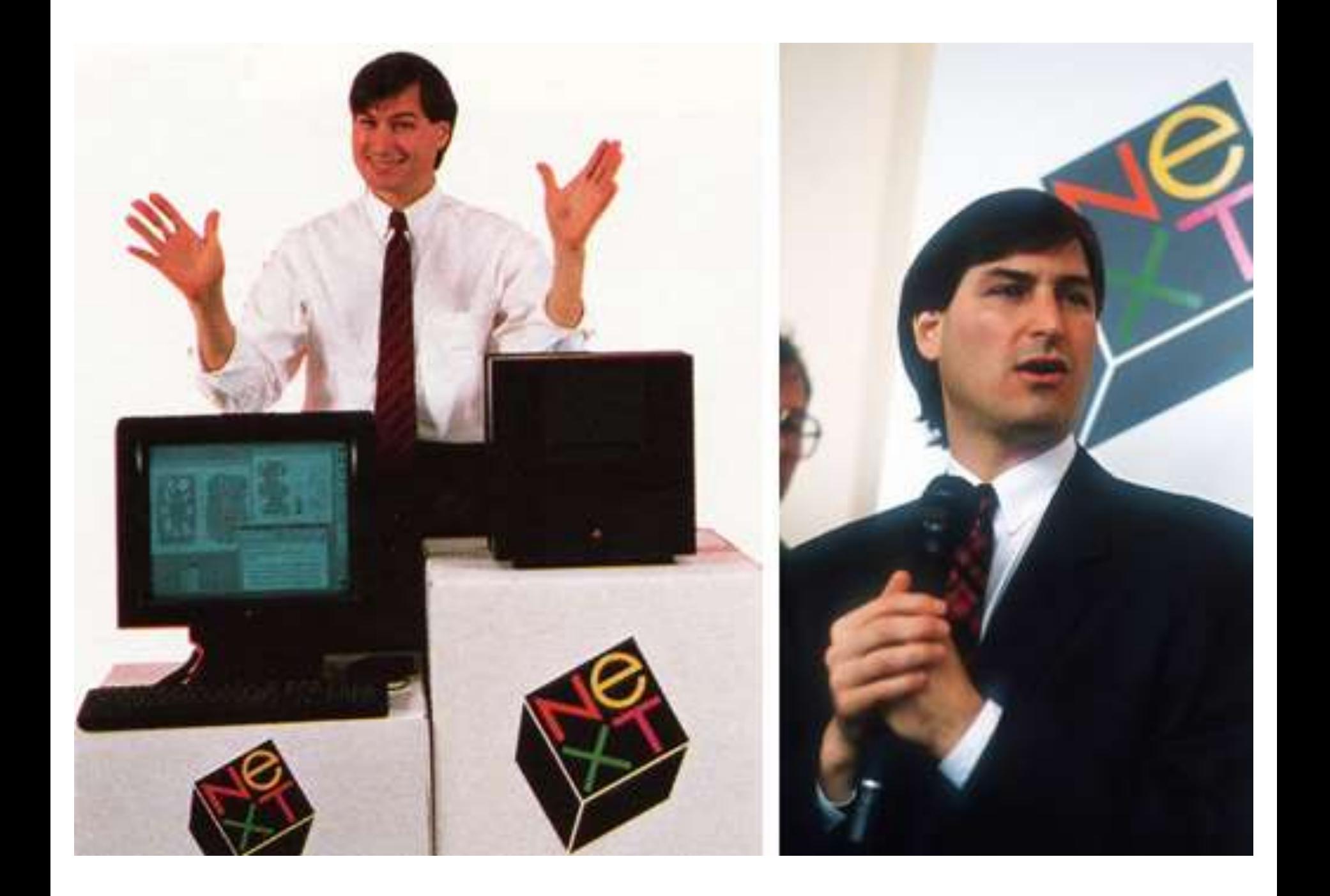

## Vamos a cambiar un poco el escenario

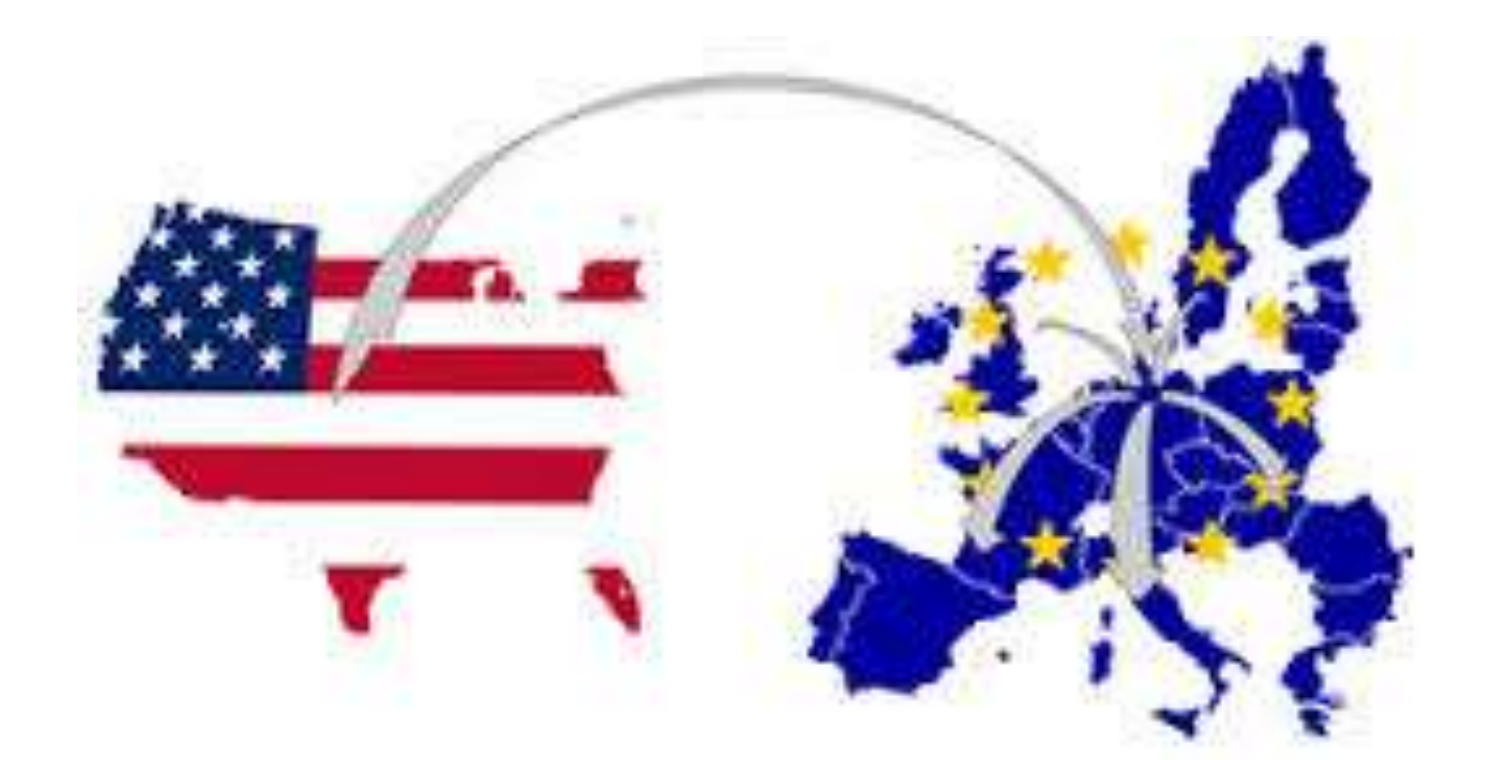

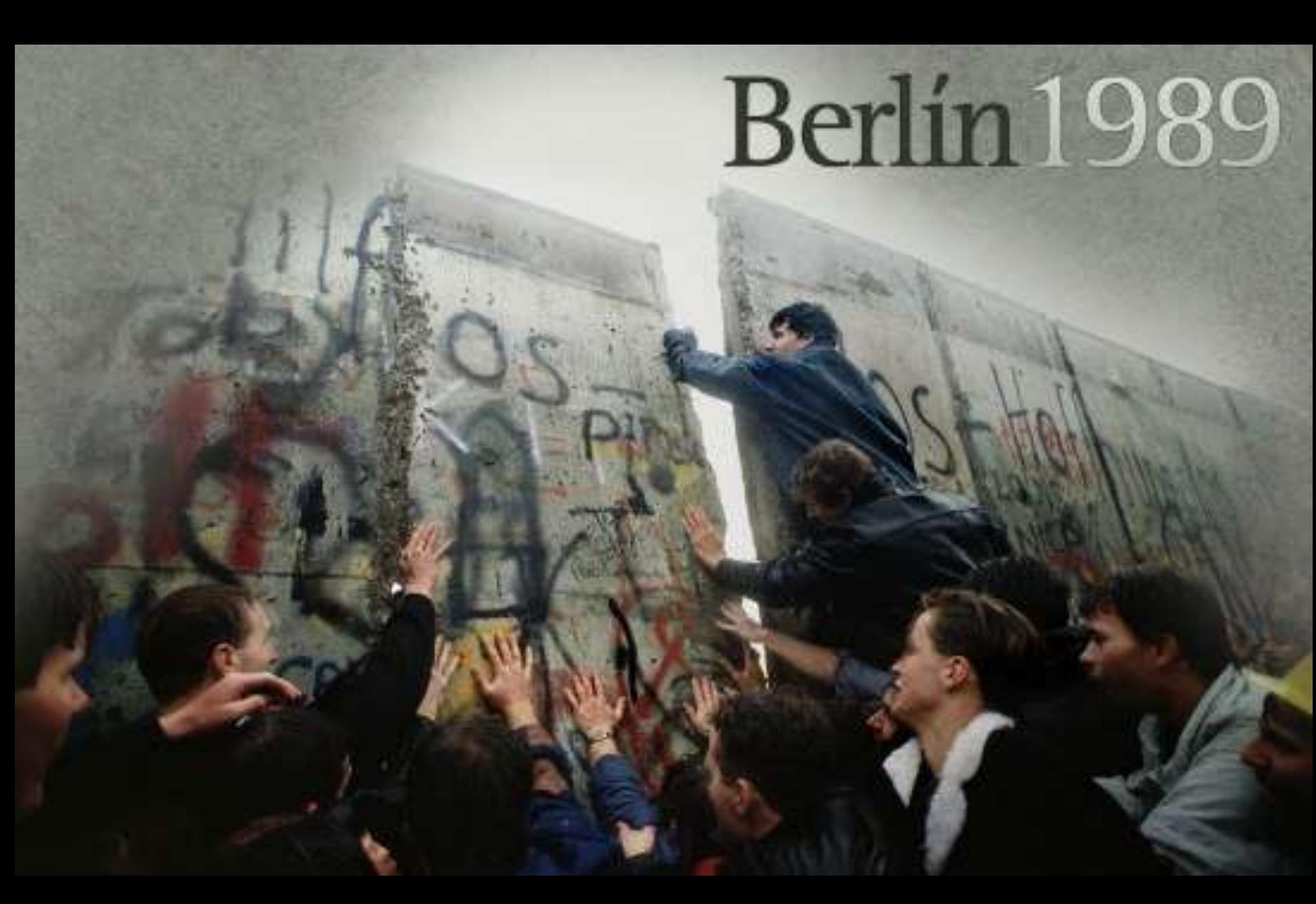

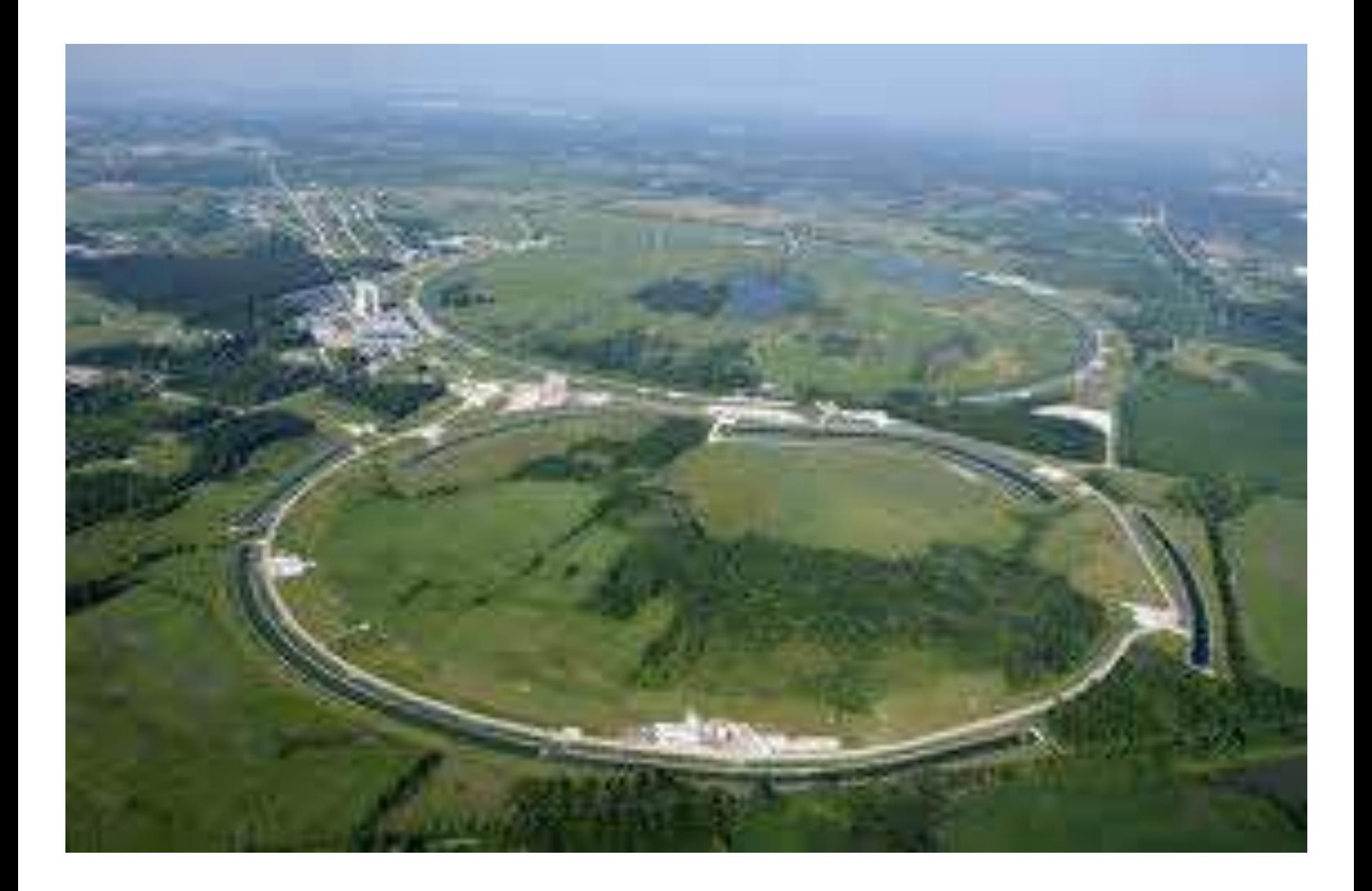

#### Organización Europea para la *Investigación* Nuclear

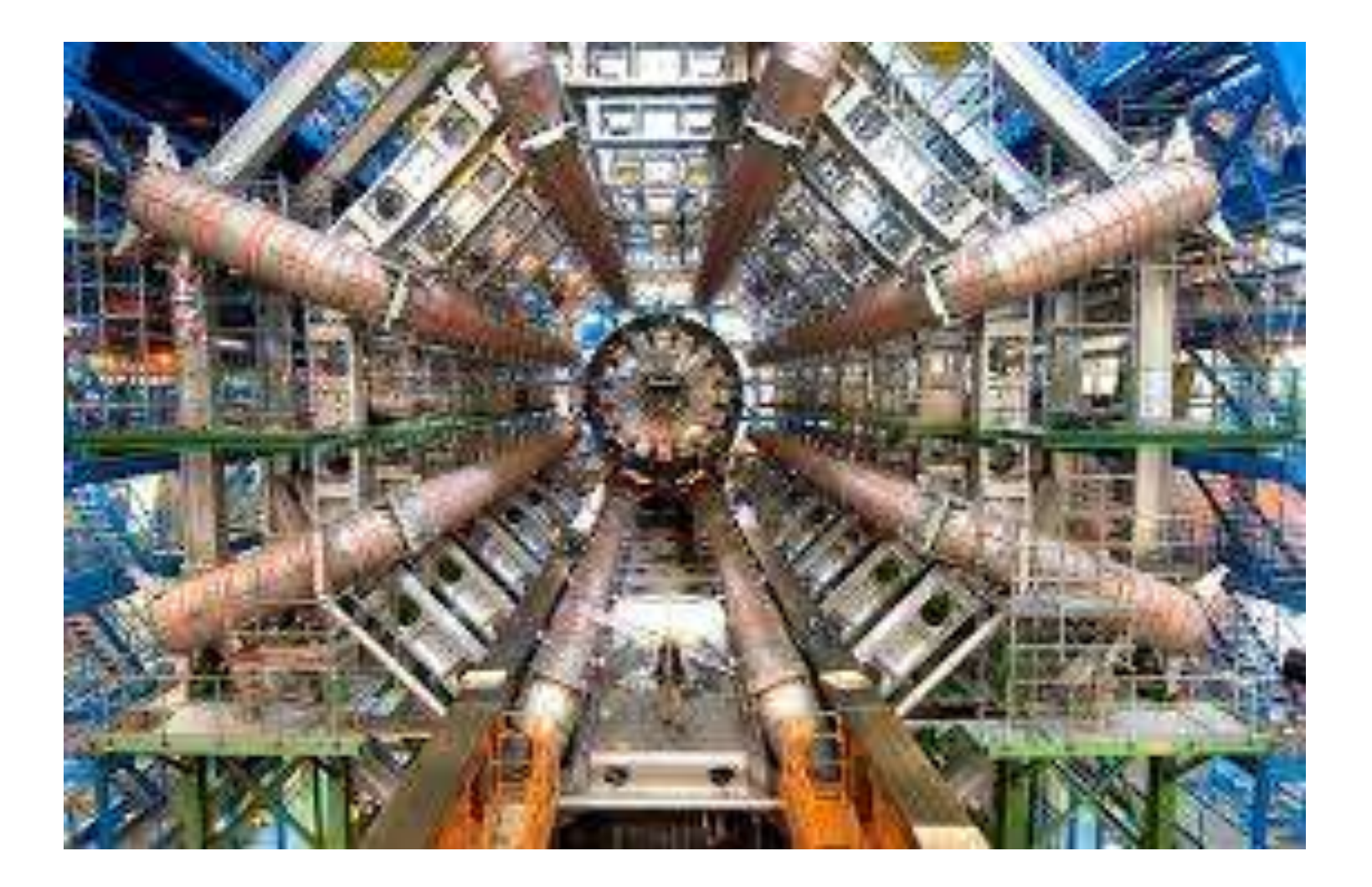

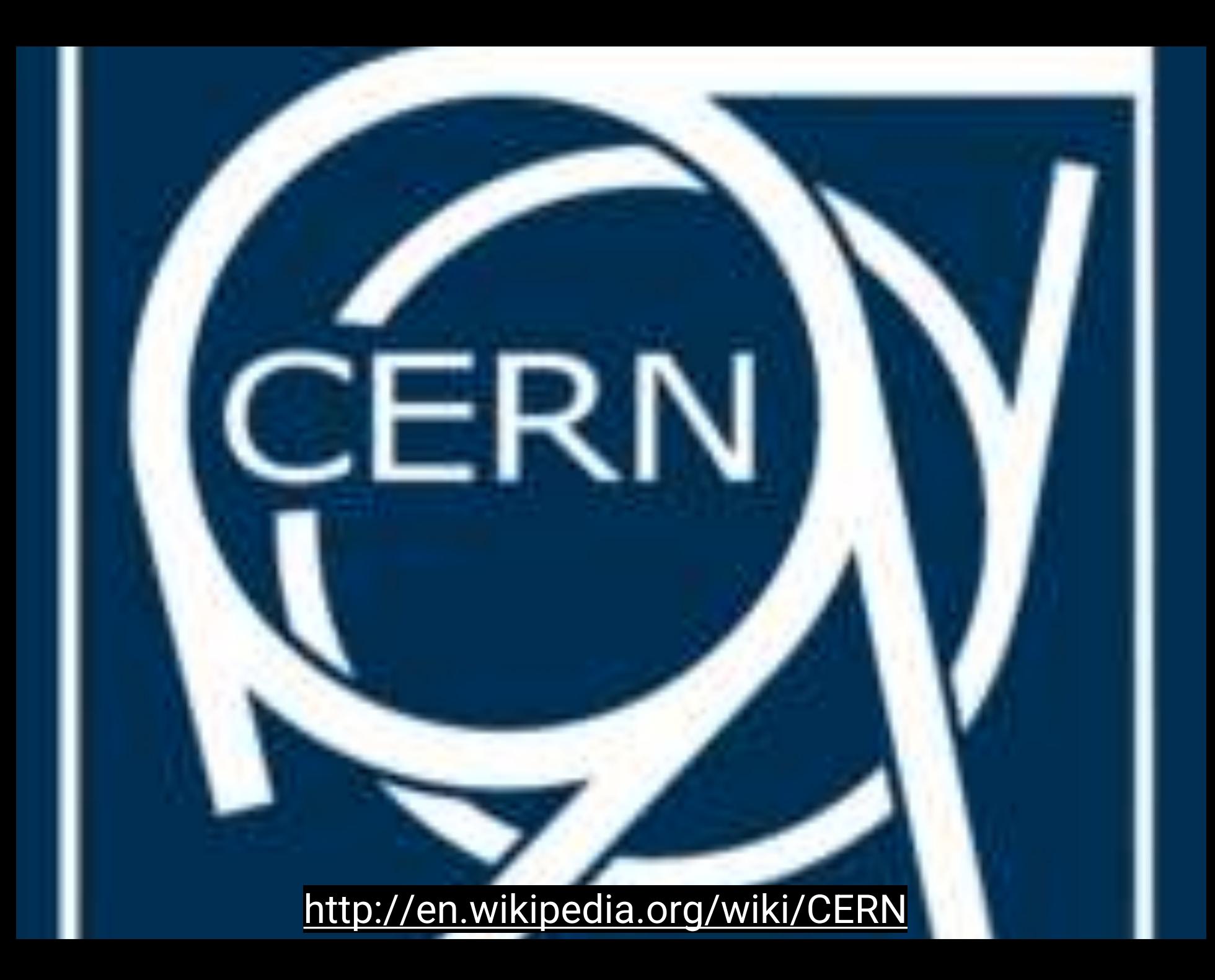

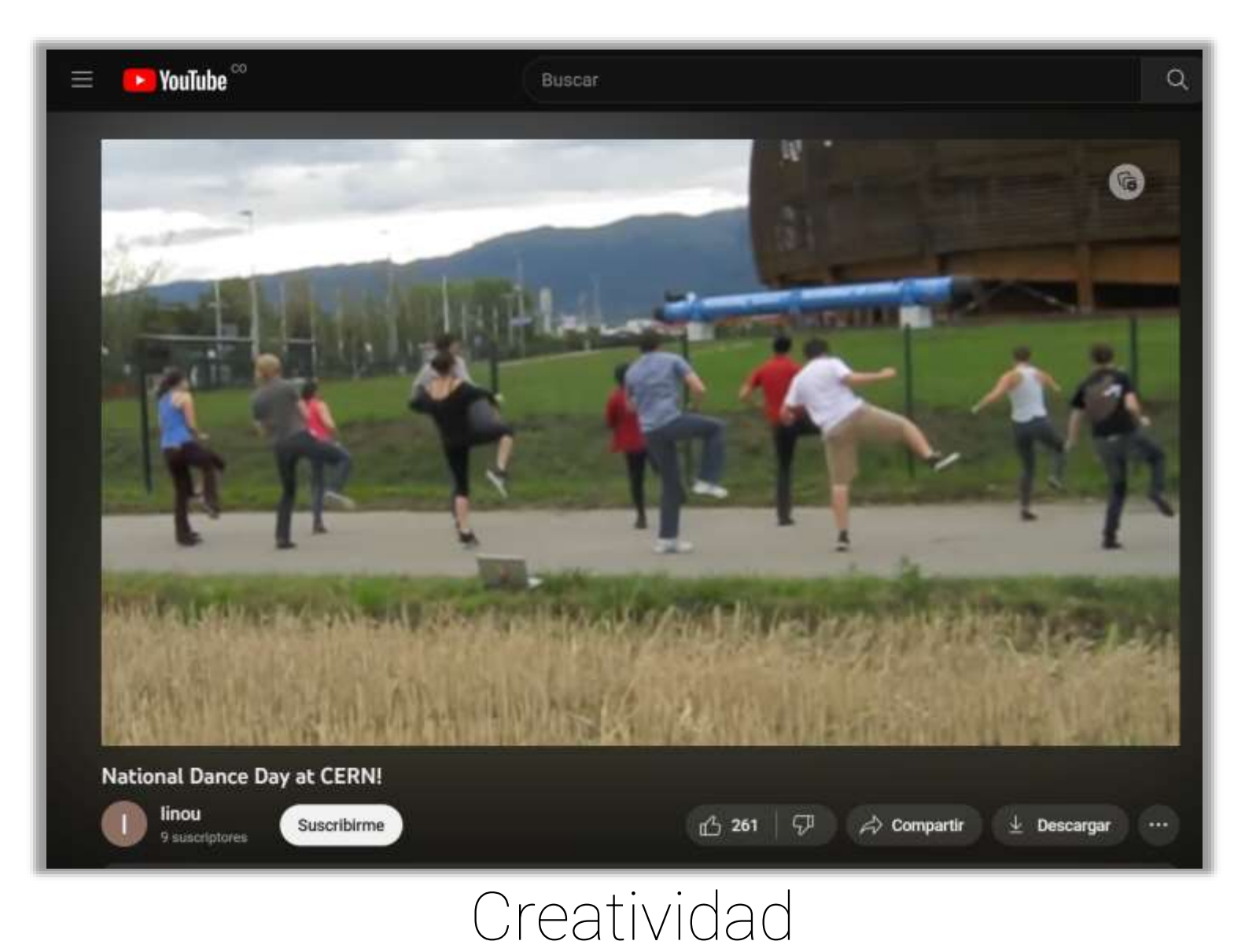

#### http://youtu.be/7C-6SUipDno

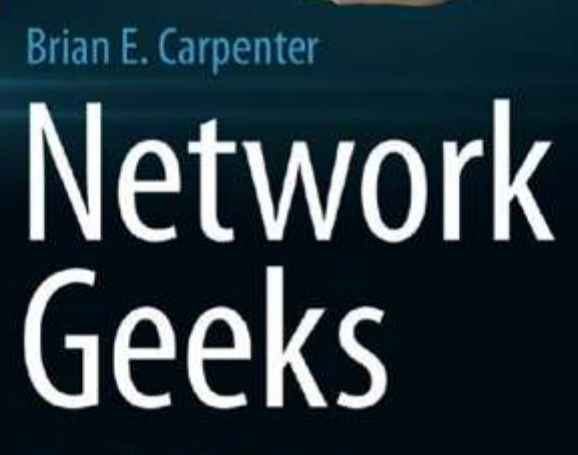

◎

How They Built the Internet

 $\underline{\textcircled{\tiny 2}}$  Springer

#### Early Adopters

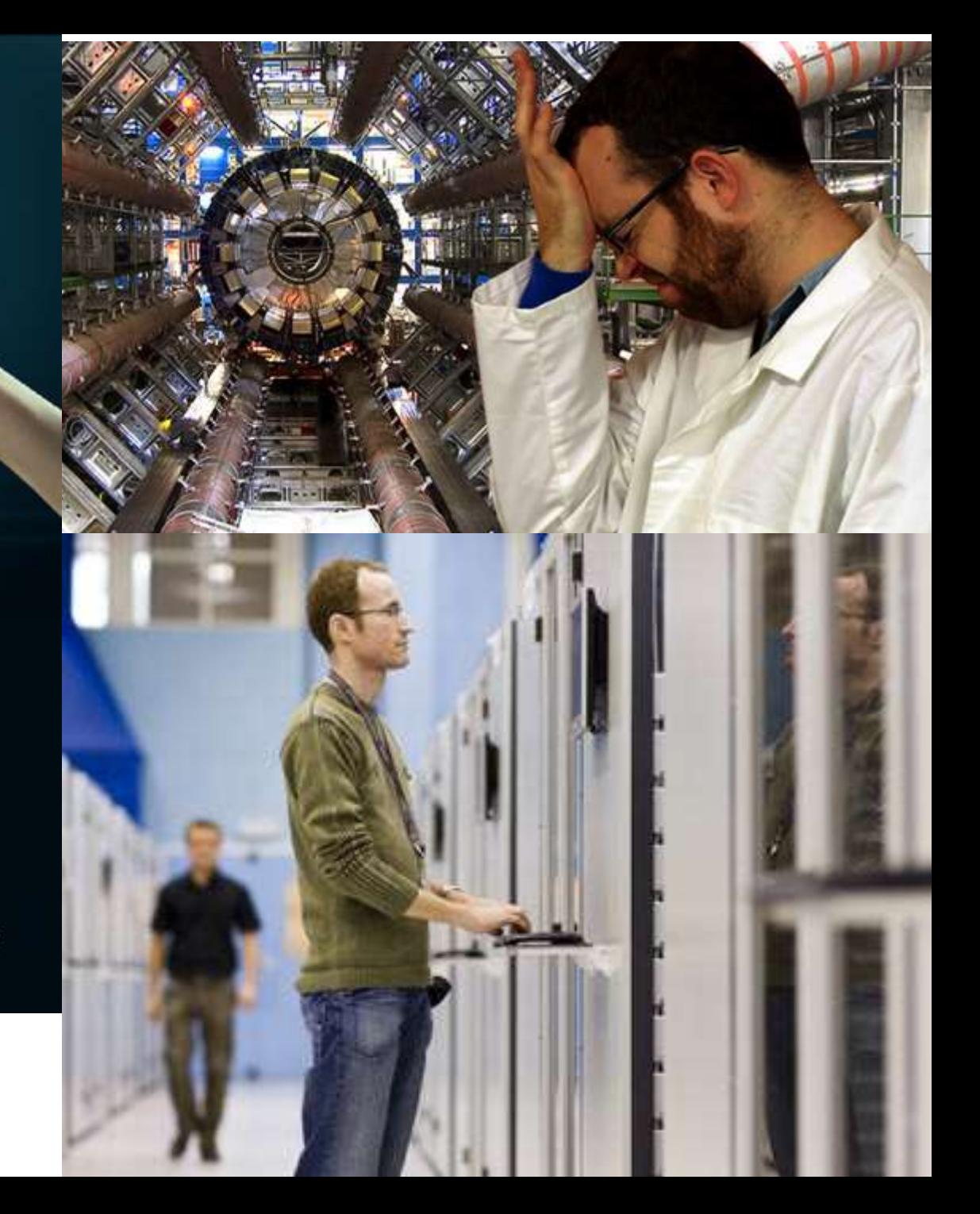

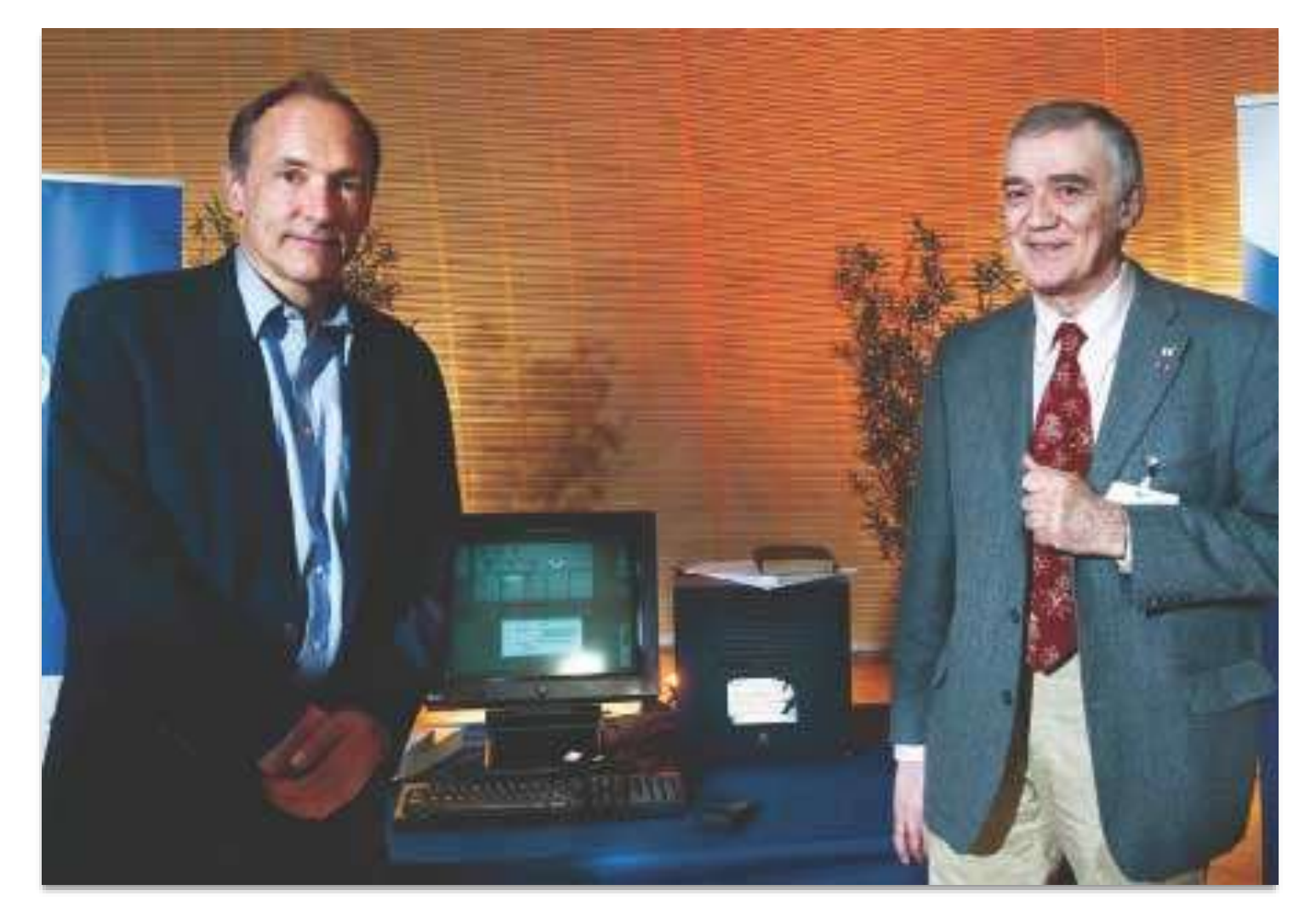

### Tim Berners-Lee - Robert Cailliau

**Cátedra Pedro Nel Gómez: Mindset innovador a** 

prueba de futuro

Universidad Nacional de Colombia

PROYECTO CULTURAL, CIENTÍFICO Y COLECTIVO DE NACIÓN

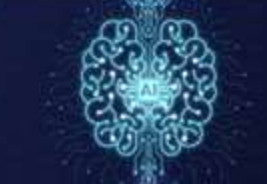

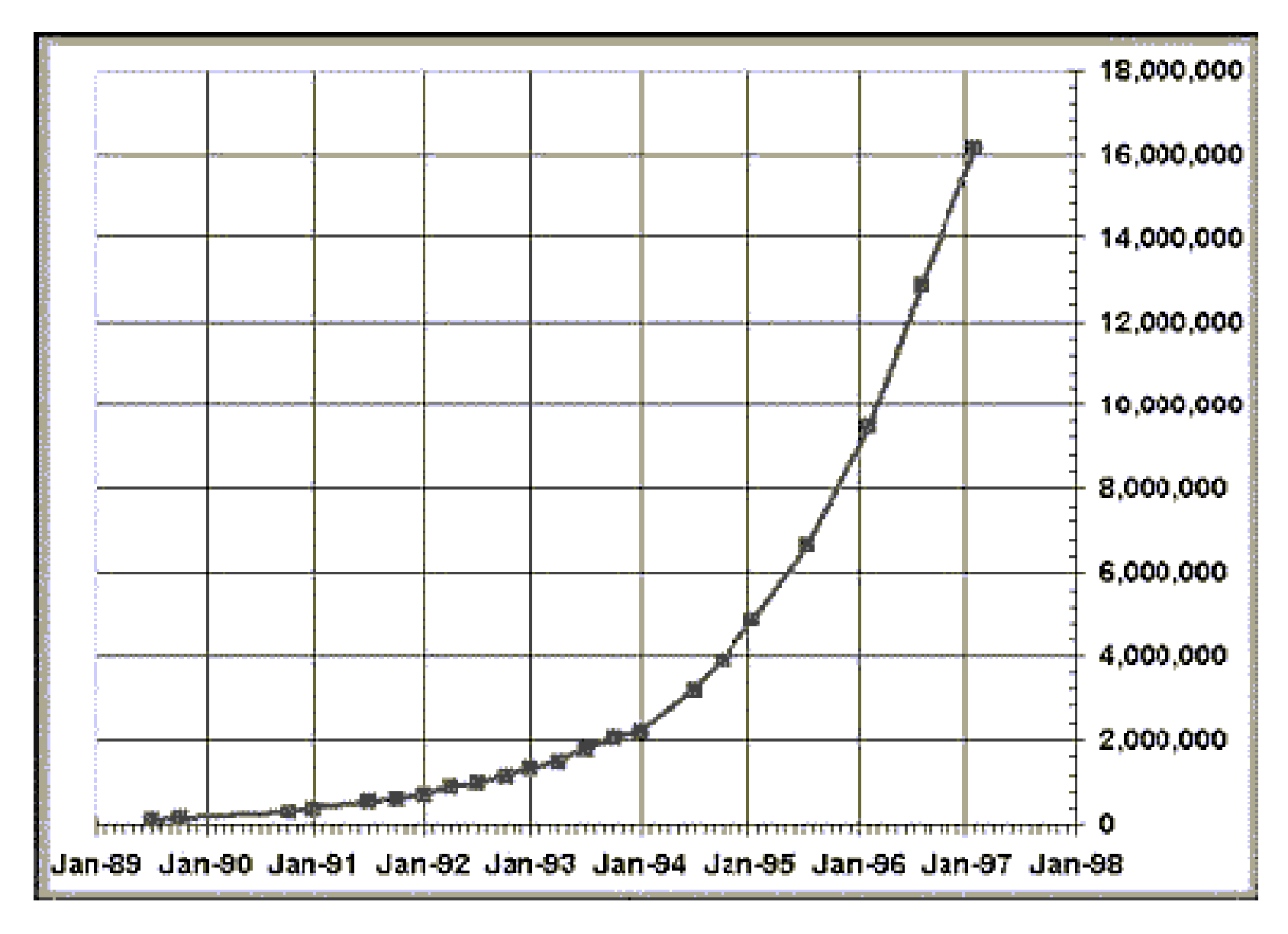

Servidores conectados a Internet

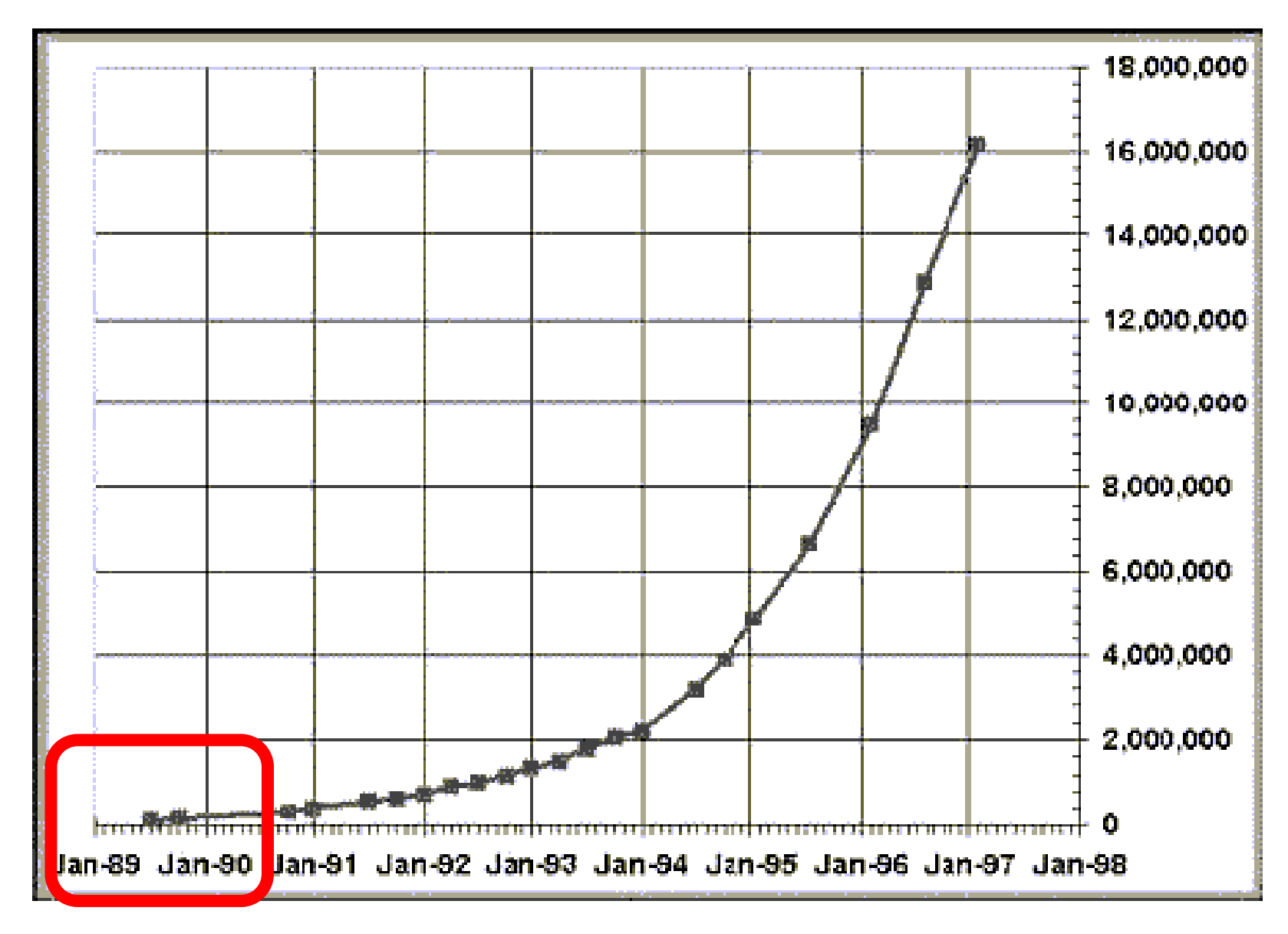

Servidores conectados a Internet

¿Qué problema estaban intentando solucionar?

 $114/0$ 

Problem

### Documentación Científica

**WRECHT WY** watchin MALTA WRIGHT OFF RAFETY COMMISS

#### **Cátedra Pedro Nel Gómez:**

**Mindset innovador a** prueba de futuro

Universidad Nacional de Colombia

PROYECTO CULTURAL, CIENTÍFICO Y COLECTIVO DE NACIÓN

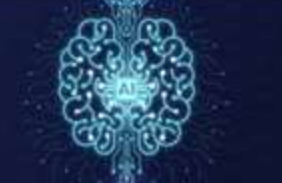

### Documentación Científica

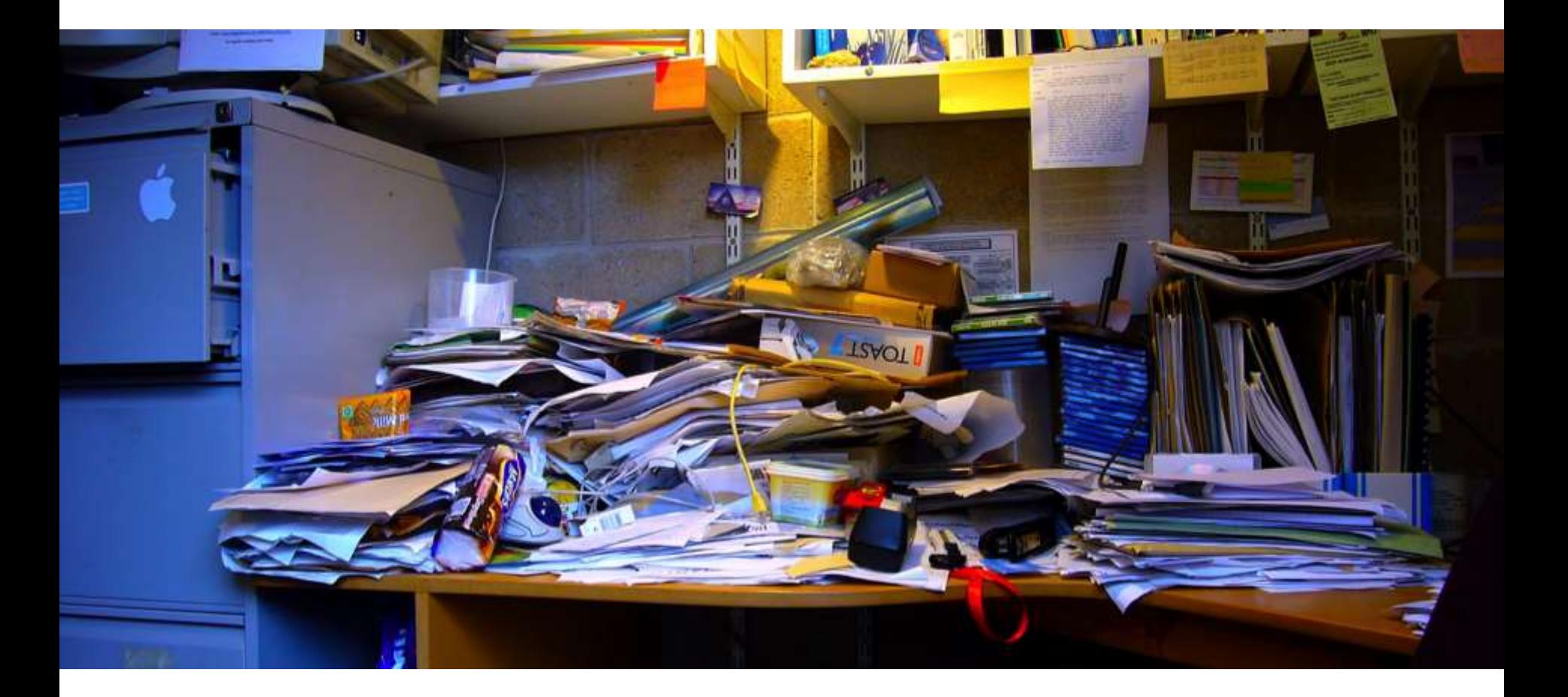

### Difícil de ordenar, de relacionar

# Los precursores

#### Timothy John "Tim" Berners-Lee

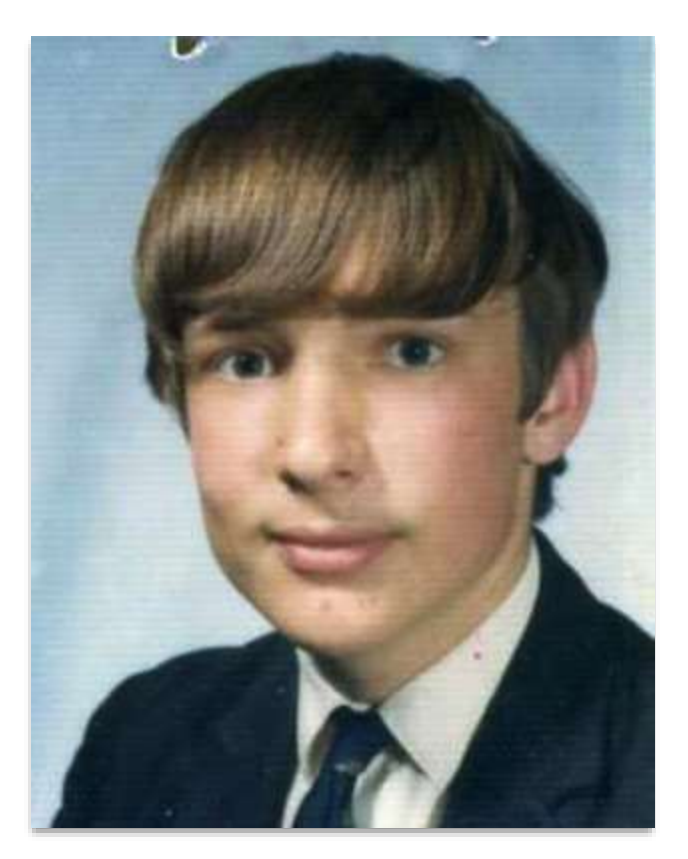

### 8 de junio de 1955

**Cátedra Pedro Nel Gómez:** 

**Mindset innovador a** prueba de futuro

Universidad Nacional de Colombia

PROYECTO CULTURAL, CIENTÍFICO Y COLECTIVO DE NACIÓN

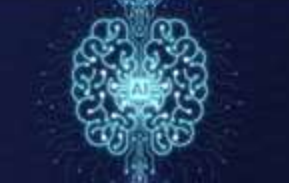

#### Conway Berners-Lee - Mary Lee Woods

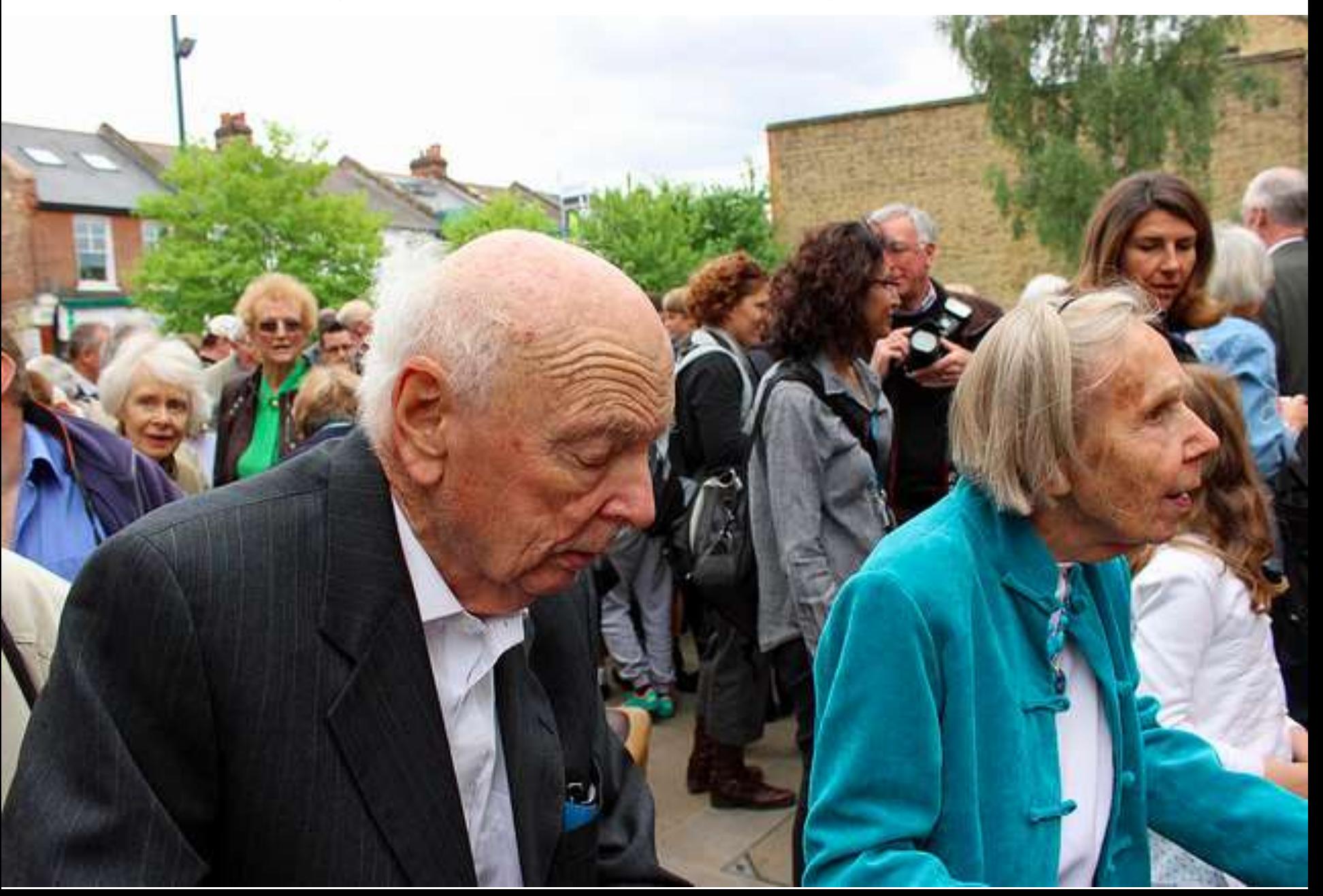

### Manchester Mark I

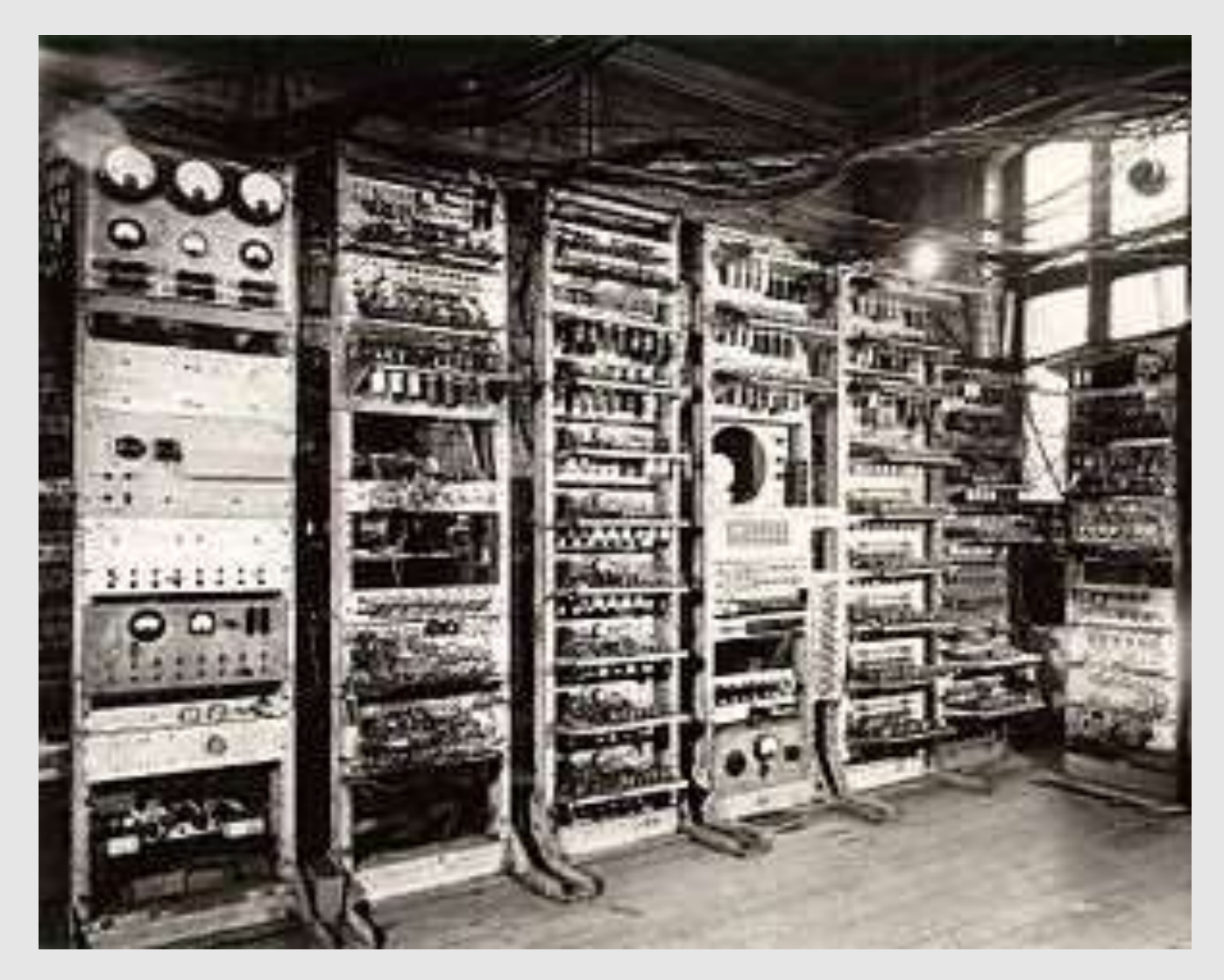

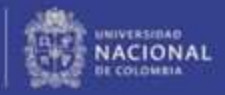

### Ferranti Mark I

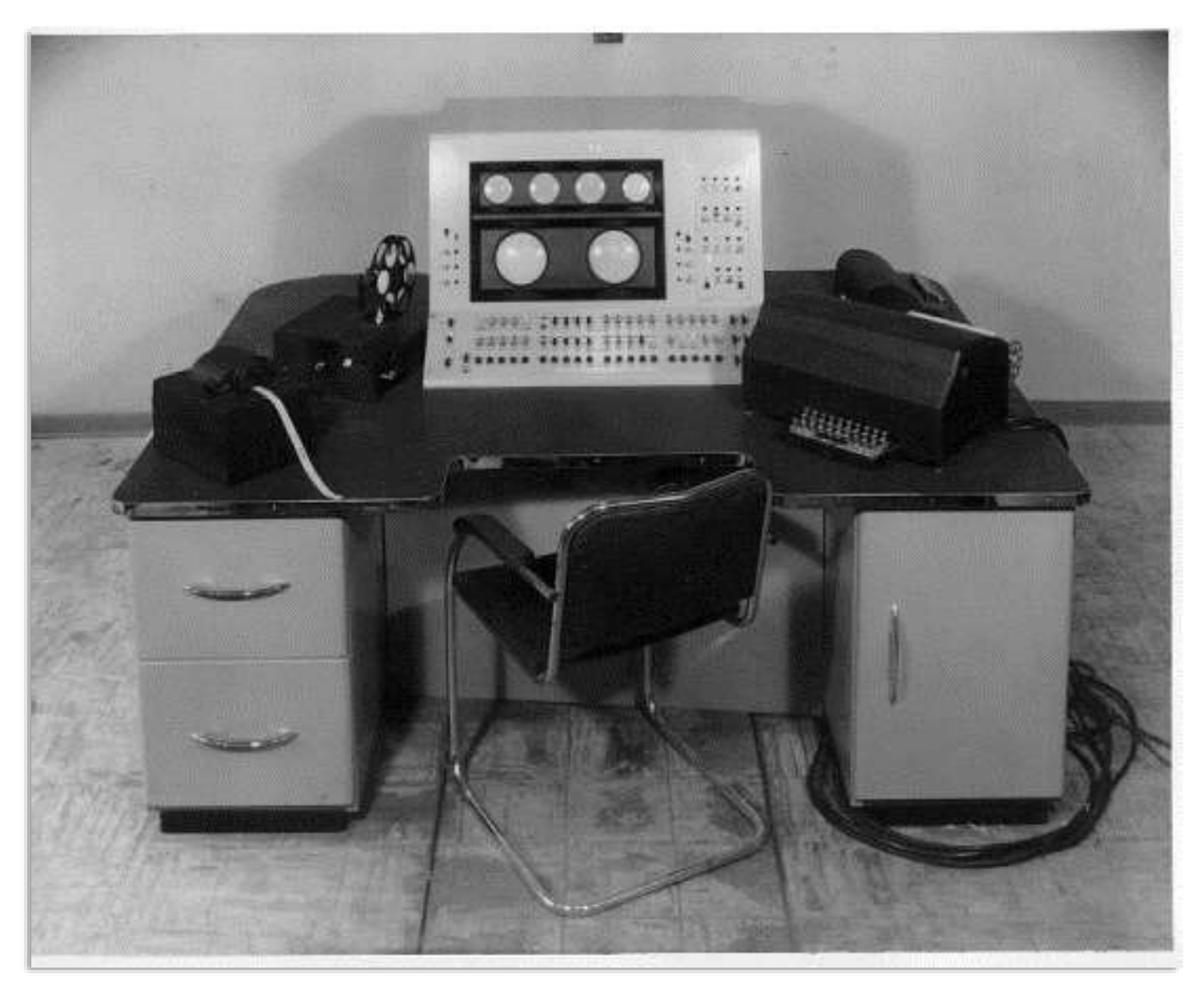

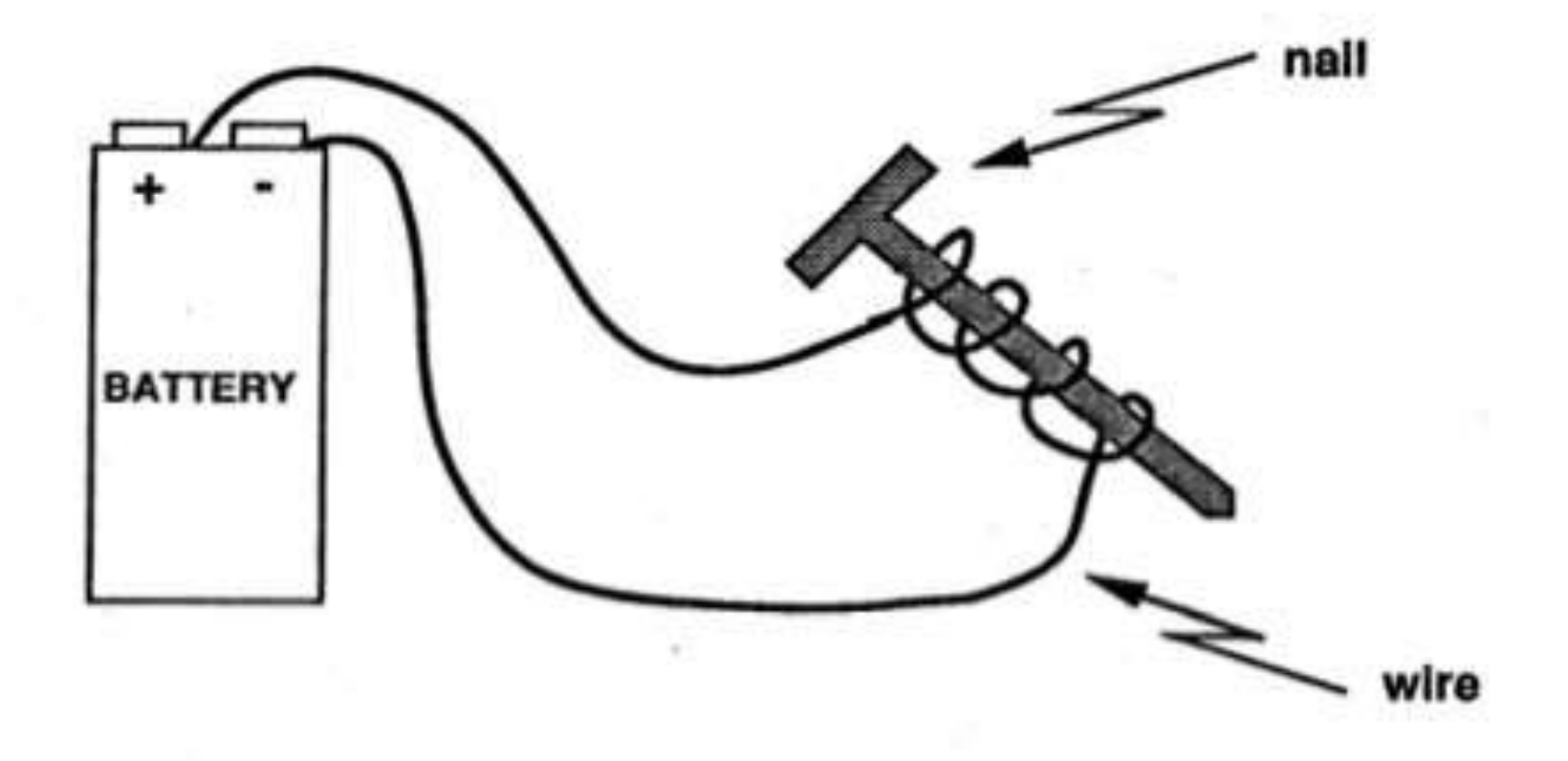

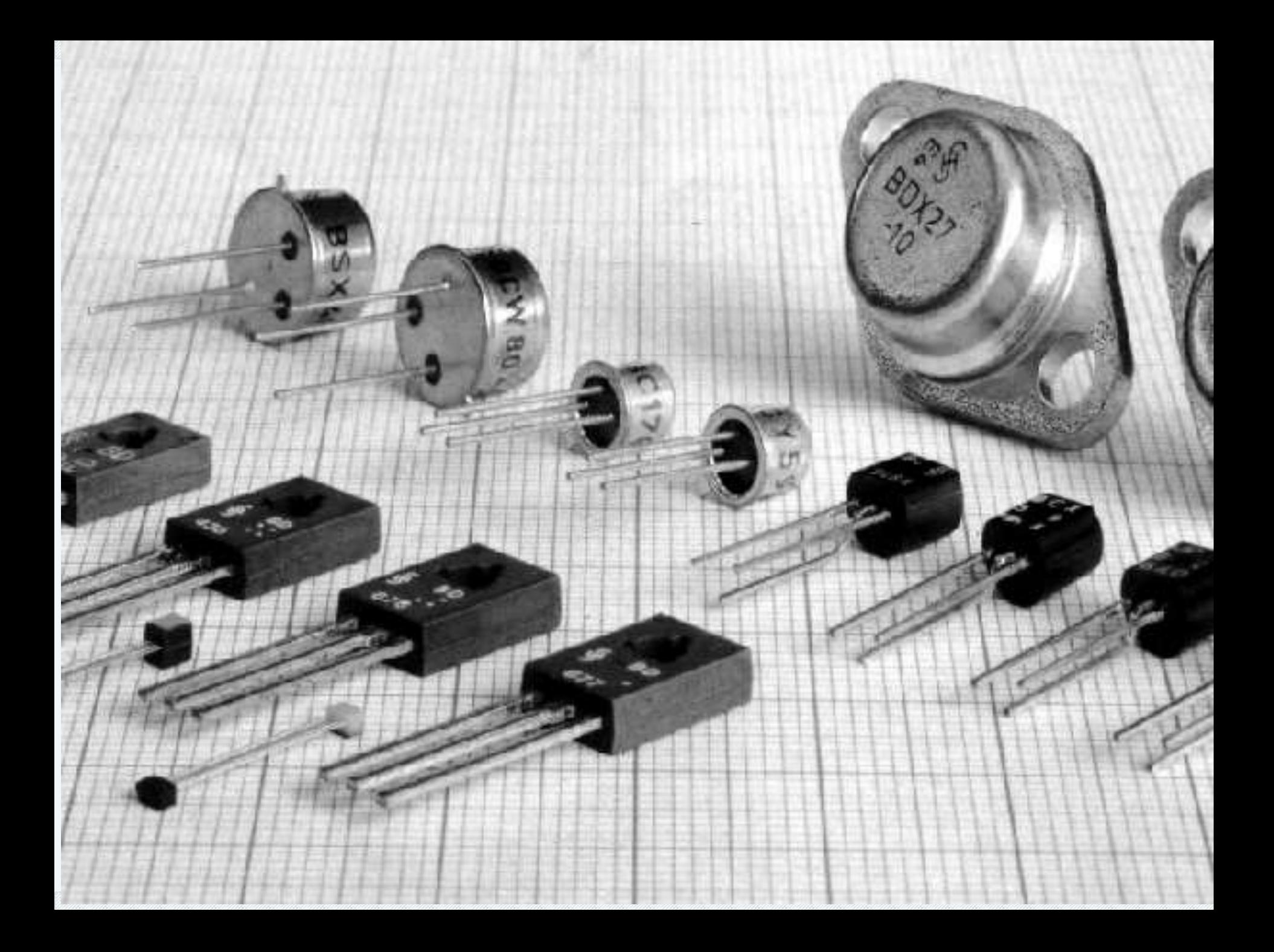

### De tal palo, tal astilla

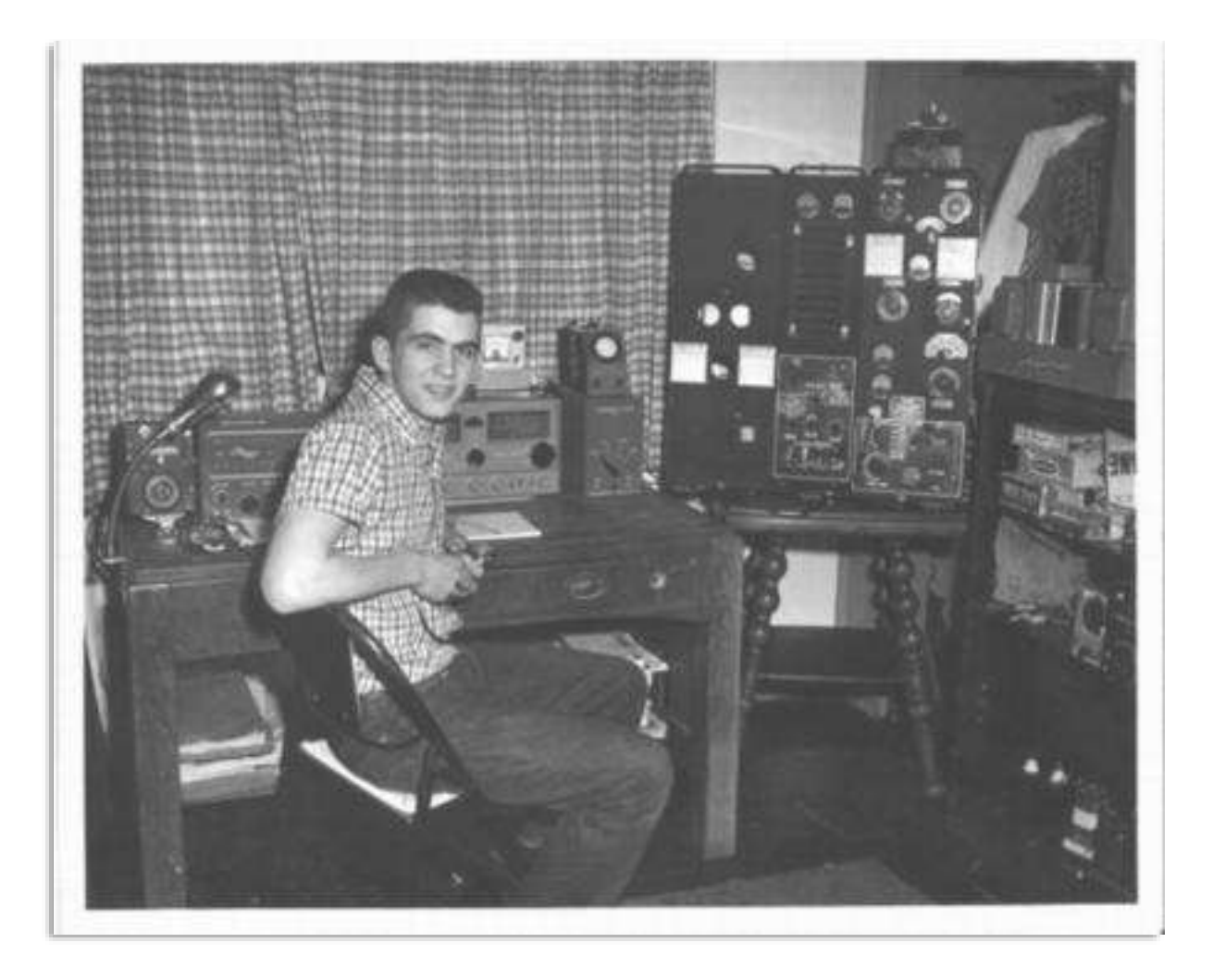

## Queen's College, Oxford -1976

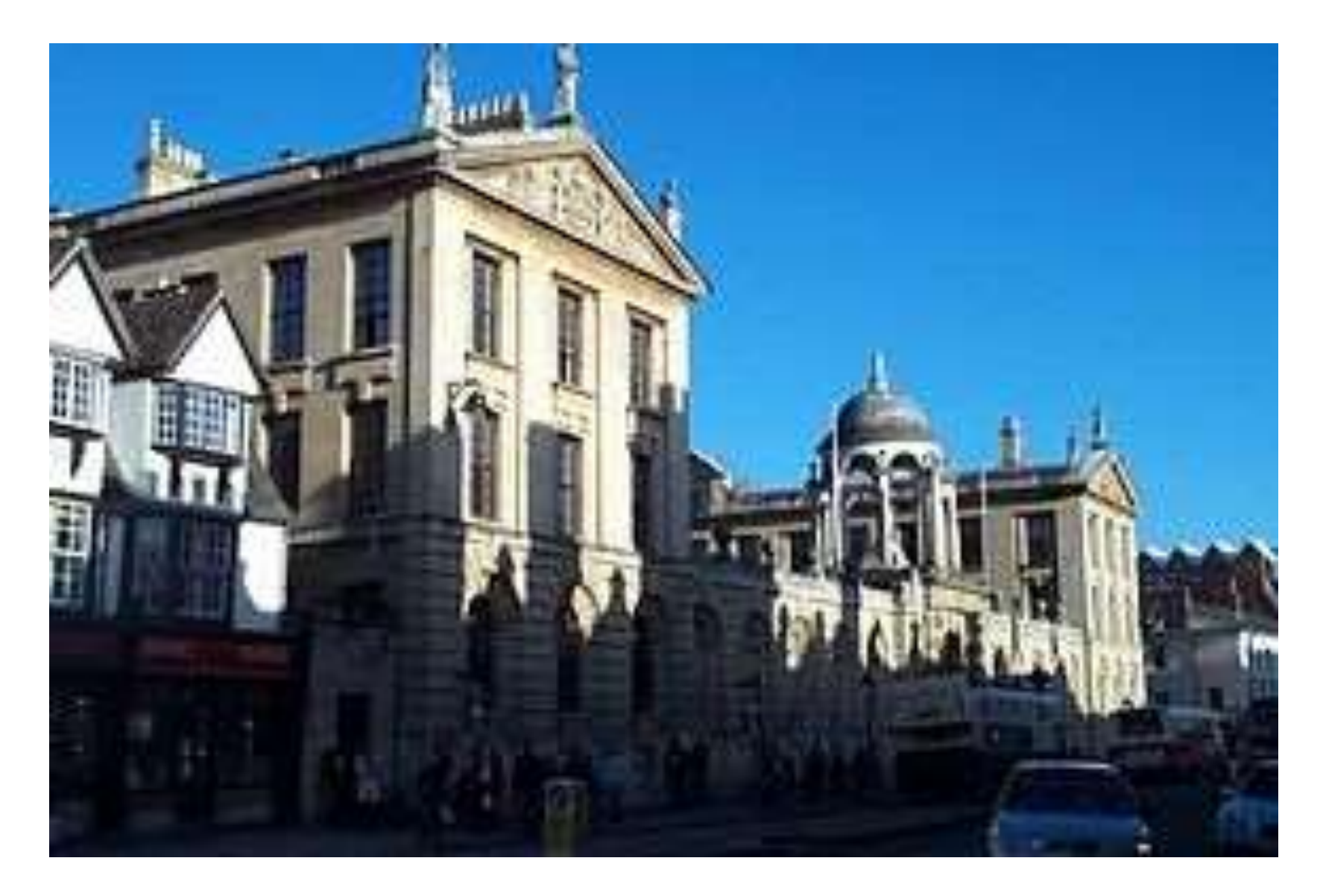

### 

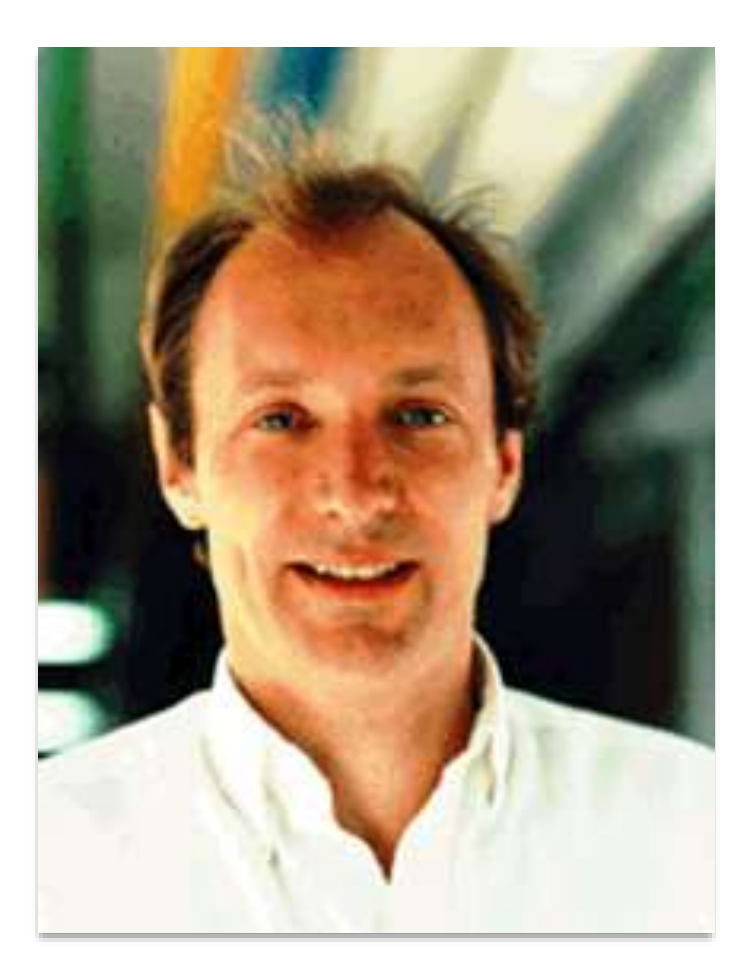

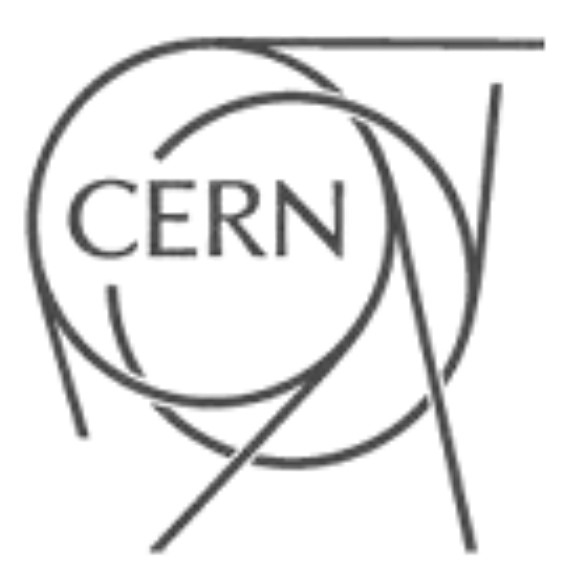
## ENQUIRE

```
Documentation of the RPC project (concept)
Most of the documentation is available on VMS, with the two
principle manuals being stored in the CERNDOC system.
1) includes: The VAX/NOTES conference VXCERN::RPC
2) includes: Test and Example suite
3) includes: RPC BUG LISTS
4) includes: RPC System: Implementation Guide
Information for maintenance, porting, etc.
5) includes: Suggested Development Strategy for RPC Applications
6) includes: "Notes on RPC", Draft 1, 20 feb 86
7) includes: "Notes on Proposed RPC Development" 18 Feb 86
8) includes: RPC User Manual
How to build and run a distributed system.
9) includes: Draft Specifications and Implementation Notes
10) includes: The RPC HELP facility
11) describes: THE REMOTE PROCEDURE CALL PROJECT in DD/OC
Help Display Select Back Quit Mark Goto mark Link Add Edit
```
A screen in an ENQUIRE scheme.<sup>[1]</sup>

### 1984 - 1989

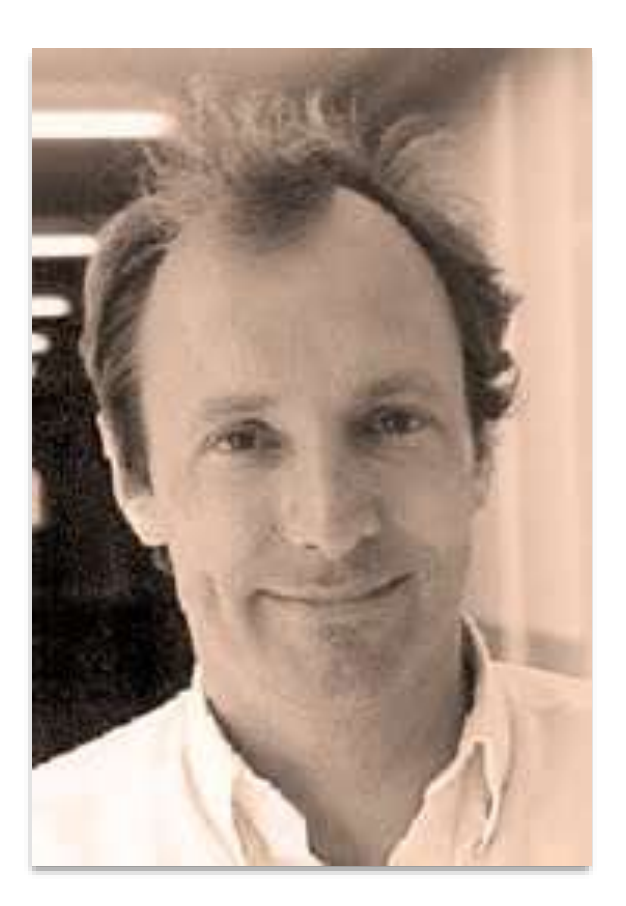

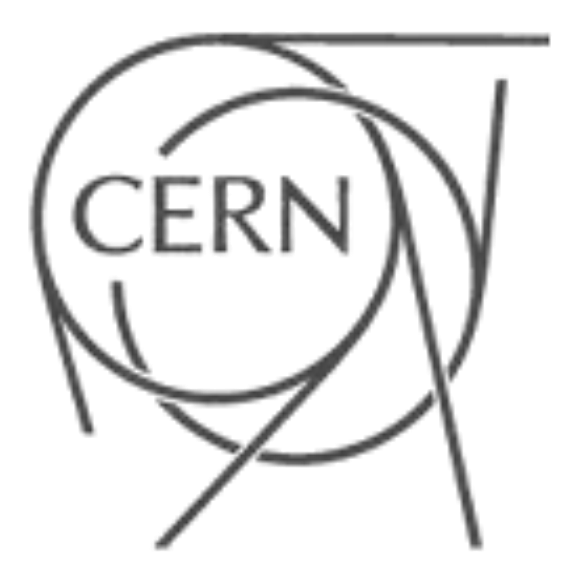

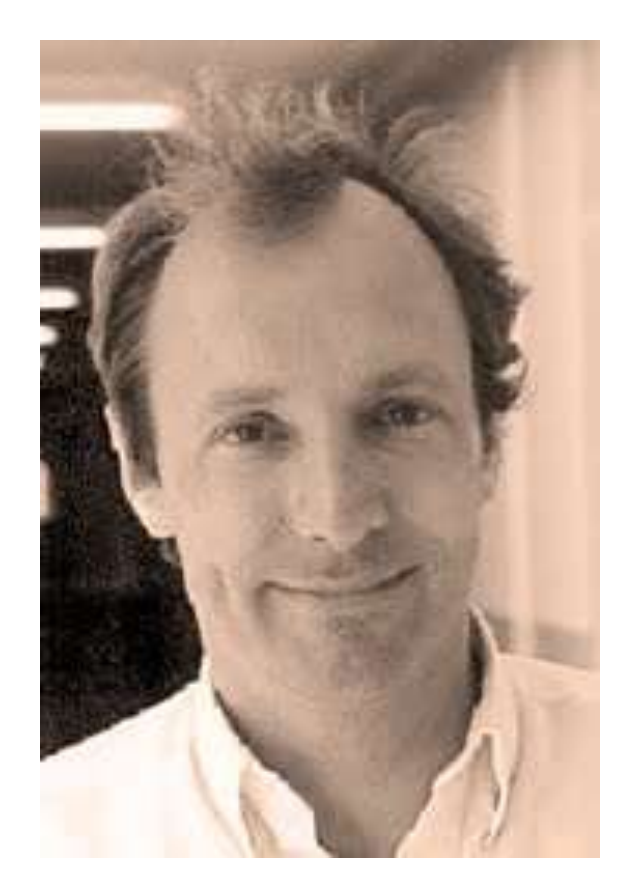

╋

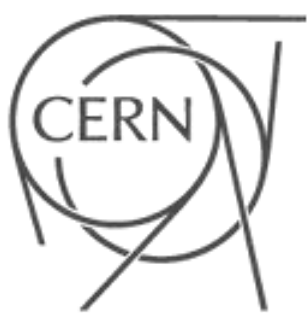

**Brian E. Carpenter** Network Geeks

 $\pi$ 

How They Built the Internet

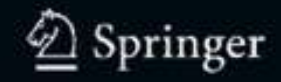

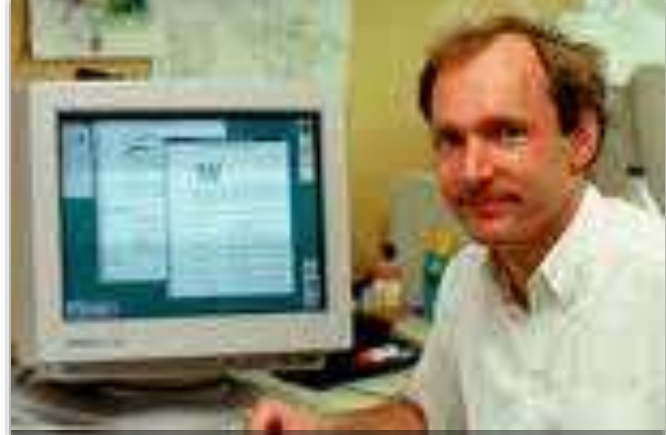

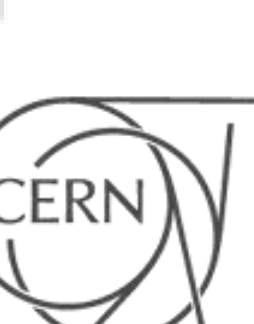

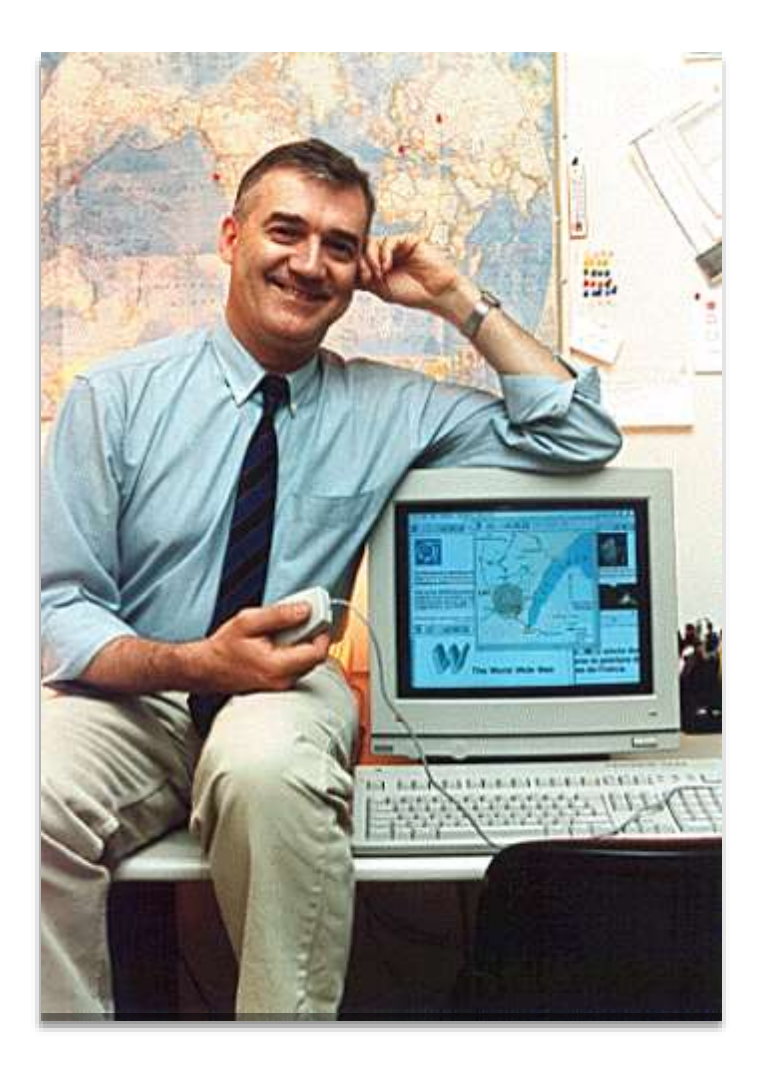

#### **TIMBERNERS-LEE** (click to play)

Cuando creas algo grande, se requiere de un diseño técnico y de un diseño social

## ¿Por qué funciona la web?

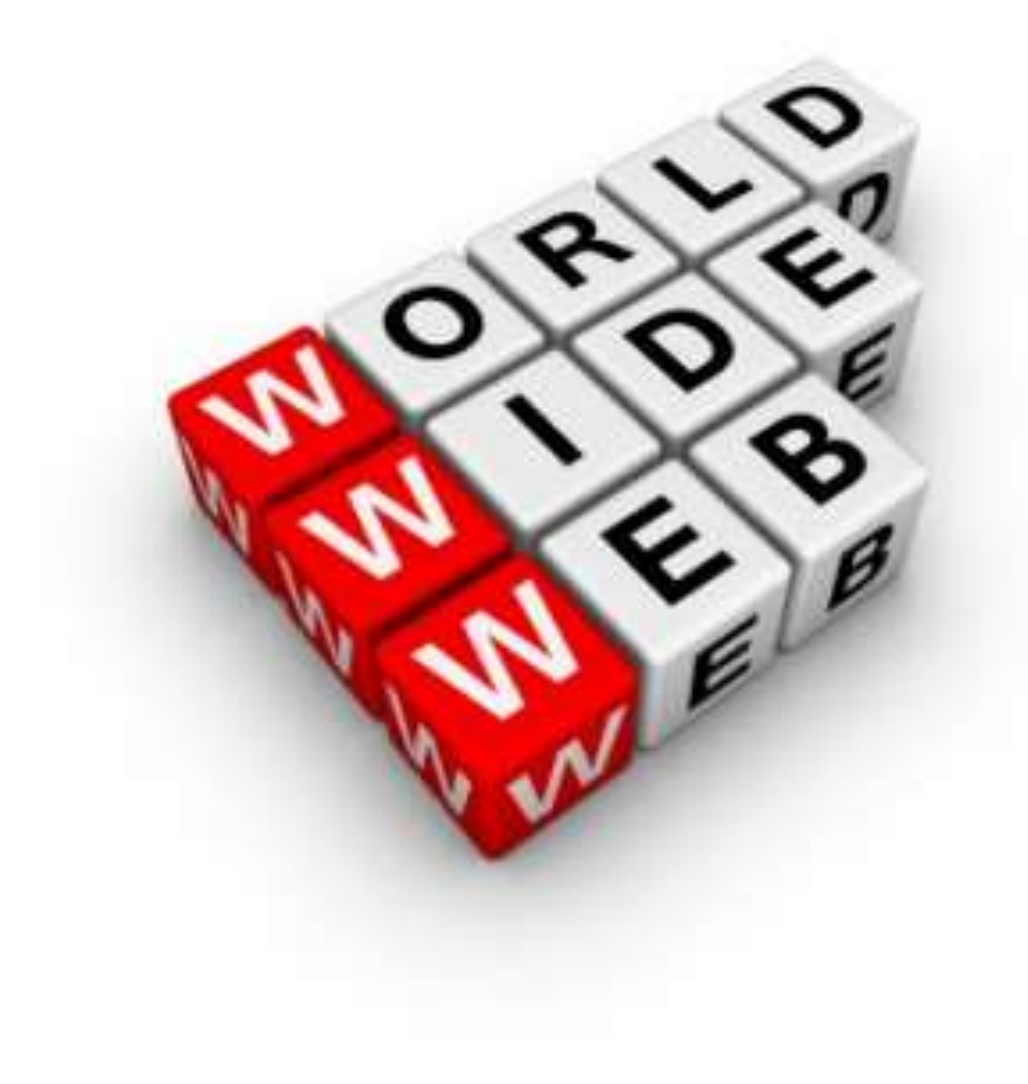

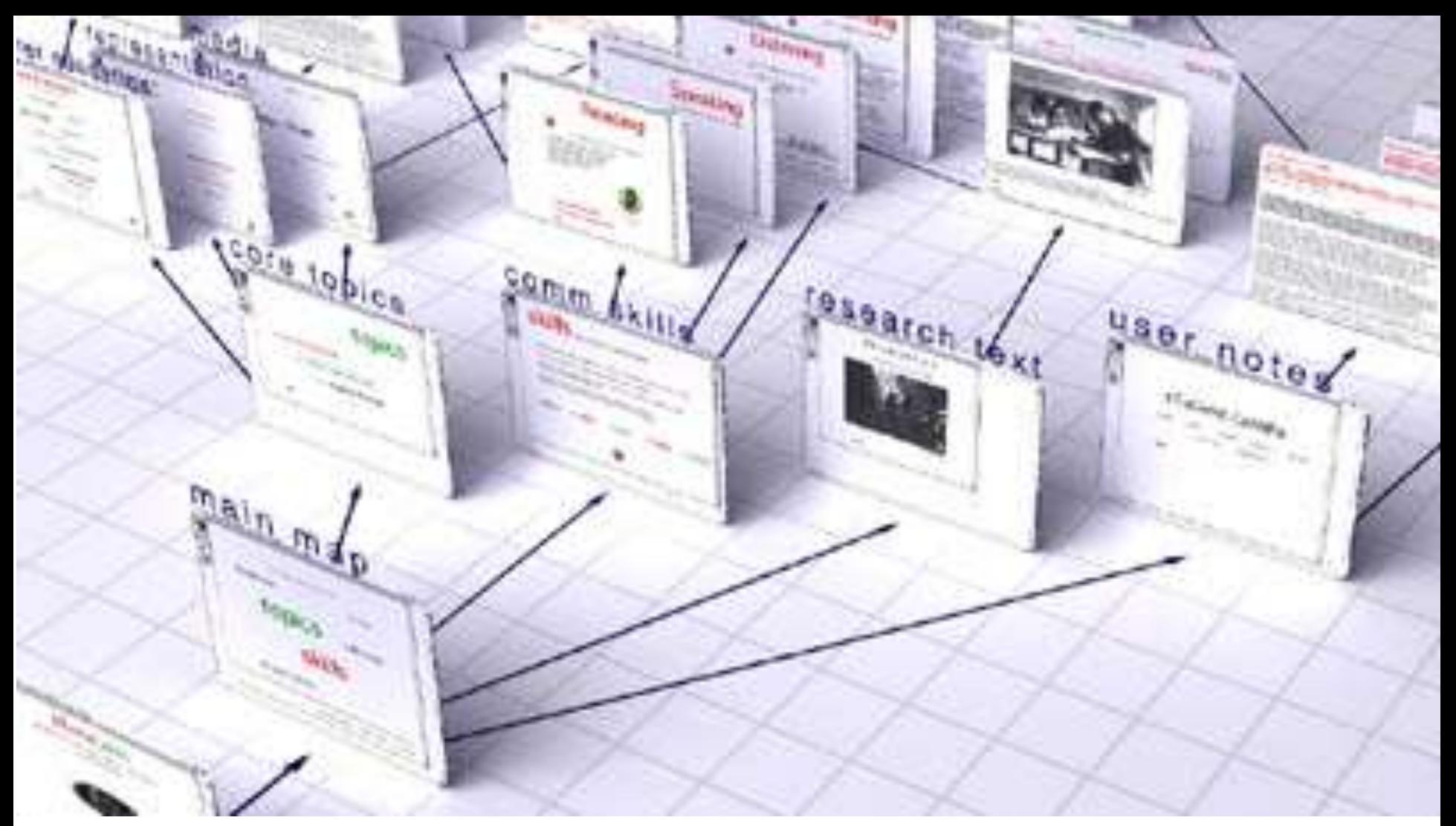

Psicológicamente hablando, a la gente le gusta ser leída, por eso es muy útil establecer vínculos con otro contenido útil

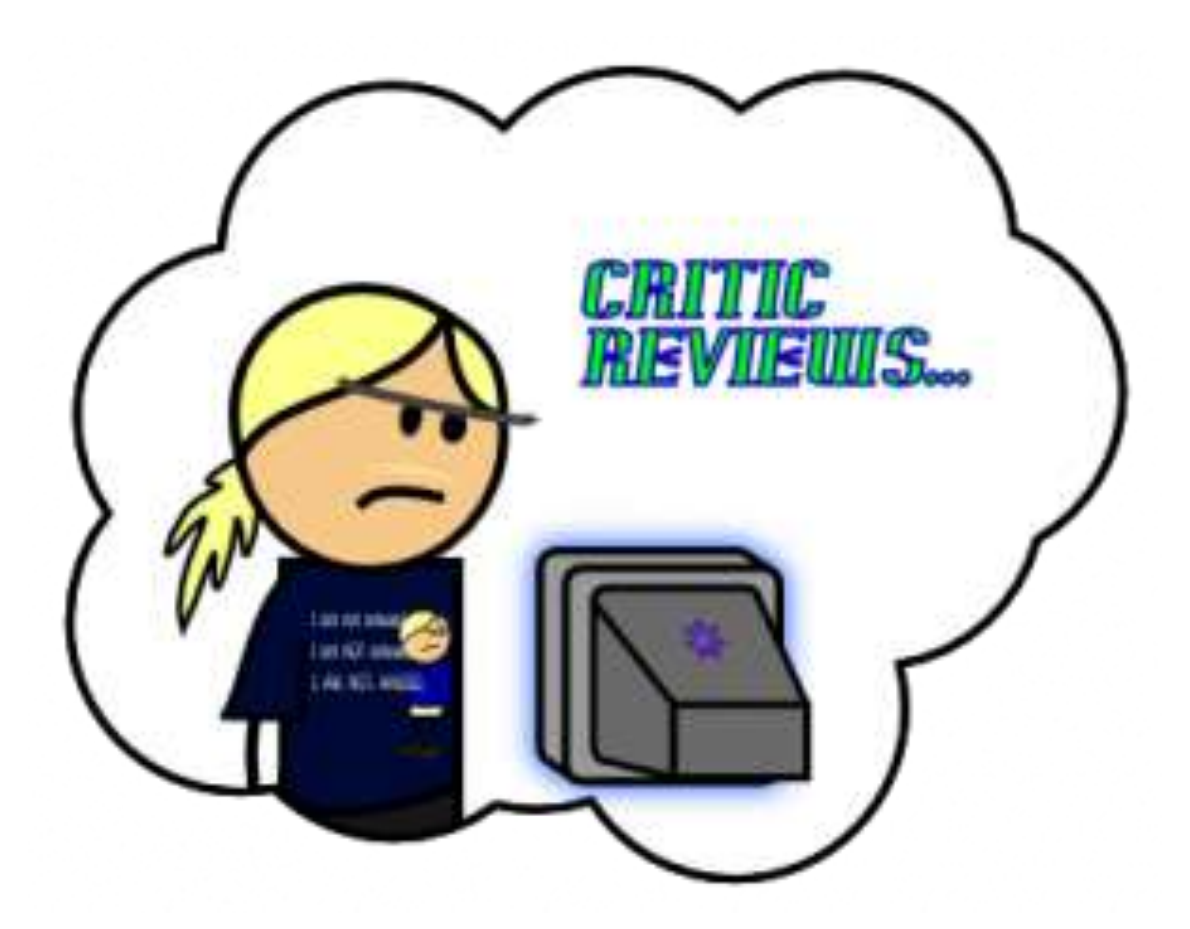

La web funciona como una gran red de revisiones críticas, a través de su mecanismo de hipertexto

La web funciona gracias a la gente yel diseño social que propone

### Es un sistema social mediado por tecnología

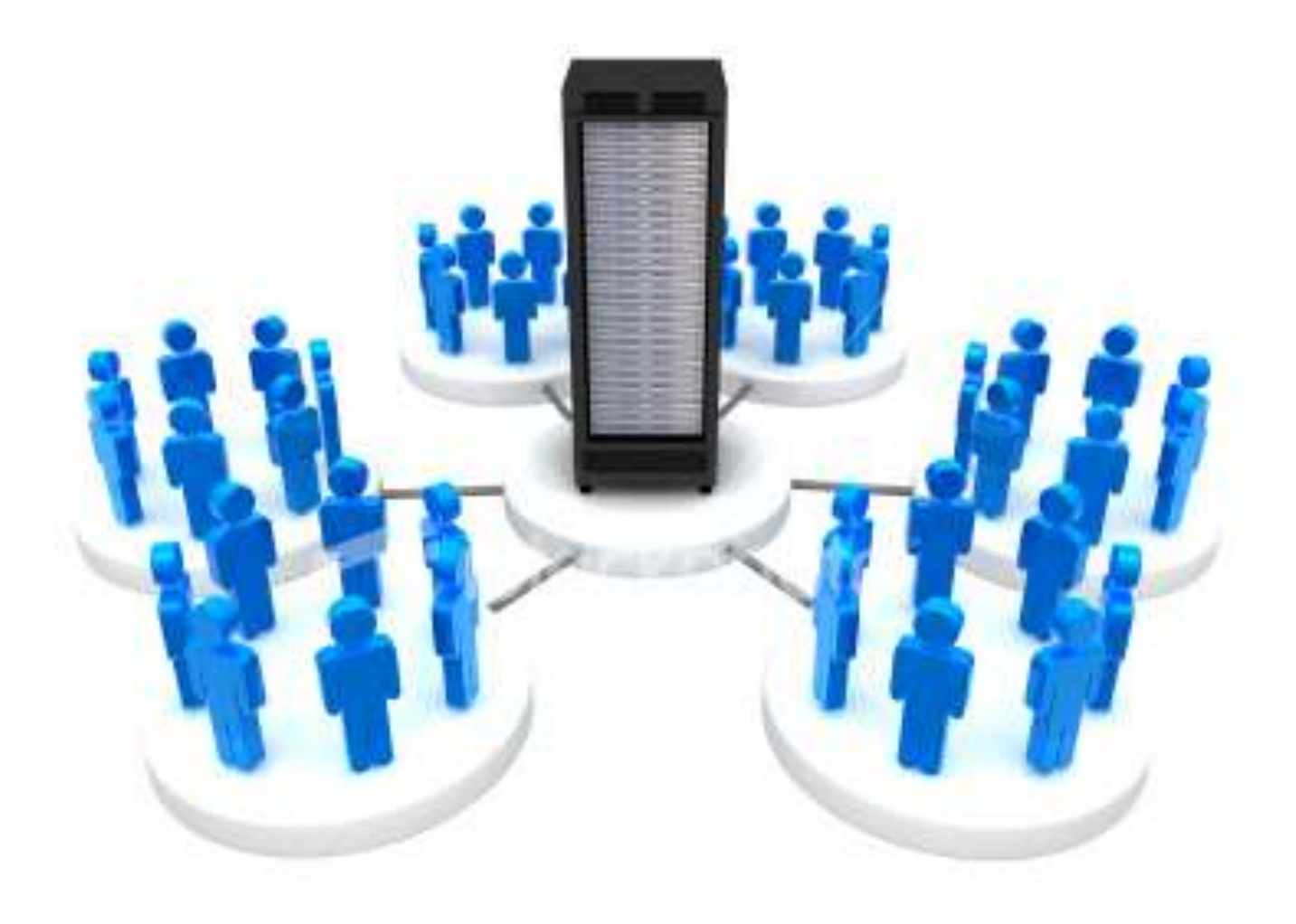

# Facilidad

# network **RESOURCE- and ENERGY EFFICIENCY**

**Eficiencia** 

### Internet es simplemente un **motor** de conveniencia

## **Conveniencia**

### Ev Williams

fitness-superstore.co.uk

wikipedia.org

philippanican

brandle.pl

google  $. <sub>con</sub>$ ks

## « google.com

prosperly.com. ¿Qué es la World Wide Web?

euction.com

facebook.com

kagi dom

cached.it

caistun, co

vooda.com

scoreslive.com

 $000$ 

hypercardames gom

adsmarket.com

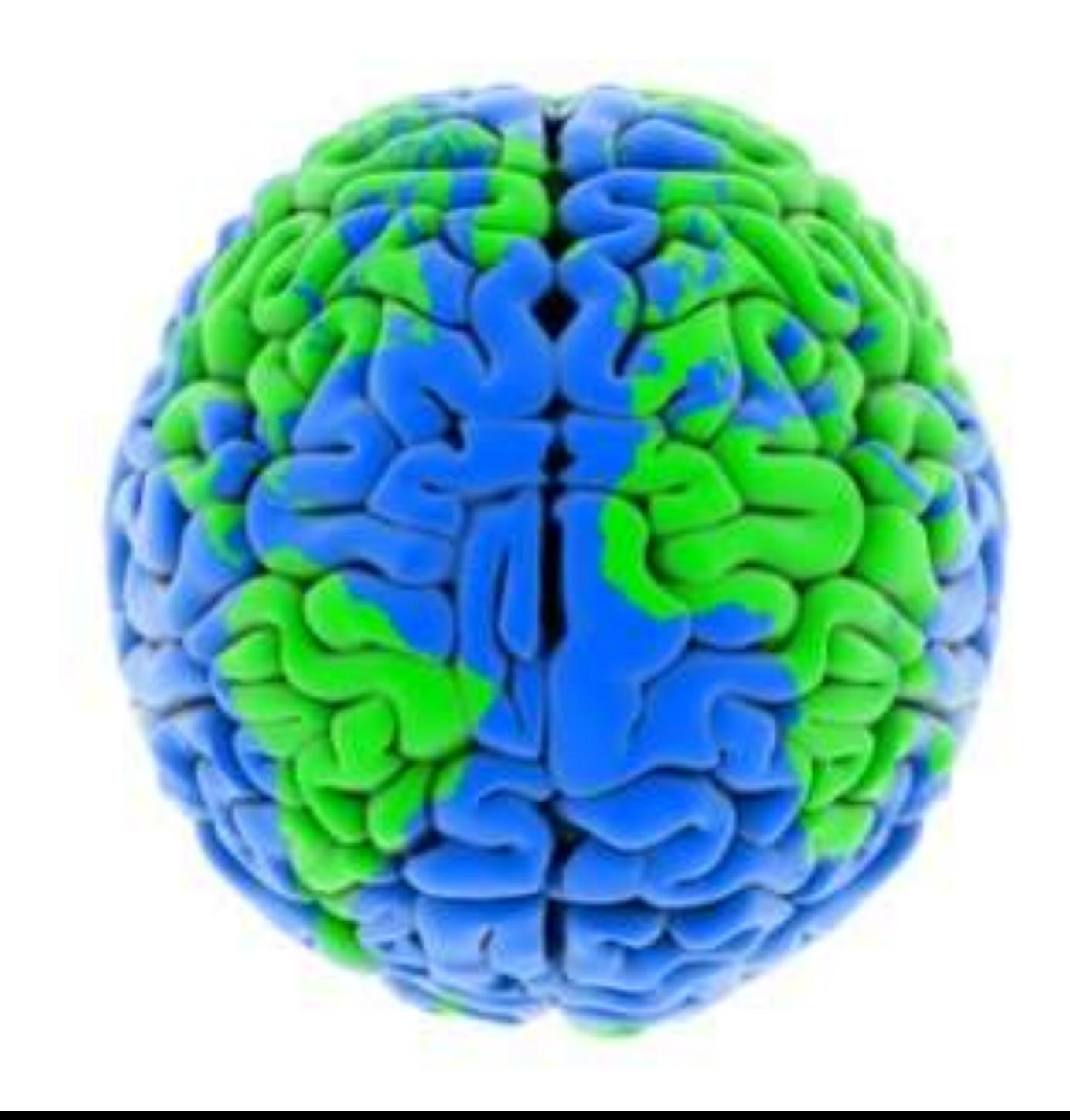

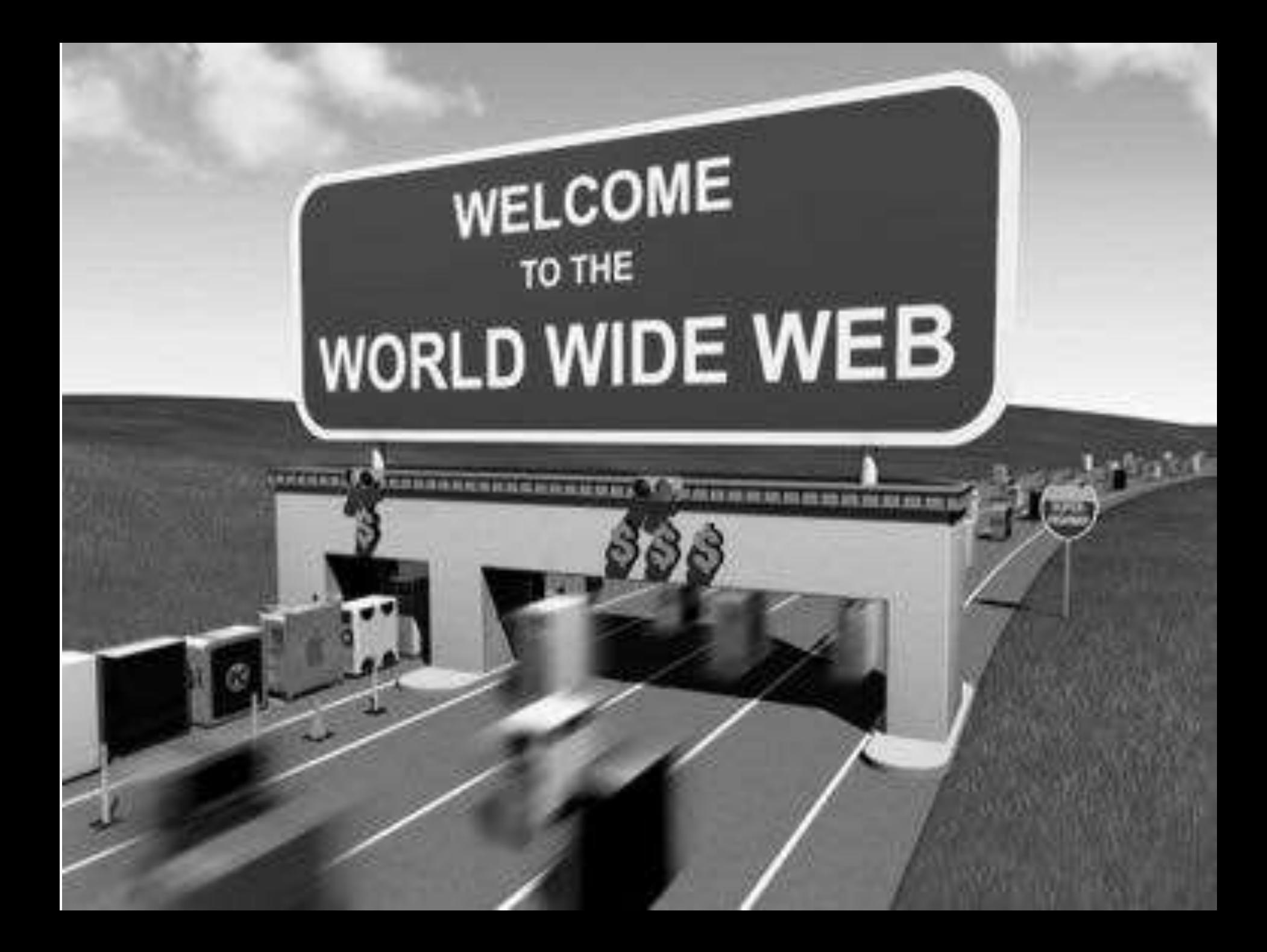

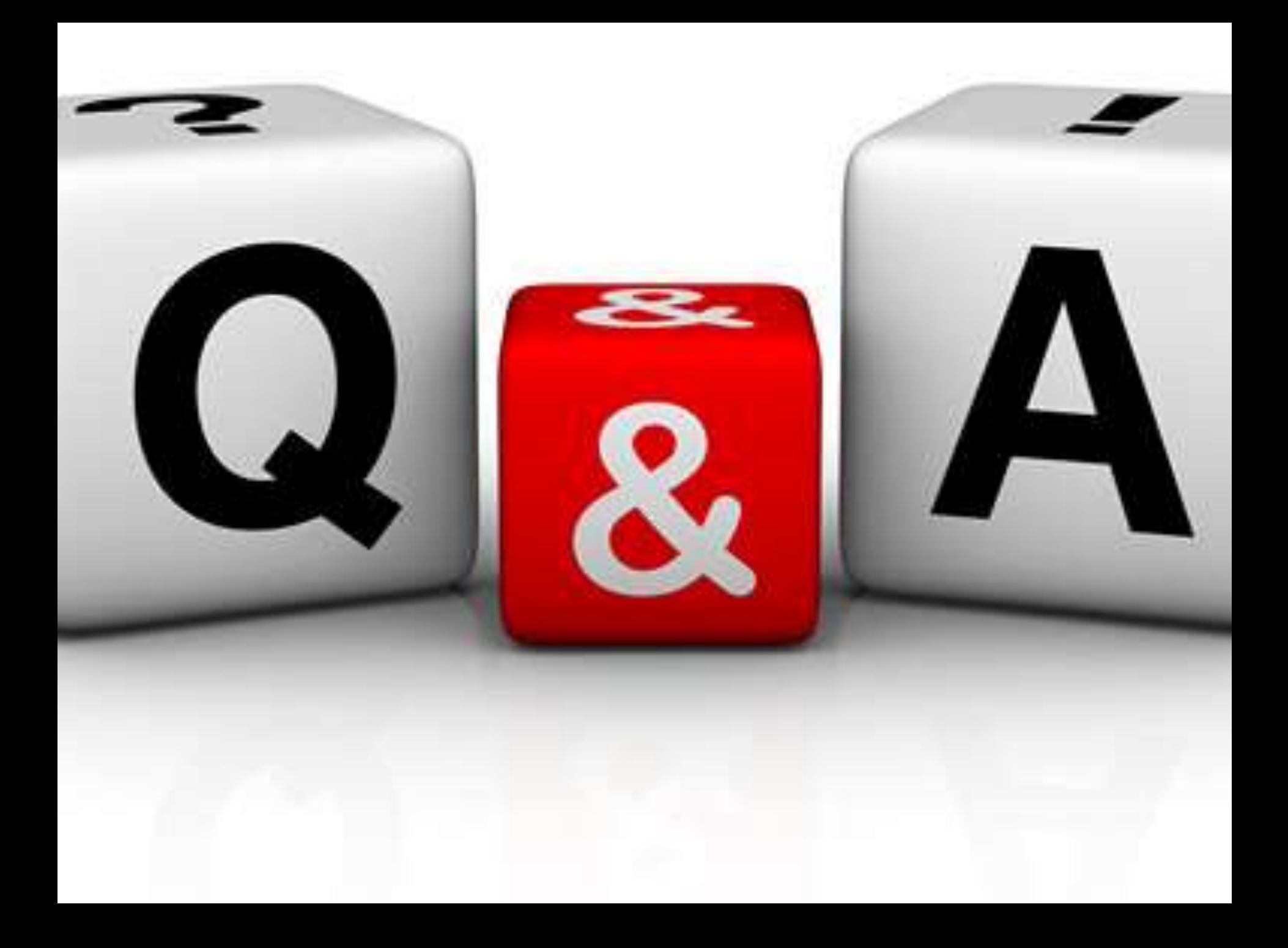

## ¿Cómo nace el internet moderno?

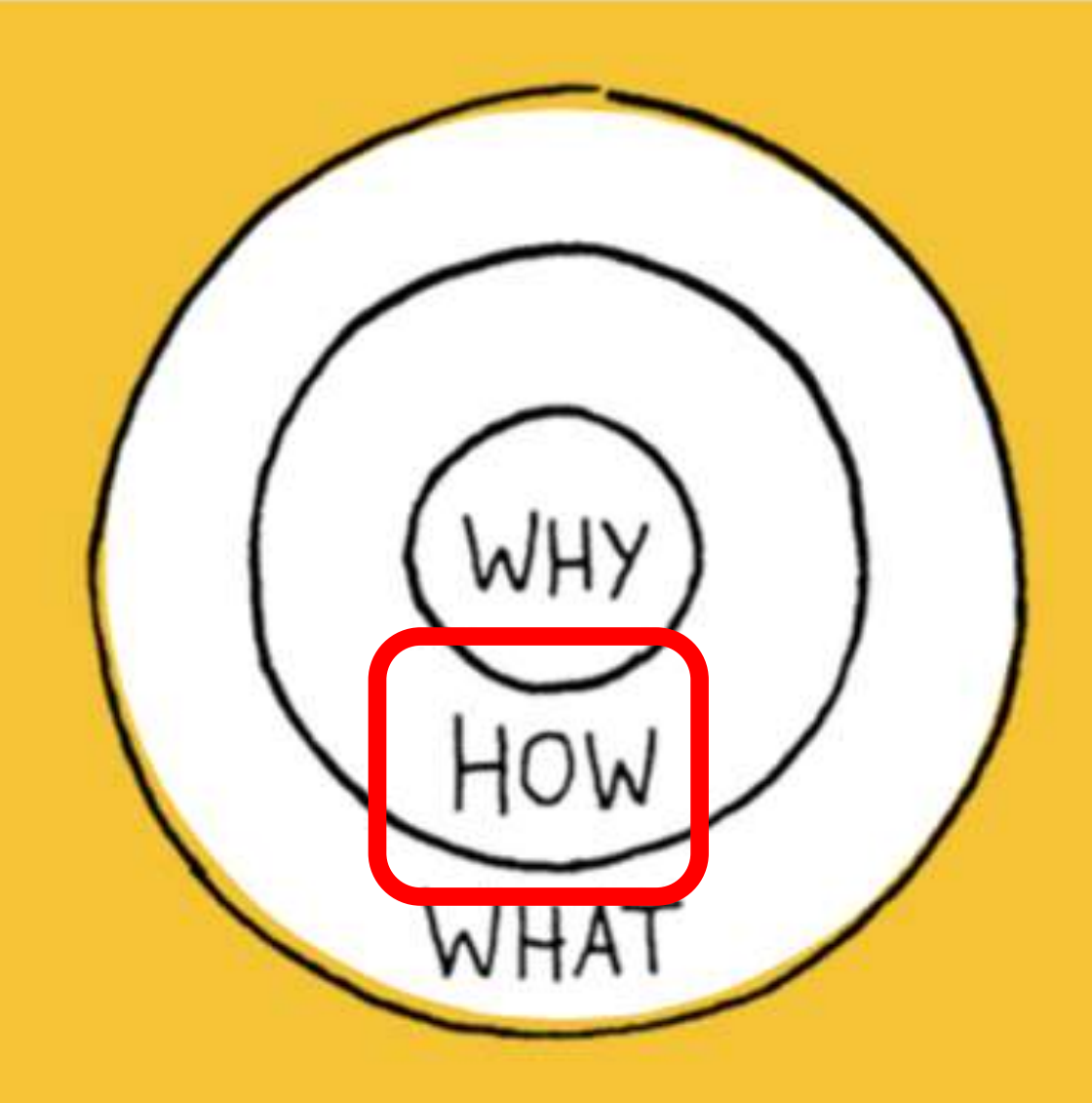

# La primera propuesta

# Gestión de la información: una propuesta  $(1989)$

**Cátedra Pedro Nel Gómez: Mindset innovador a** 

prueba de futuro

Universidad Nacional de Colombia

PROYECTO CULTURAL, CIENTÍFICO Y COLECTIVO DE NACIÓN

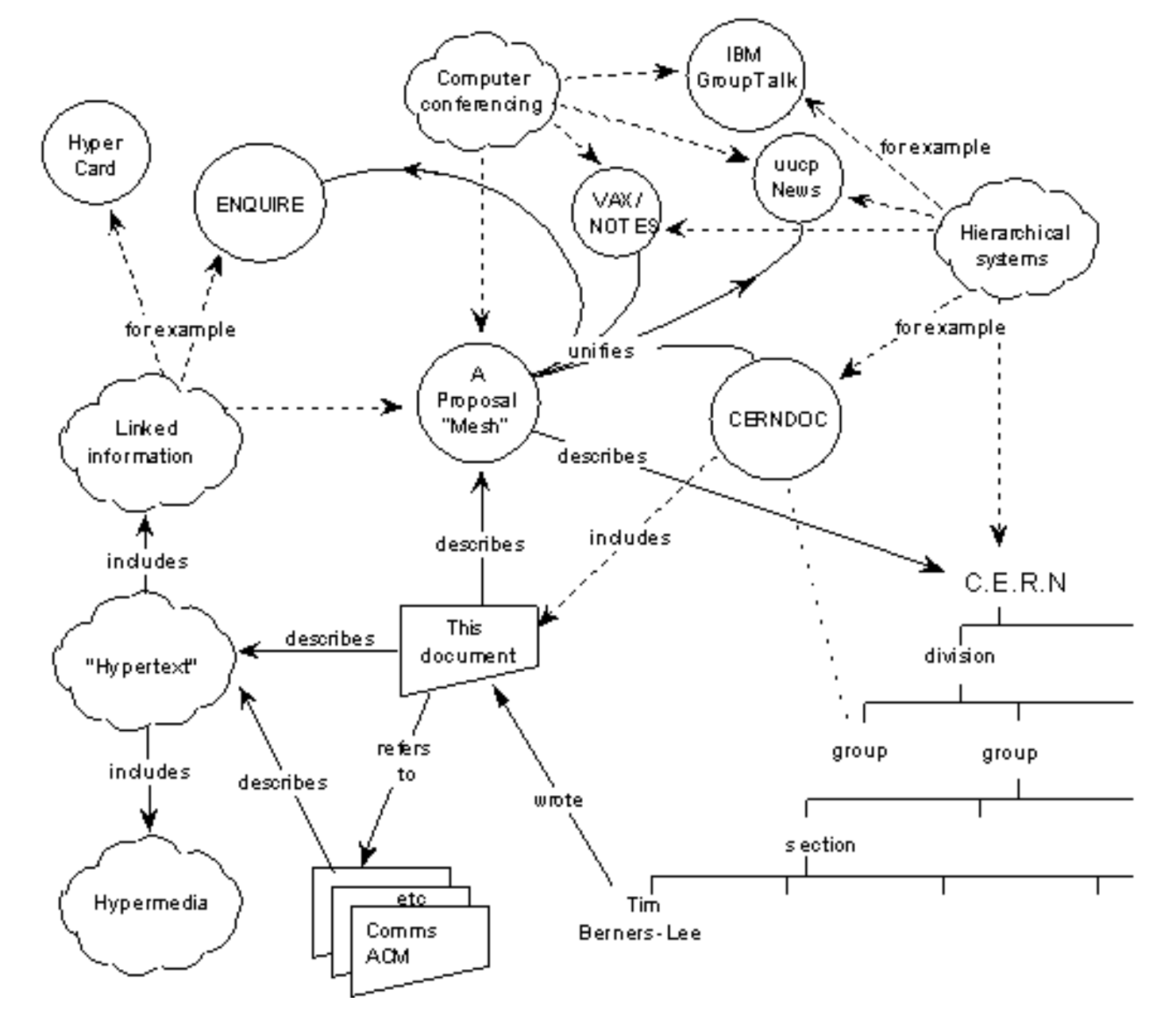

<http://www.w3.org/History/1989/proposal.html>

## Problemas atacados

 $-0.14$  and  $-0.05$  in  $-0.04$ **COLEMAN COL** THE R. P. LEWIS CO., LANSING. MICH. **CALIFORNIA MODE** 

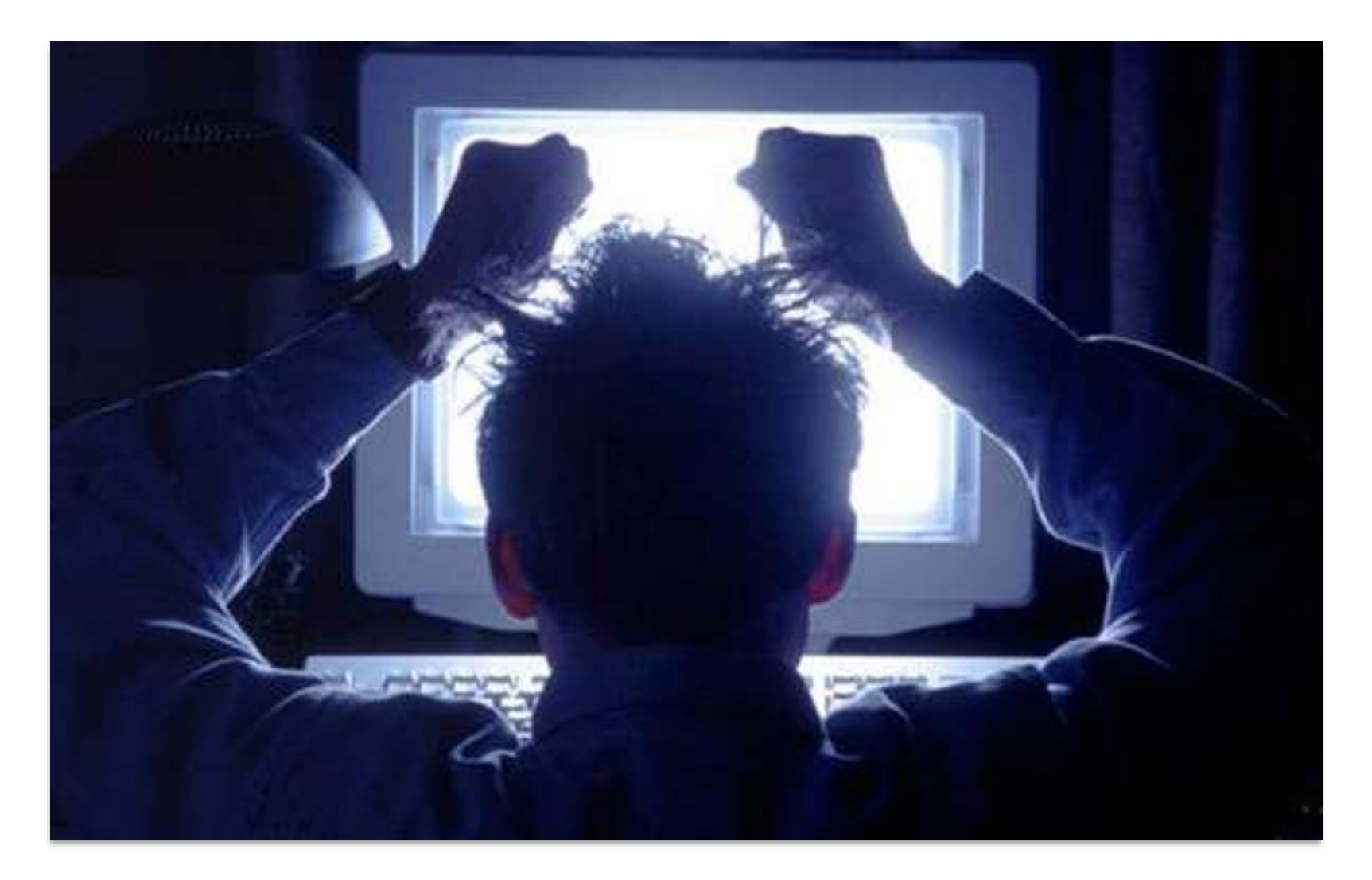

### Pérdida de información

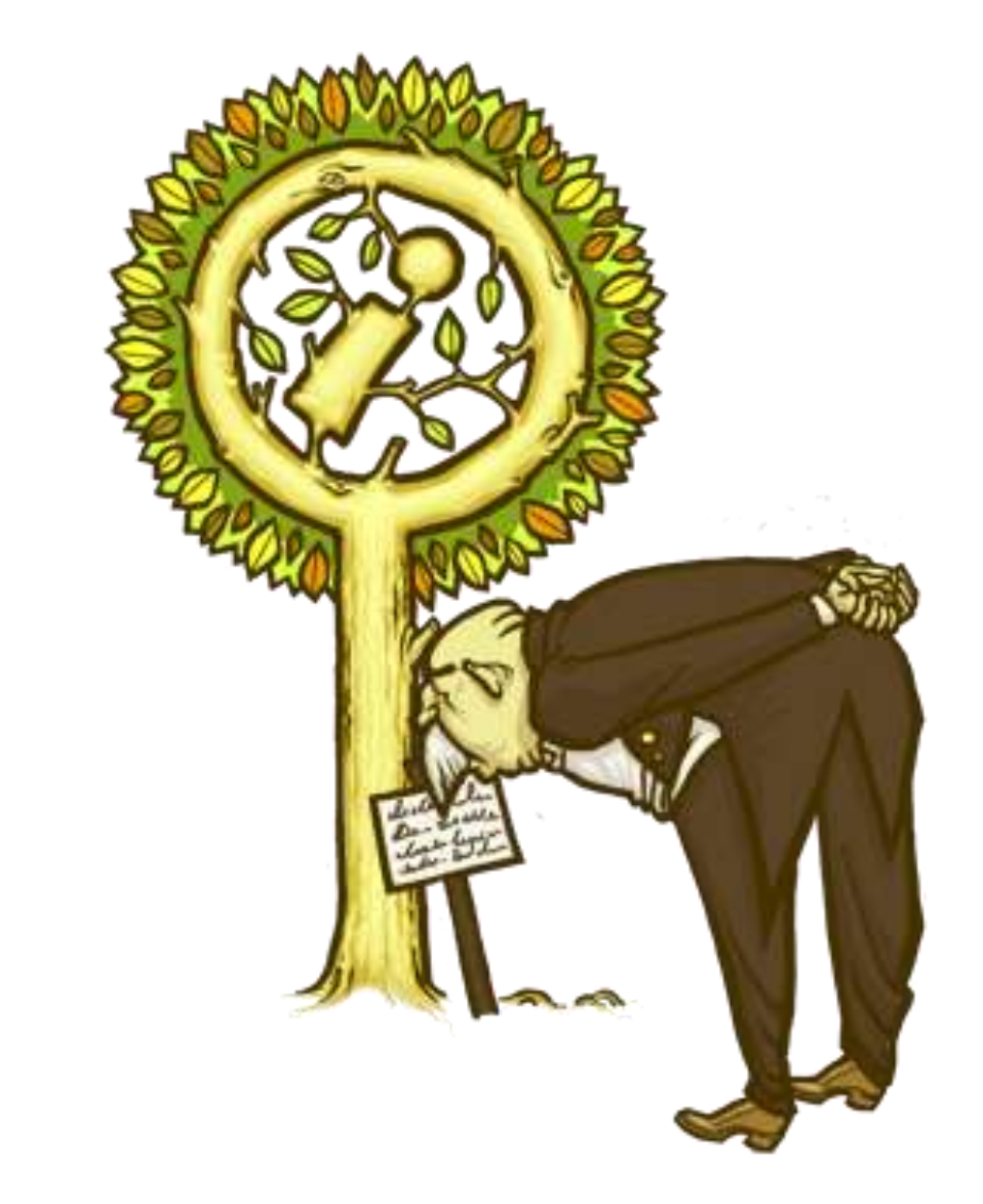

Árboles de información de difícil acceso

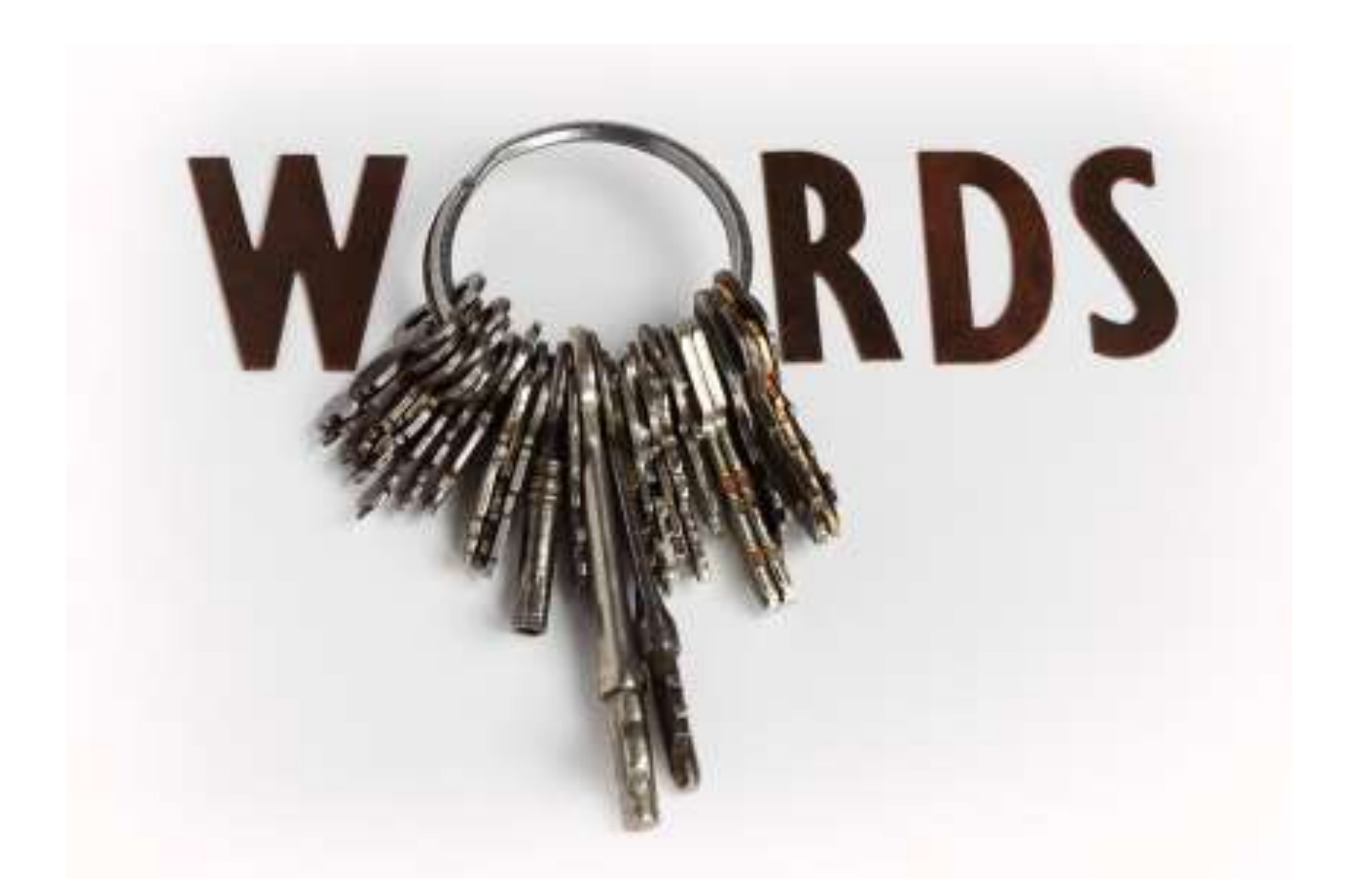

### Sistema de palabras clave poco usable

### La solución

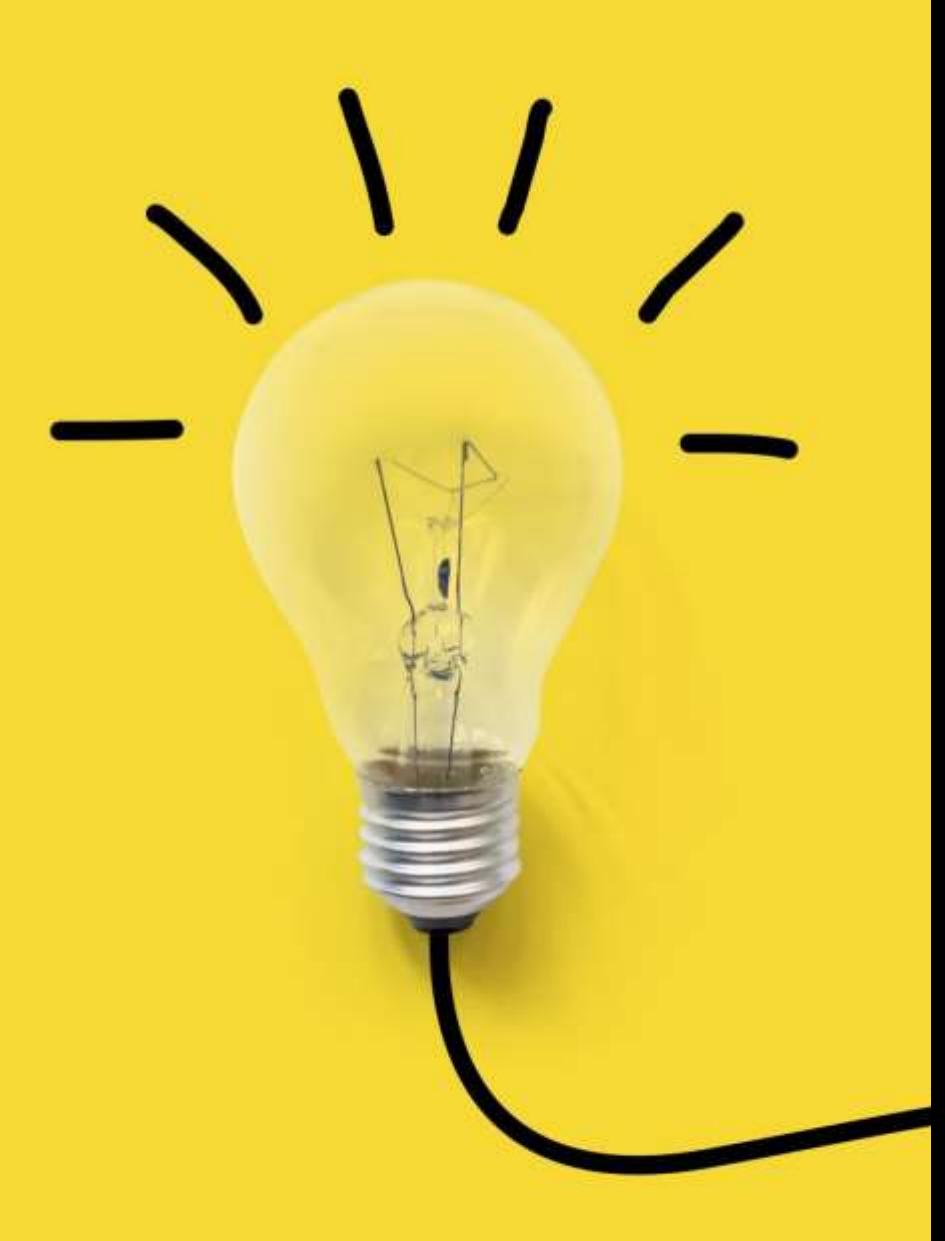

### El HyperTexto

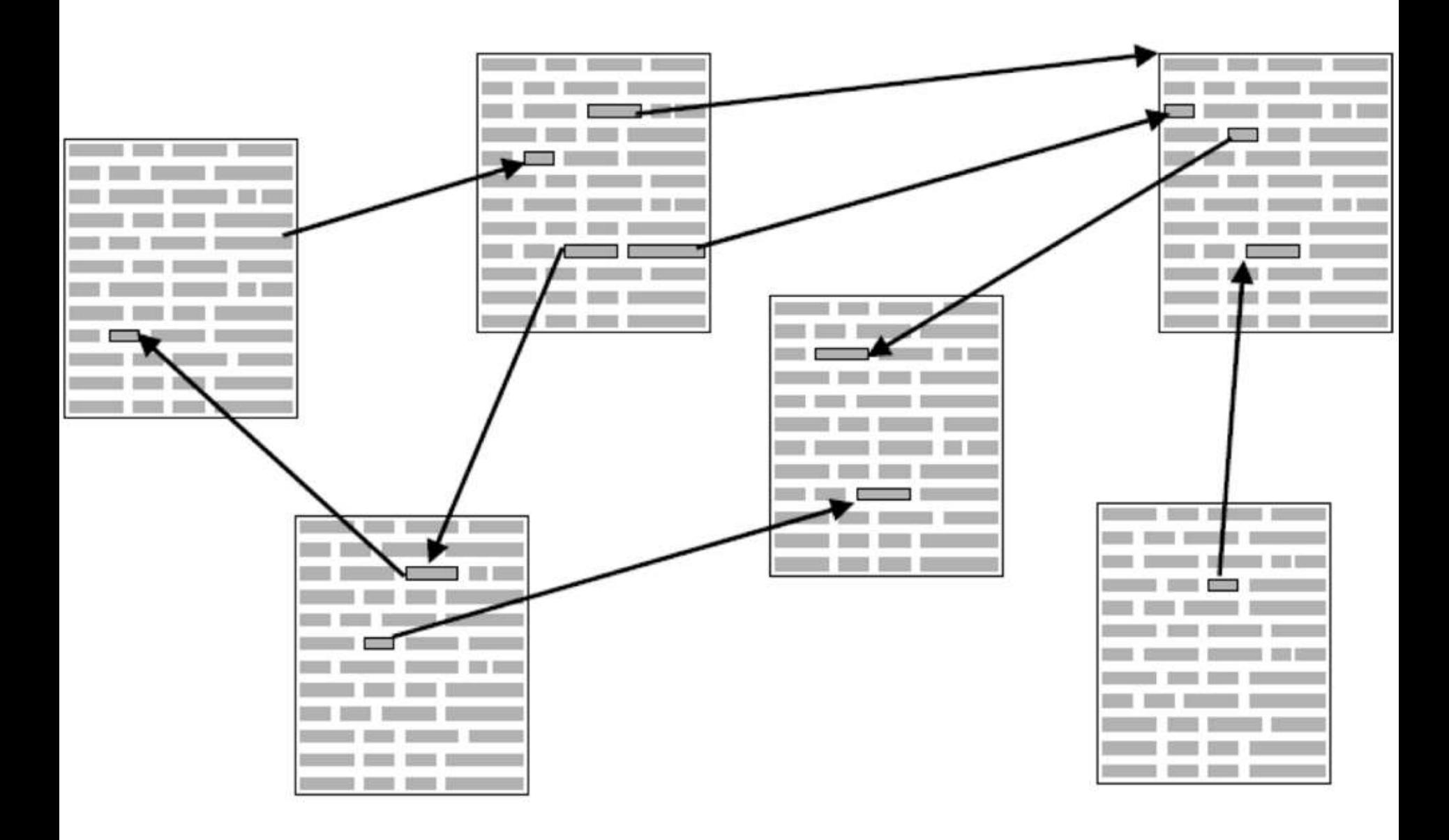

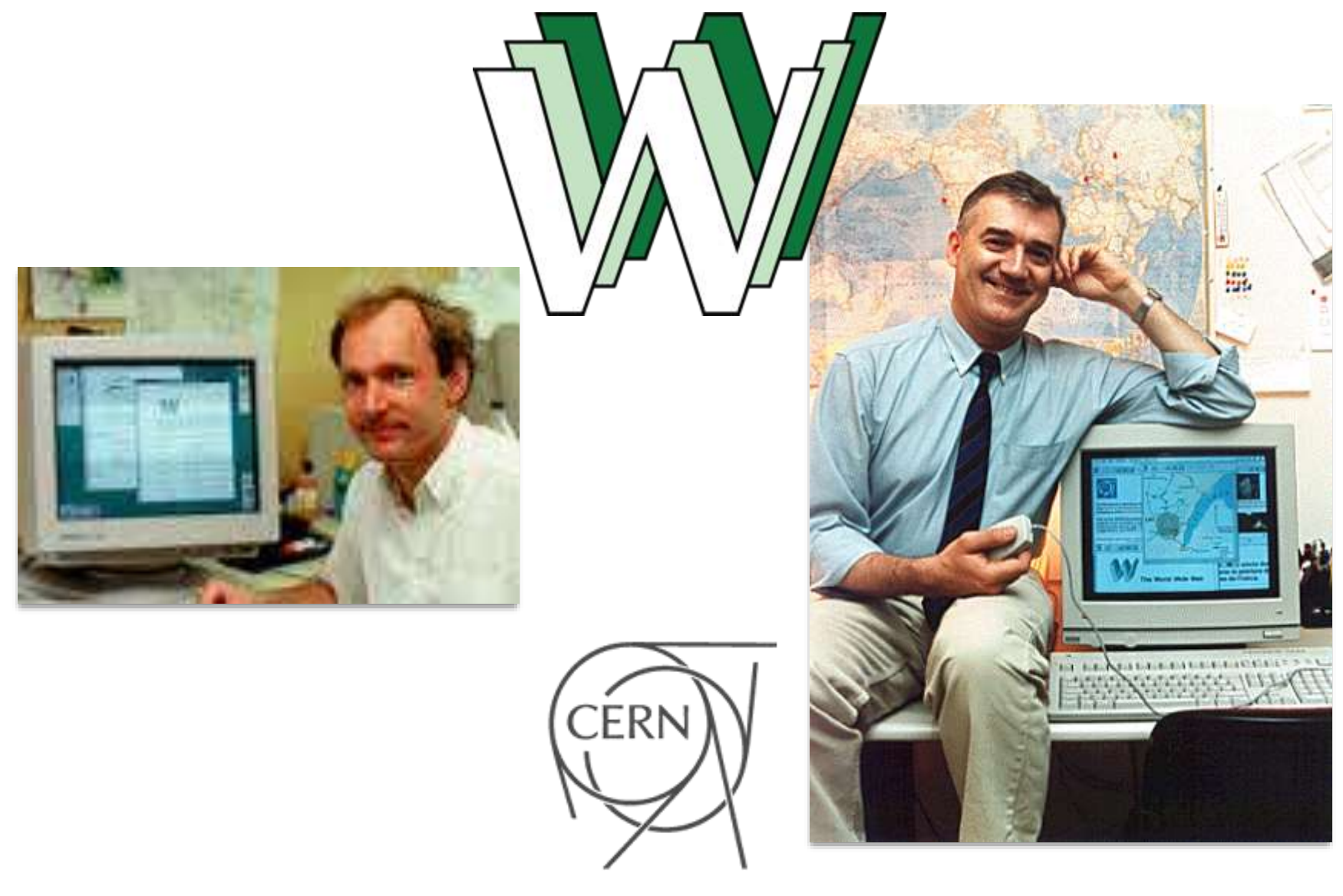

1990: Proyecto de HyperTexto: WorldWideWeb (W3)

## Arquitectura cliente - servidor

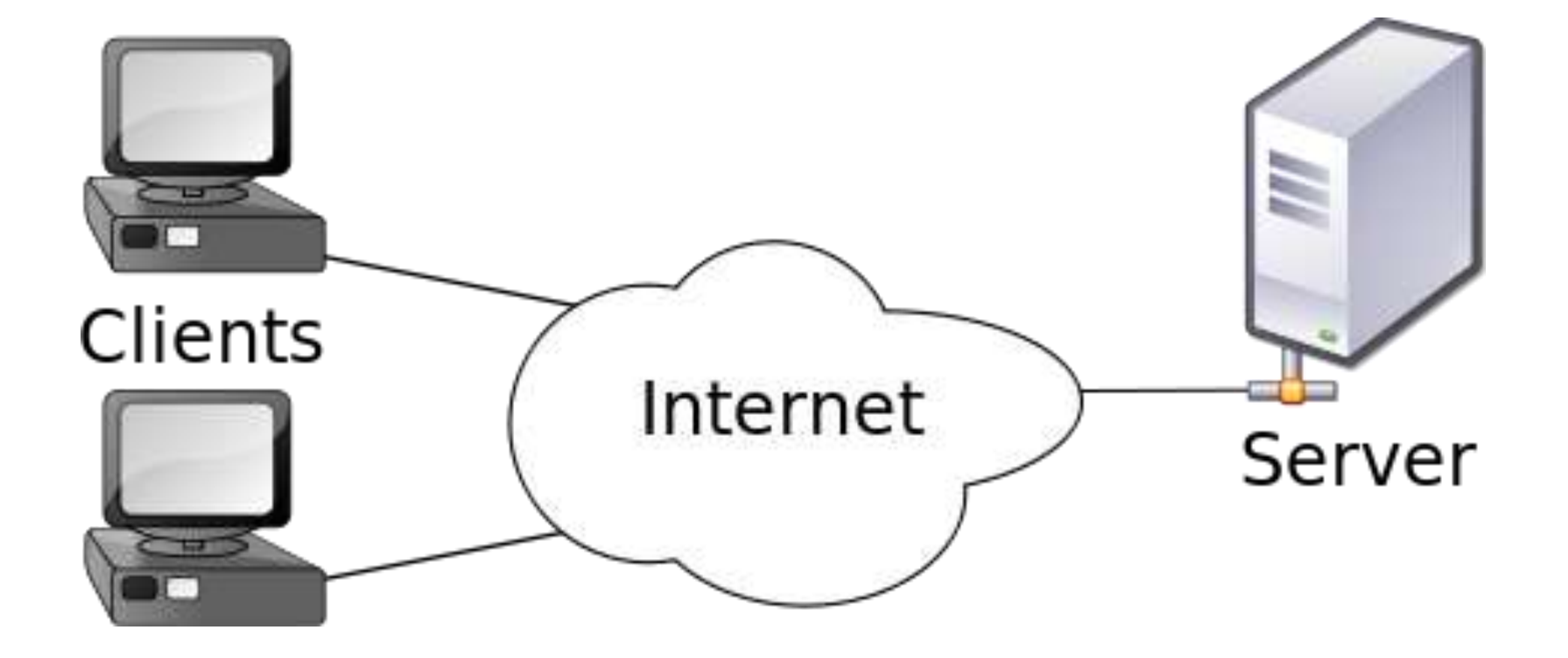

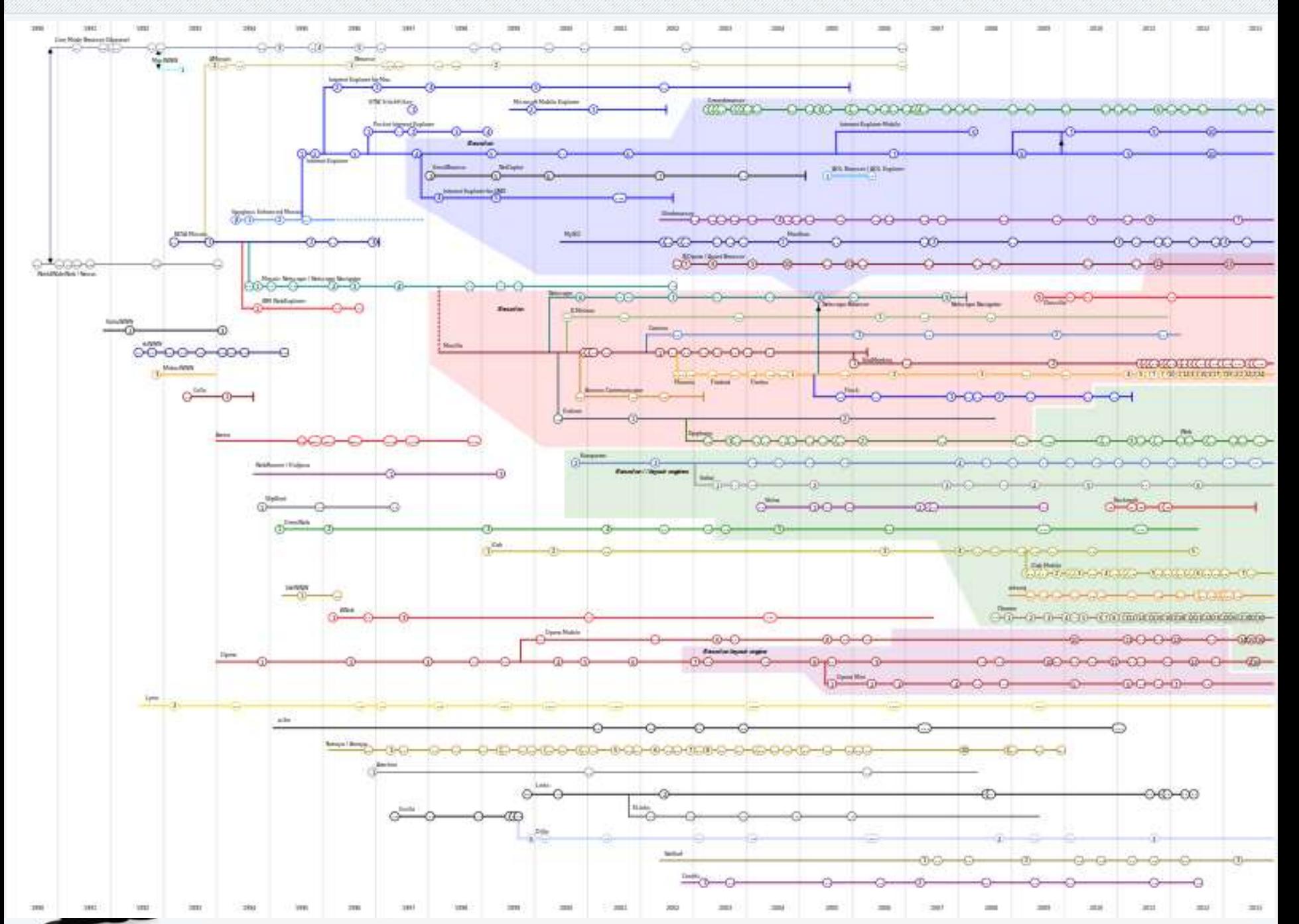

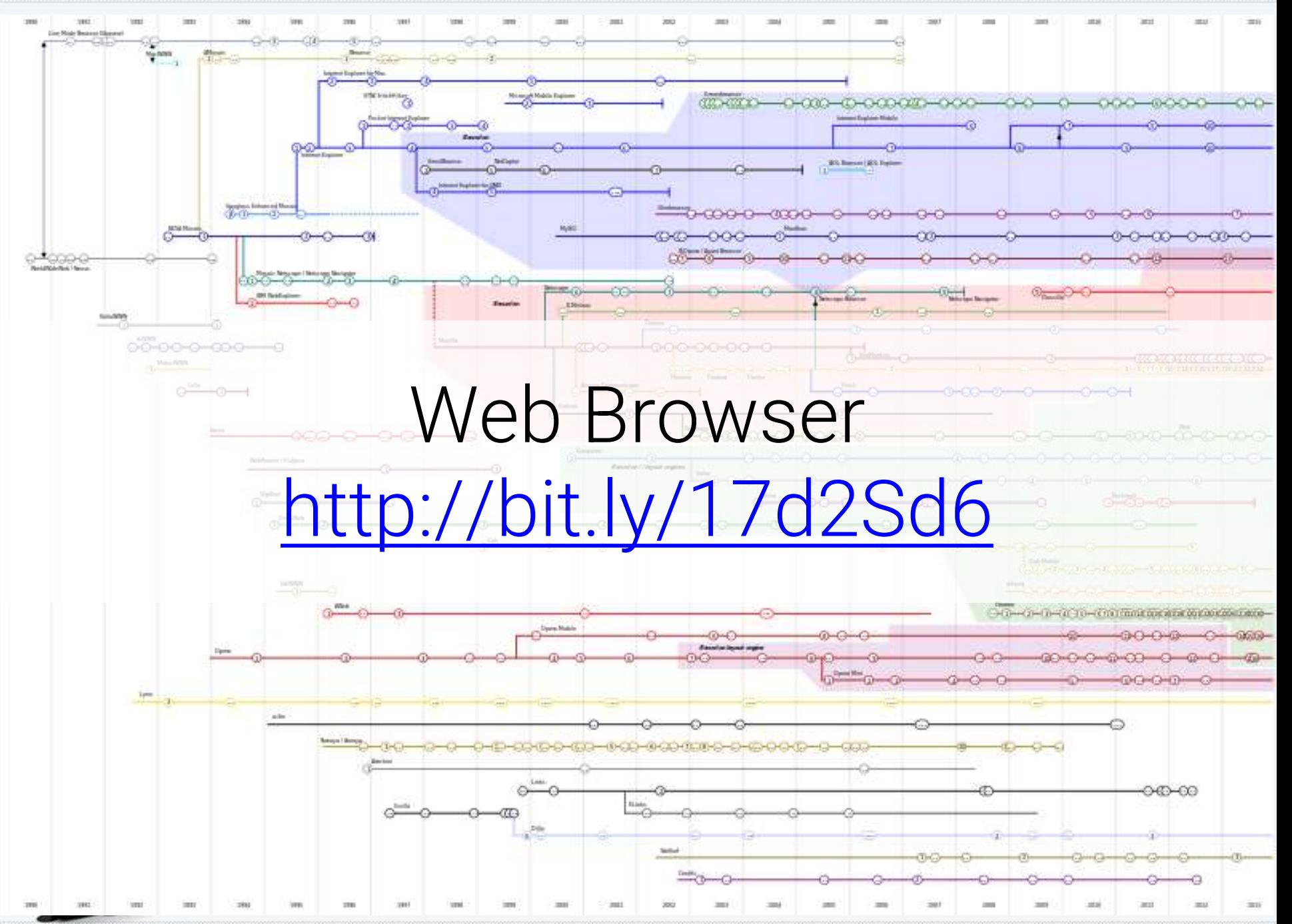

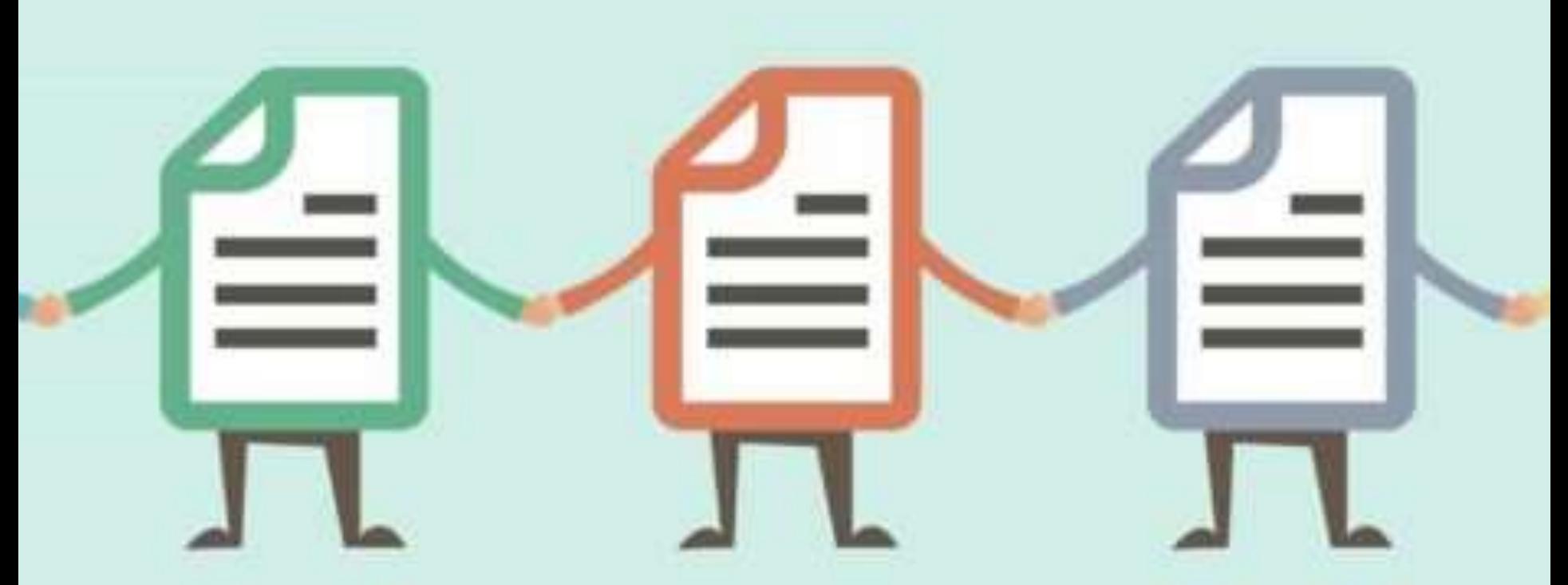

# Protocolo de transferencia de hipertexto

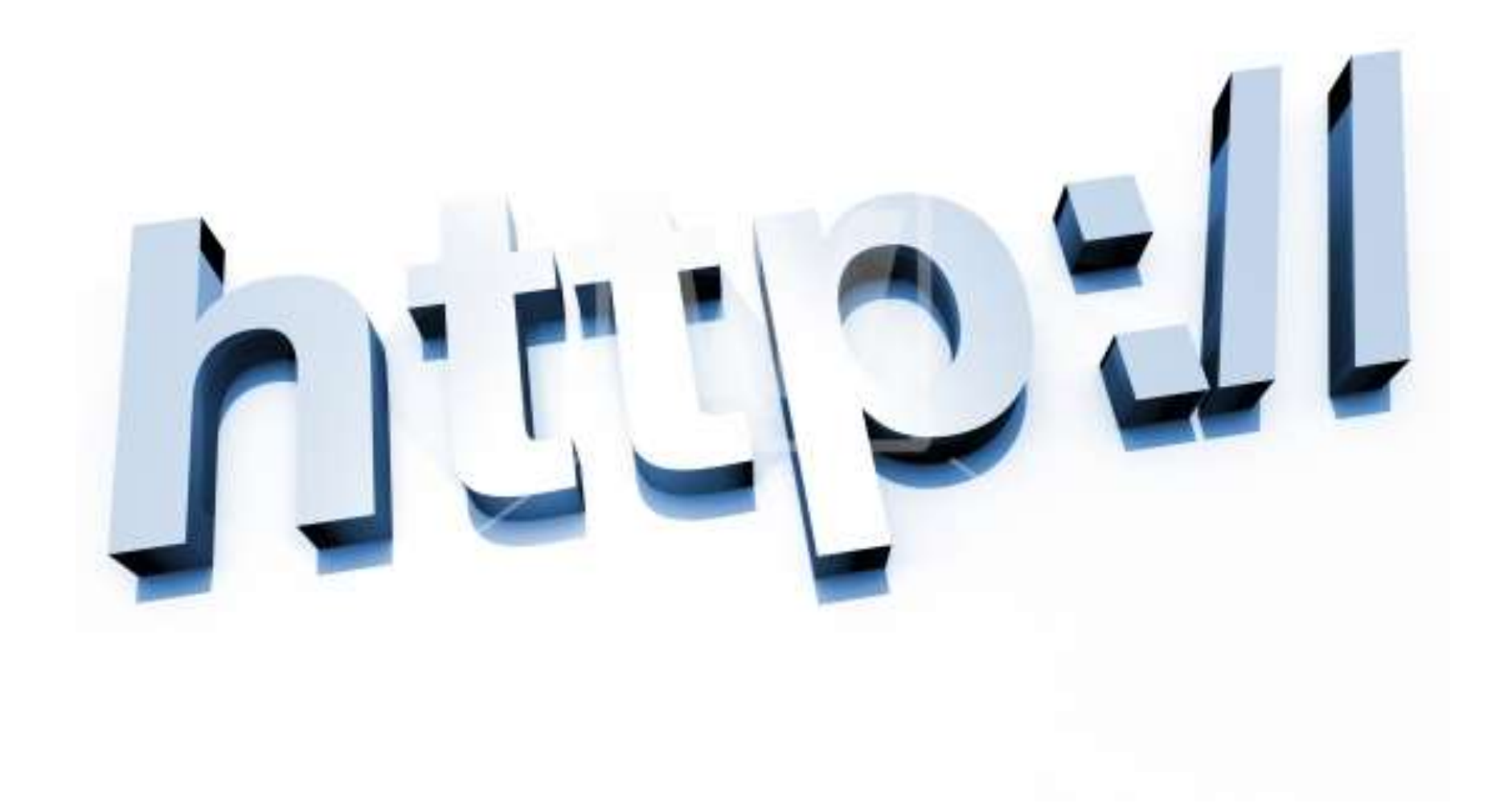

# Hypertext Transfer Protocol (HTTP)

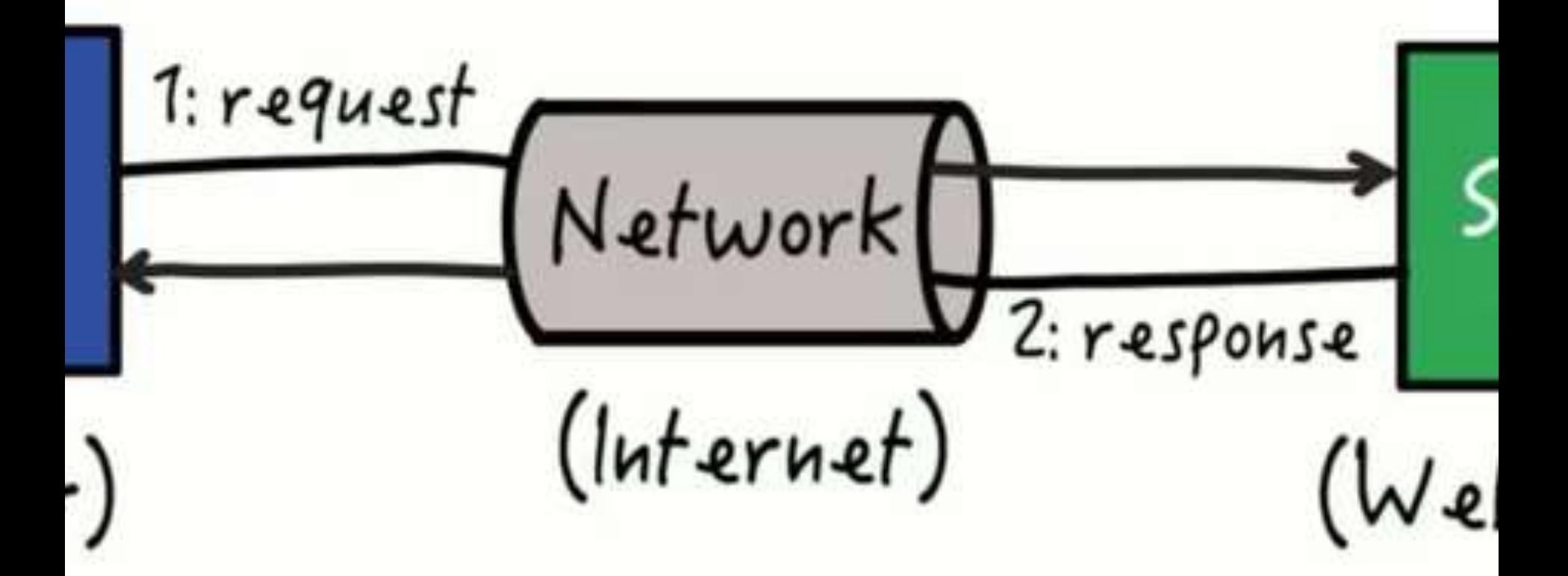

## 1991 <http://www.w3.org/Protocols/HTTP/AsImplemented.html>

**Facultad de Minas** Sede Medellín

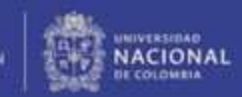

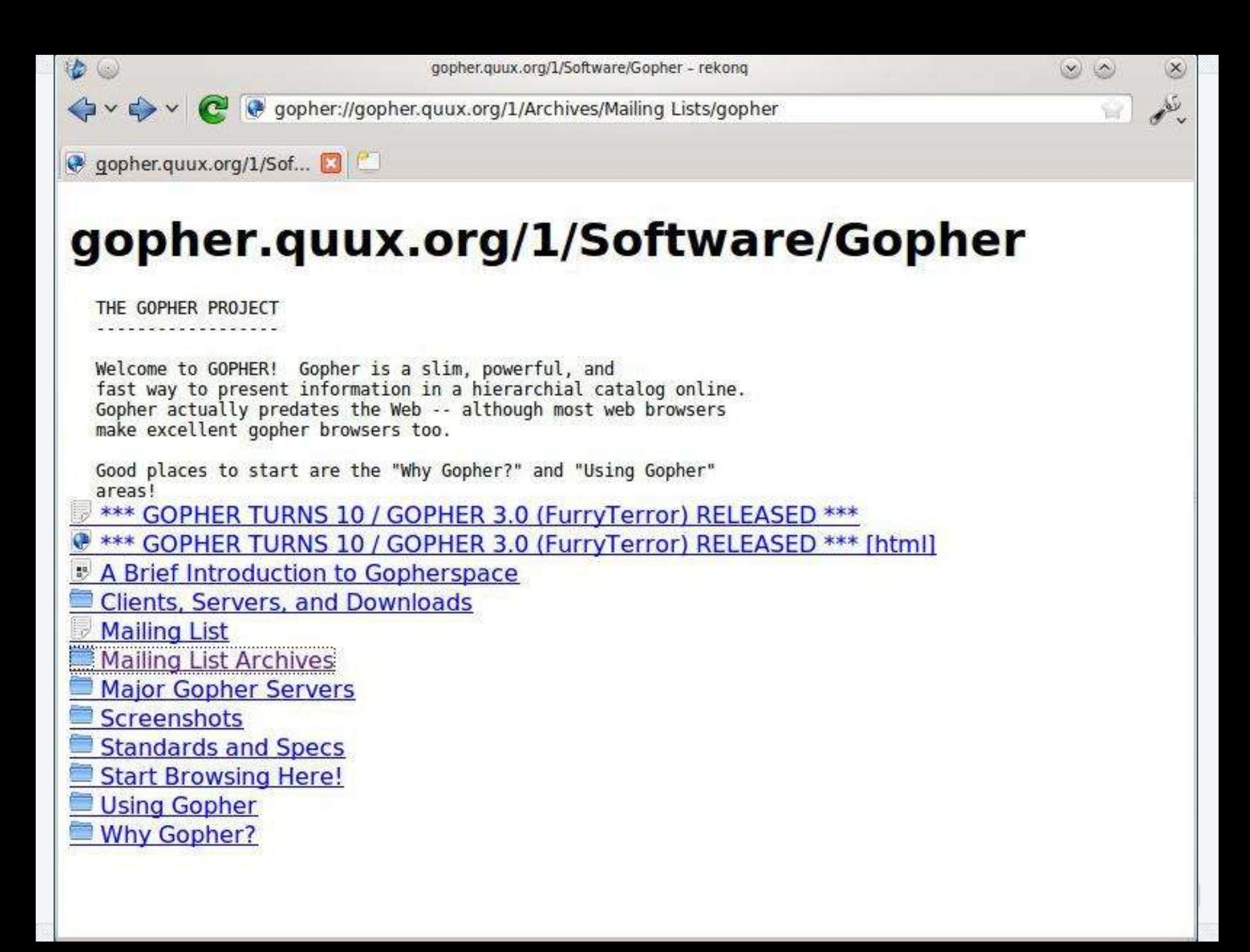
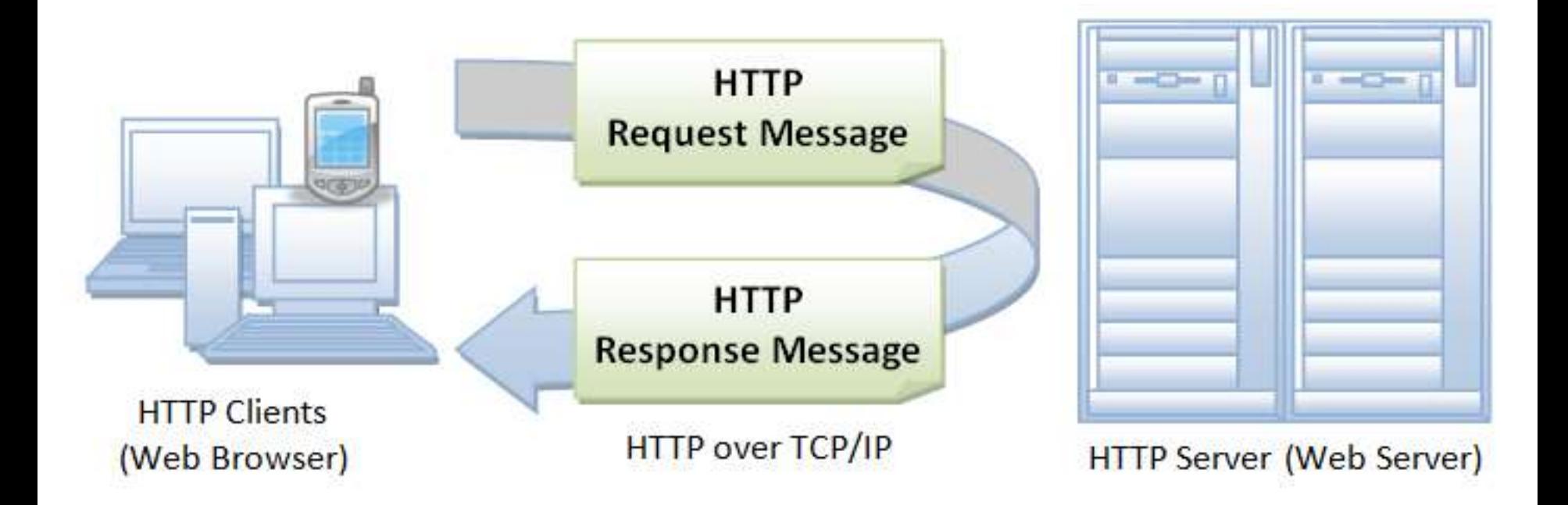

#### (2) Browser sends a request message (1) User issues URL from a browser GET URL HTTP/1.1 http://host:port/path/file Host: host:port  $\overline{\phantom{a}}$ ---(3) Server maps the URL to a file or program under the document directory. (4) Server returns a response message HTTP/1.1 200 OK (5) Browser formats the response and displays **Client** (Browser) HTTP (Over TCP/IP) Server (@ host:port)

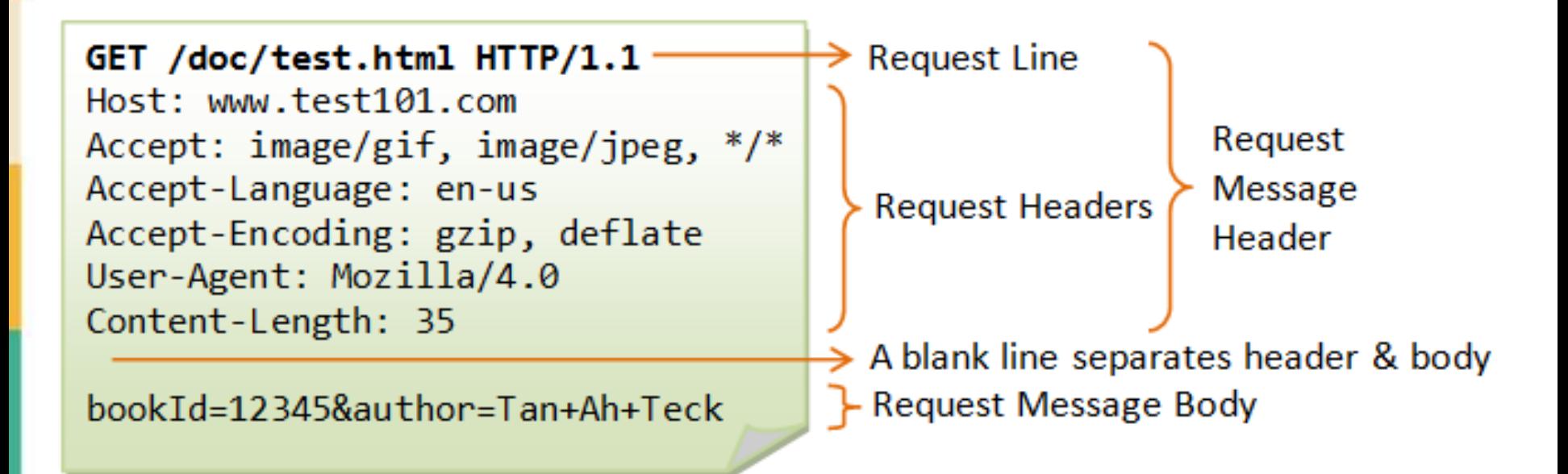

**Cátedra Pedro Nel Gómez:** 

**Mindset innovador a** prueba de futuro

Universidad Nacional de Colombia

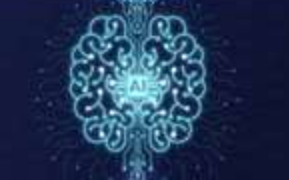

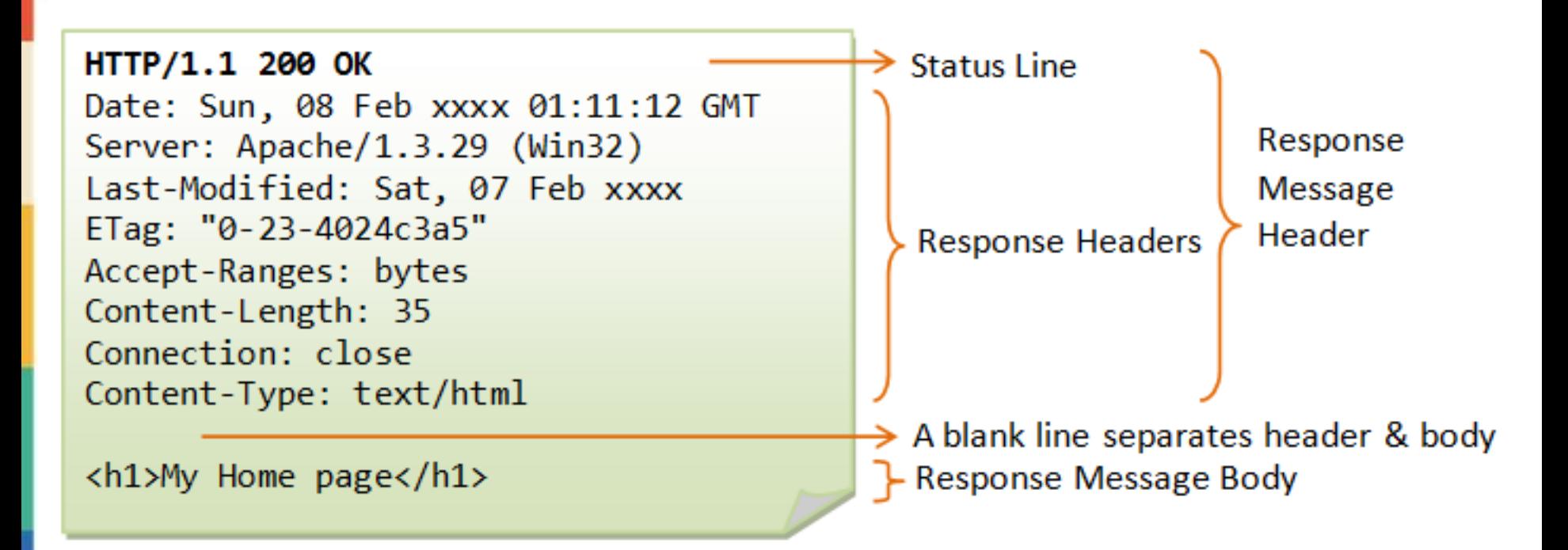

Cátedra Pedro Nel Gómez: **Mindset innovador a** 

prueba de futuro

Universidad Nacional de Colombia

# **ALenguaje de marcas FM** de hipertexto.

 $\vec{v}/\vec{n}$ 

A MA

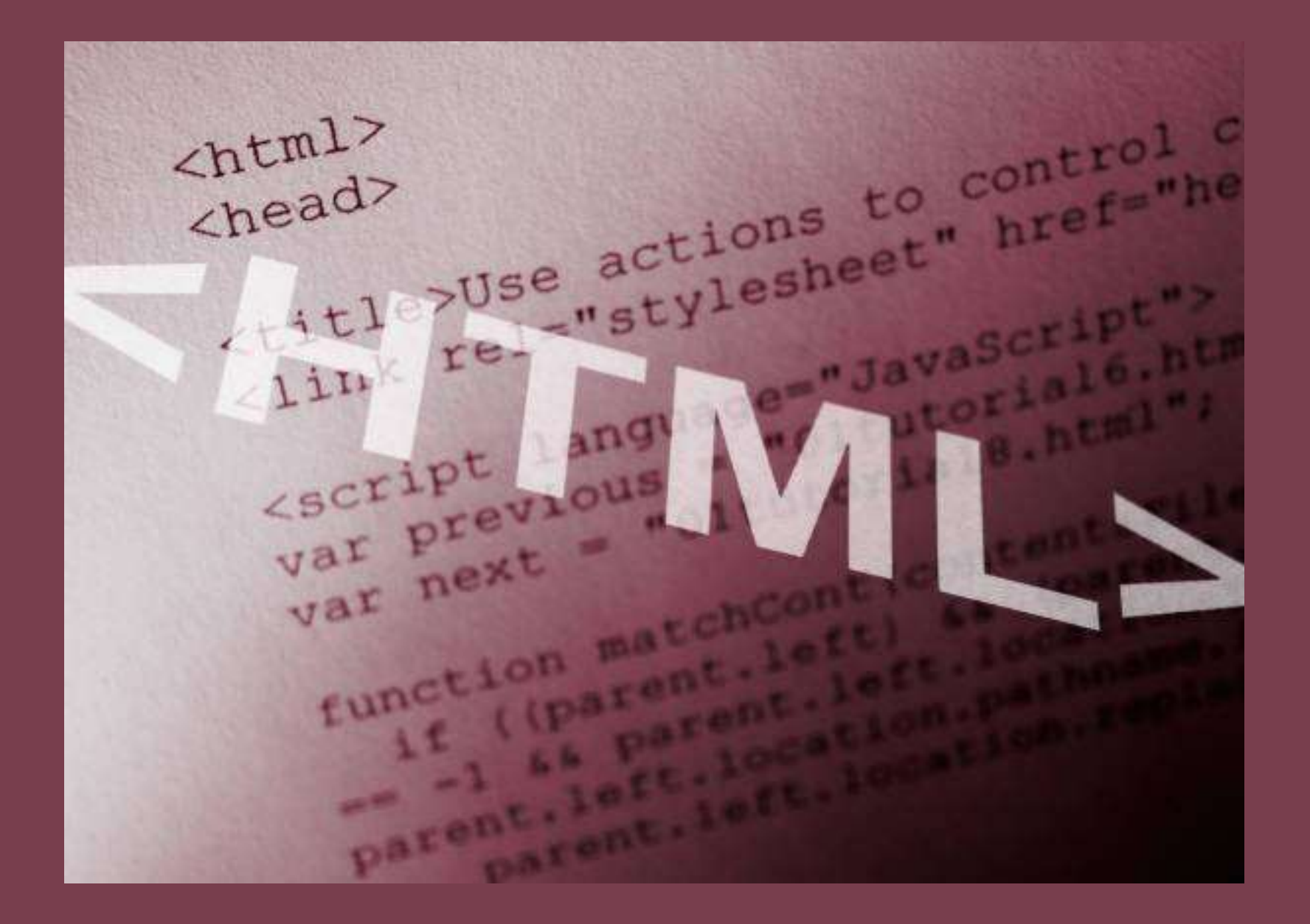

*HyperText Markup Languaje*

HTML

 $\sim$ 

## Lenguaje de marcas

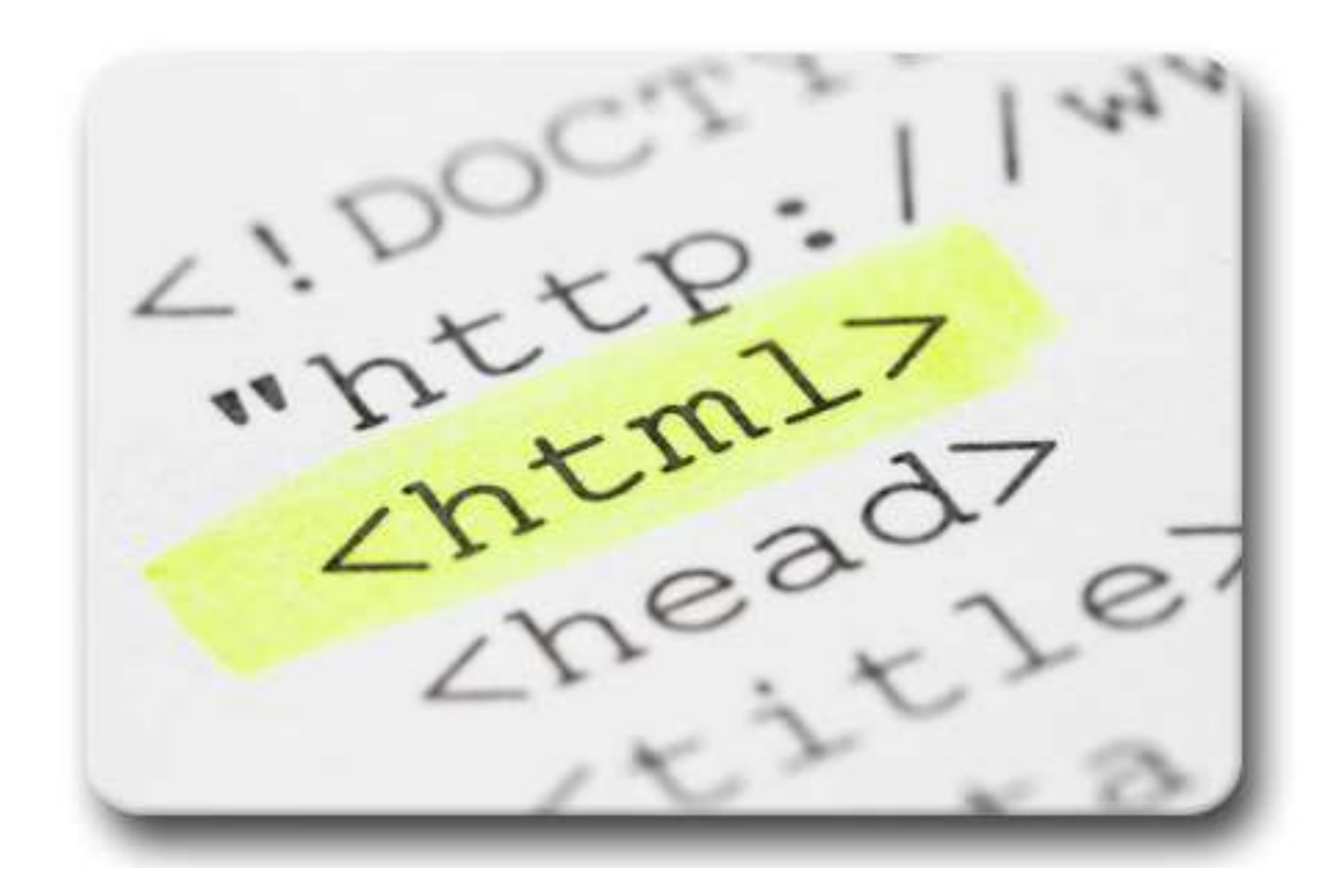

# 29 de octubre de 1991

## **Re: status. Re: X11 BROWSER for WWW**

Tim Berners-Lee (timbl) Tue. 29 Oct 91 10:03:11 GMT+0100

- Messages sorted by: [ date ][ thread ][ subject ][ author ]
- Next message: Tim Berners-Lee: "Telnet access to W3 information server"
- Previous message: Steve Dieringer: "add www-talk"

```
Date: Tue, 29 Oct 91 10:03:11 GMT+0100
From: timbl (Tim Berners-Lee)
Message-Id: <9110290903.AA074130 nxoc01.cern.ch >
To: connolly@pixel.convex.com, www-talk
Subject: Re: status. Re: X11 BROWSER for WWW
```
Dan,

 $>$  ...

> I've made some tangible progress on the X11 browser, so I though

> I'd let you know.

> This code is not in any shape to distribute, or even show anybody. > But it works, and it's pretty speedy. That's enough to encourage me > to polish it off.

Sounds like great progress! The TCL sounds interesting -- where did you get it?

### http://lists.w3.org/Archives/Public/www-talk/1991SepOct/0003.html

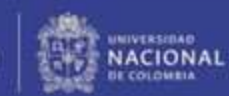

# Los primeros <tags>

#### **HTML Tags**

This is a list of tags used in the HTML language. Each tag starts with a tag opener (a less than sign) and ends with a tag closer (a greater than sign). Many tags have corresponding closing tags which identical except for a slash after the tag opener. (For example, the TITLE tag).

Some tags take parameters, called attributes. The attributes are given after the tag, separated by spaces. Certain attributes have an effect simply by their presence, others are followed by an equals sign and a value. (See the Anchor tag, for example). The names of tags and attributes are not case sensitive: they may be in lower, upper, or mixed case with exactly the same meaning. (In this document they are generally represented in upper case.)

Currently HTML documents are transmitted without the normal SGML framing tags, but if these are included parsers will ignore them.

#### **Title**

The title of a document is given between title tags:

<TITLE> ... </TITLE>

The text between the opening and the closing tags is a title for the hypertext node. There should only be one title in any node. It should identify the content of the node in a fairly wide context, and should ideally fit on one line.

The title is not strictly part of the text of the document, but is an attribute of the node. It may not contain anchors, paragraph marks, or highlighting, the title may be used to identify the node in a history list, to la the window displaying the node, etc. It is not normally displayed in the text of a document itself. Contrast titles with headings.

#### **Next ID**

Obsolete: NeXT Browser only. May be ignored. This tag takes a single attribute which is the number of the next document-wide numeric identifier to be allocated (not good SGML). Note that when modifying a document, old anchor ids should not be reused, as there may be references stored elsewhere which point to them. This is read and generated by hypertext editors. Human writers of HTML usually use mnemonic alpha identifiers. Browser software may ignore this tag. Example of use:

 $<sub>NEXTID</sub> 27$ </sub>

### http://www.w3.org/History/19921103hypertext/hypertext/WWW/MarkUp/Tags.html

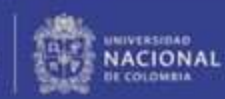

# 1995: Primer RFC

[Docs] [txt|pdf] [draft-ietf-html-spec] [Diff1] [Diff2]

Obsoleted by: 2854

Network Working Group Request for Comments: 1866 Category: Standards Track

T. Berners-Lee MIT/W3C D. Connolly November 1995

**HISTORIC** 

#### Hypertext Markup Language - 2.0

Status of this Memo

This document specifies an Internet standards track protocol for the Internet community, and requests discussion and suggestions for improvements. Please refer to the current edition of the "Internet Official Protocol Standards" (STD 1) for the standardization state and status of this protocol. Distribution of this memo is unlimited.

### http://tools.ietf.org/html/rfc1866

Cátedra Pedro Nel Gómez: Mindset innovador a

prueba de futuro

Universidad Nacional de Colombia

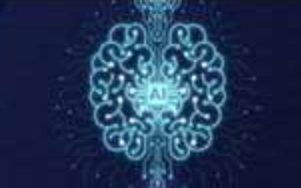

# El primer servidor web

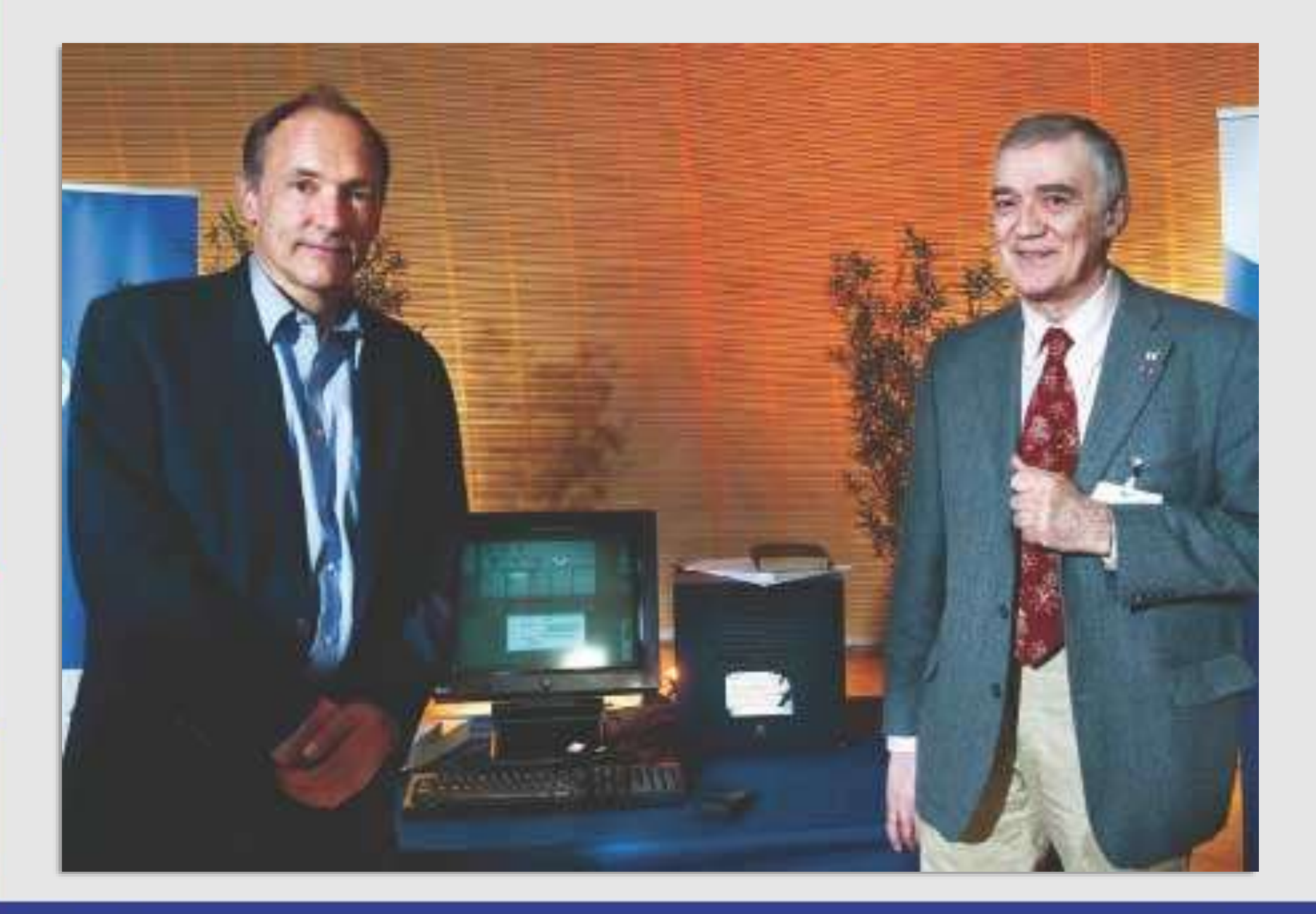

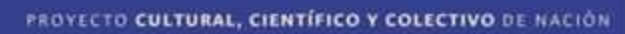

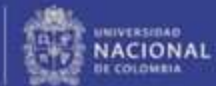

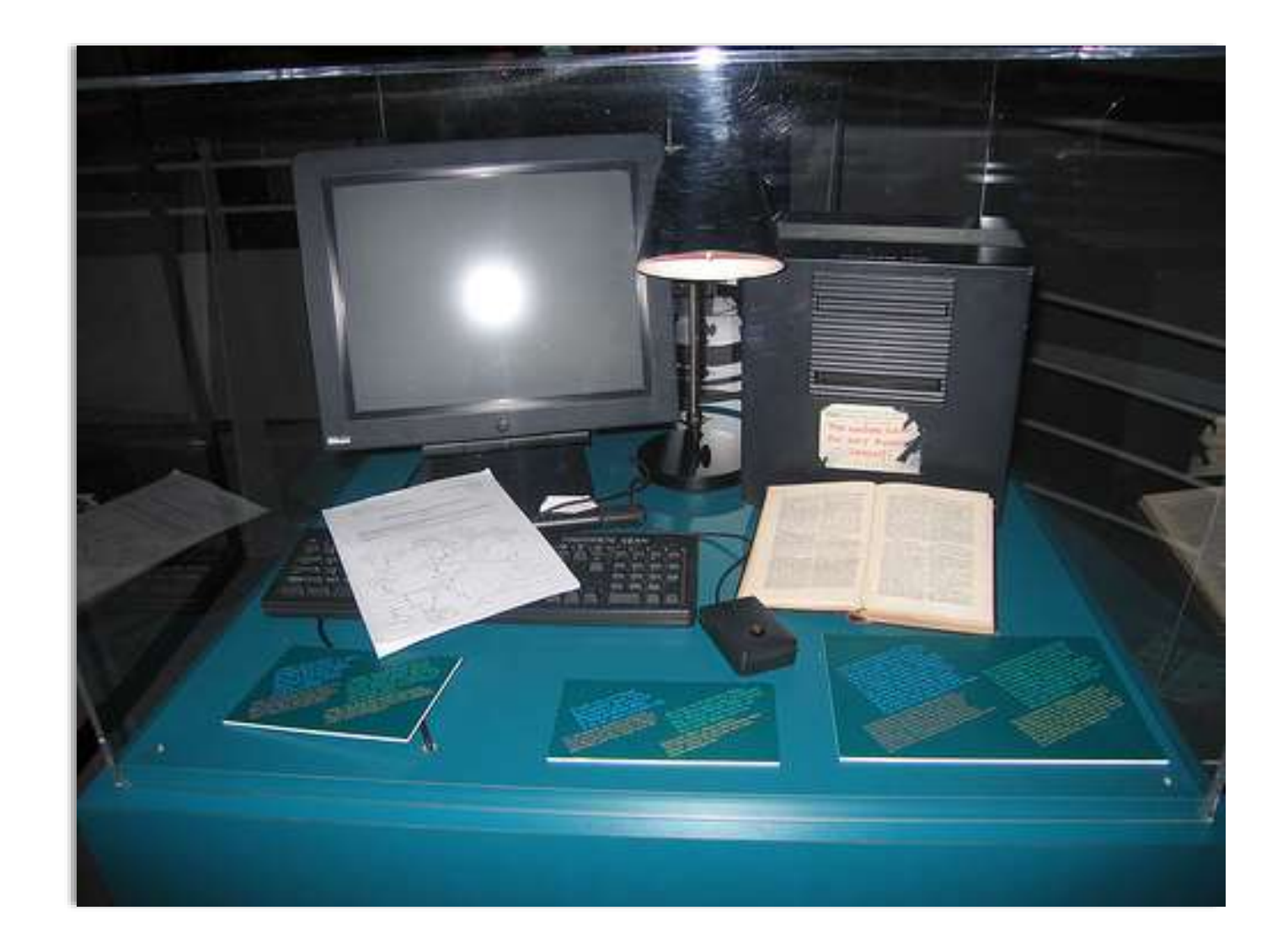

#### **Cátedra** Pedro Nel Gómez:

Mindset innovador a prueba de futuro

Universidad Nacional de Colombia

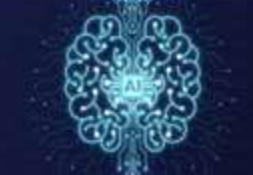

**ORGANISATION EUROPÉENNE POUR LA RECHERCHE CERN EUROPEAN ORGANIZATION FOR NUCLEAR** 1211 GENÈVE 23 (SUISSE)

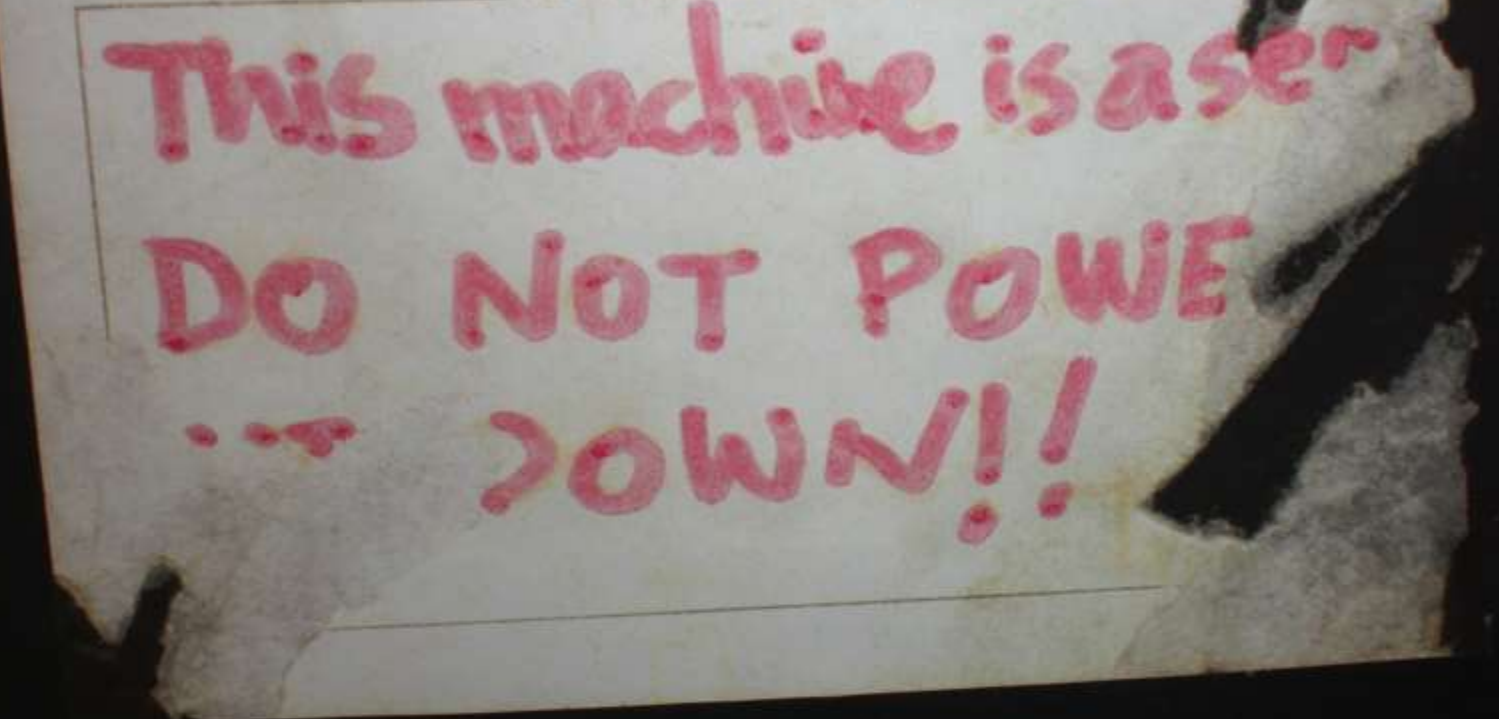

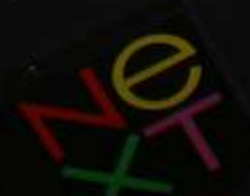

**ORGANISATION EUROPÉENNE POUR LA RECHERCHE CERN EUROPEAN ORGANIZATION FOR NUCLEAR** 1211 GENÈVE 23 (SUISSE)

This machine is a

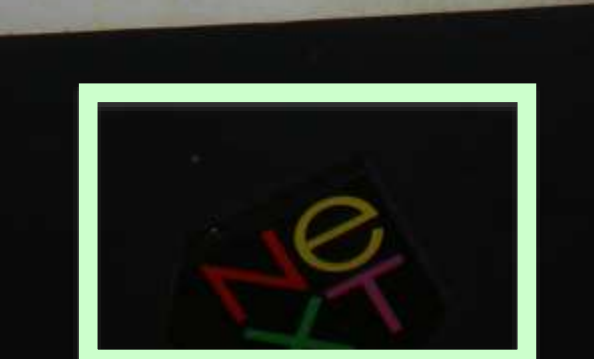

NOT POWE

20WN11

**ORGANISATION EUROPÉENNE POUR LA RECHERCHE CERN EUROPEAN ORGANIZATION FOR NUCLEAR** 1211 GENÈVE 23 (SUISSE)

This machine is a

De

NOT POWE

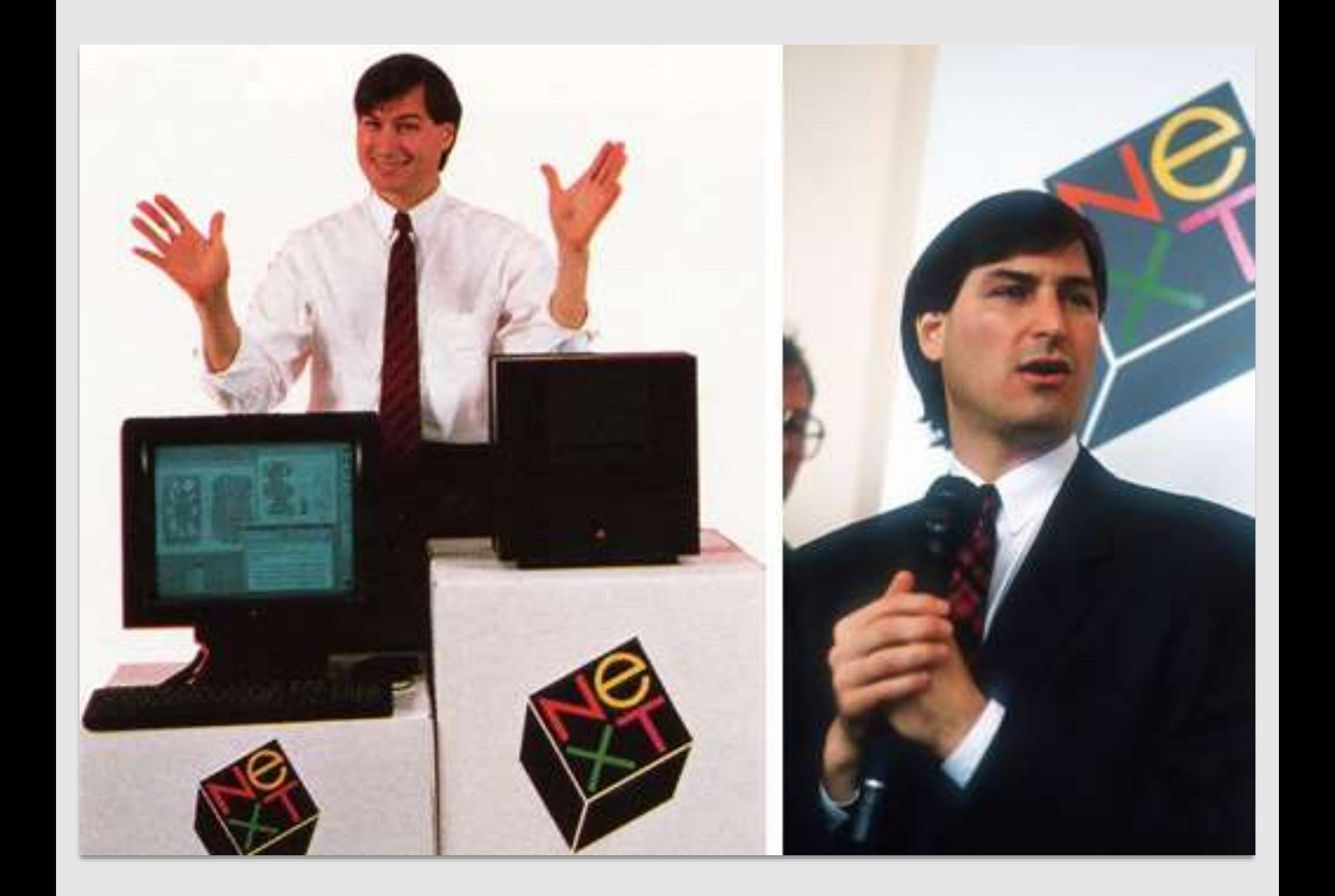

# El primer navegador web

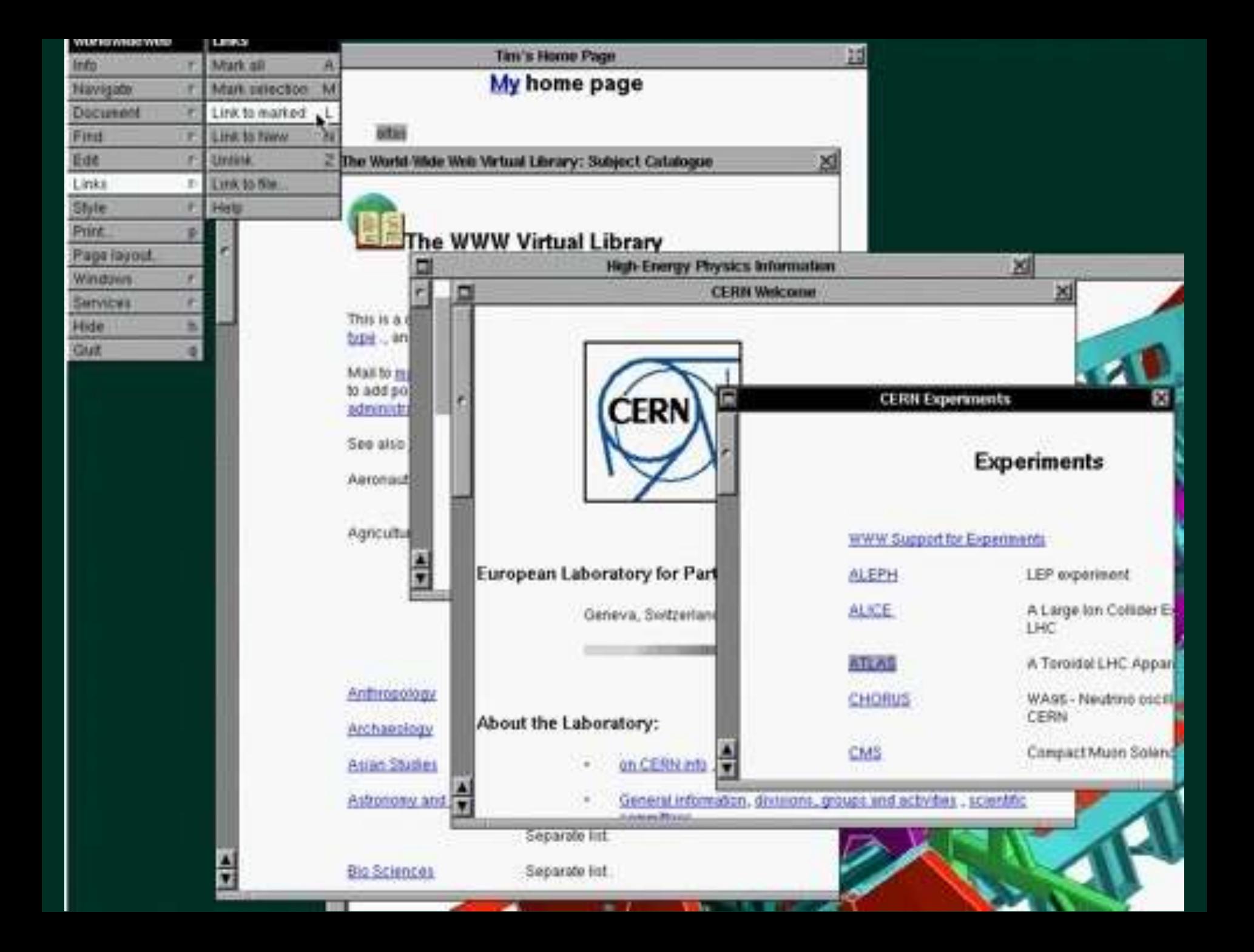

## ass="container"> **U** class="row"> < iv class="col-md-6 col-lg-8"> <!--**BEGIN N** < av id="nav" role="navigation"> **sul>** <li><a href="index.html">Home</a></li> **Alaka hraf-"homo-avants html"sHome Fuents** La primera página web <li><a href="tall-button-header.htm <lixe href="image-logo.html">Image <li><a mer= image cogerer="tall-lo  $\le$ /ul> </li>class="has-children"> <a href="#">Carou  $\le$ /li>

 $<sub>u</sub>$ </sub>

## **World Wide Web**

The WorldWideWeb (W3) is a wide-area hypermedia information retrieval initiative aiming to give universal access to a large universe of documents.

Everything there is online about W3 is linked directly or indirectly to this document, including an executive summary of the project, Mailing lists, Policy, November's W3 news, Frequently Asked Questions.

What's out there?

Pointers to the world's online information, subjects, W3 servers, etc.

Help

on the browser you are using

**Software Products** 

A list of W3 project components and their current state. (e.g. Line Mode, X11 Viola, NeXTStep, Servers, Tools, Mail robot, Library)

Technical

Details of protocols, formats, program internals etc Bibliography

Paper documentation on W3 and references. People

A list of some people involved in the project. History

A summary of the history of the project. How can I help?

If you would like to support the web.. Getting code

Getting the code by anonymous FTP, etc.

# Los resultados

**Cátedra Pedro Nel Gómez: Mindset innovador a** 

prueba de futuro

Universidad Nacional de Colombia

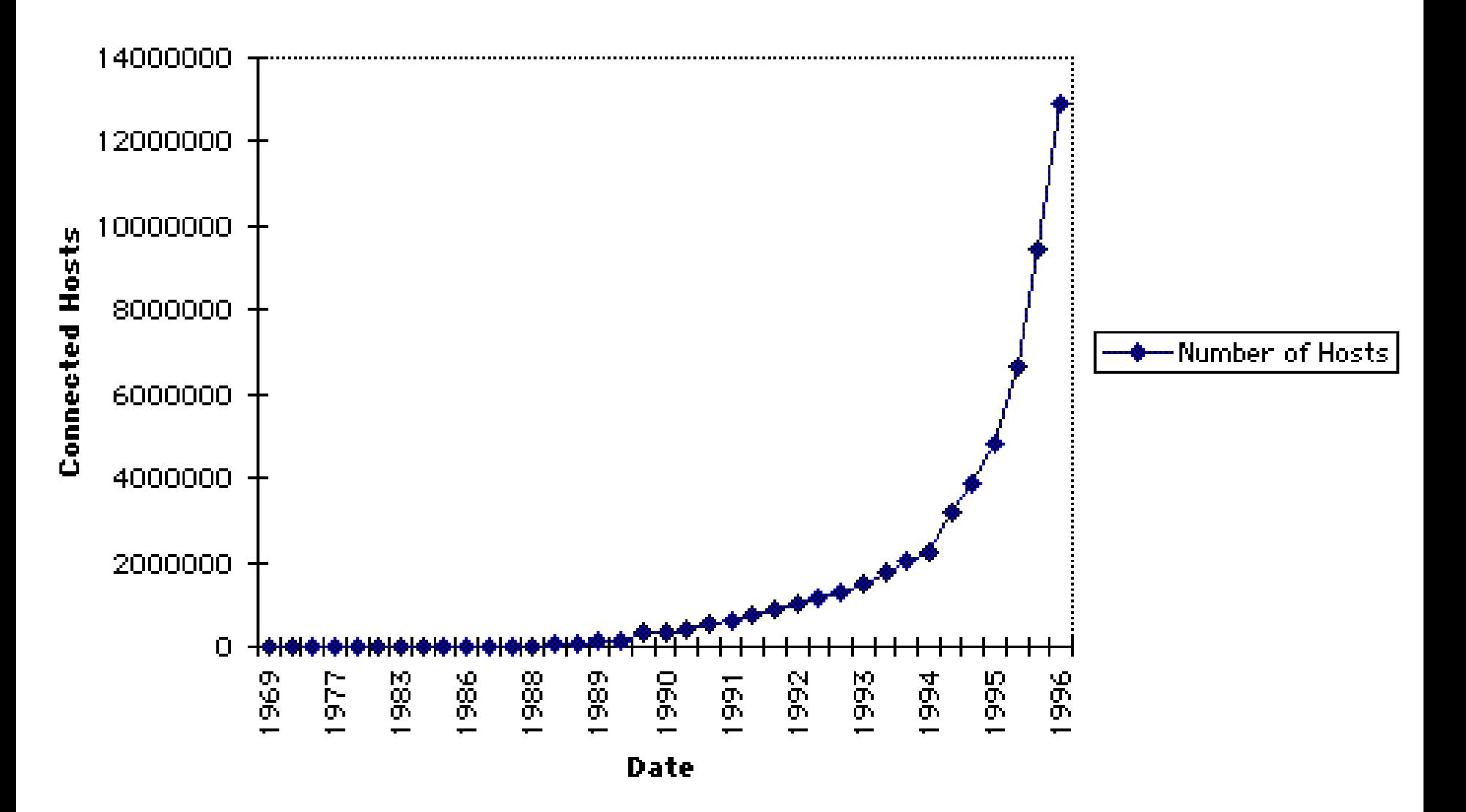

### Figure 1 Global Internet users and penetration rate (1995-2009)

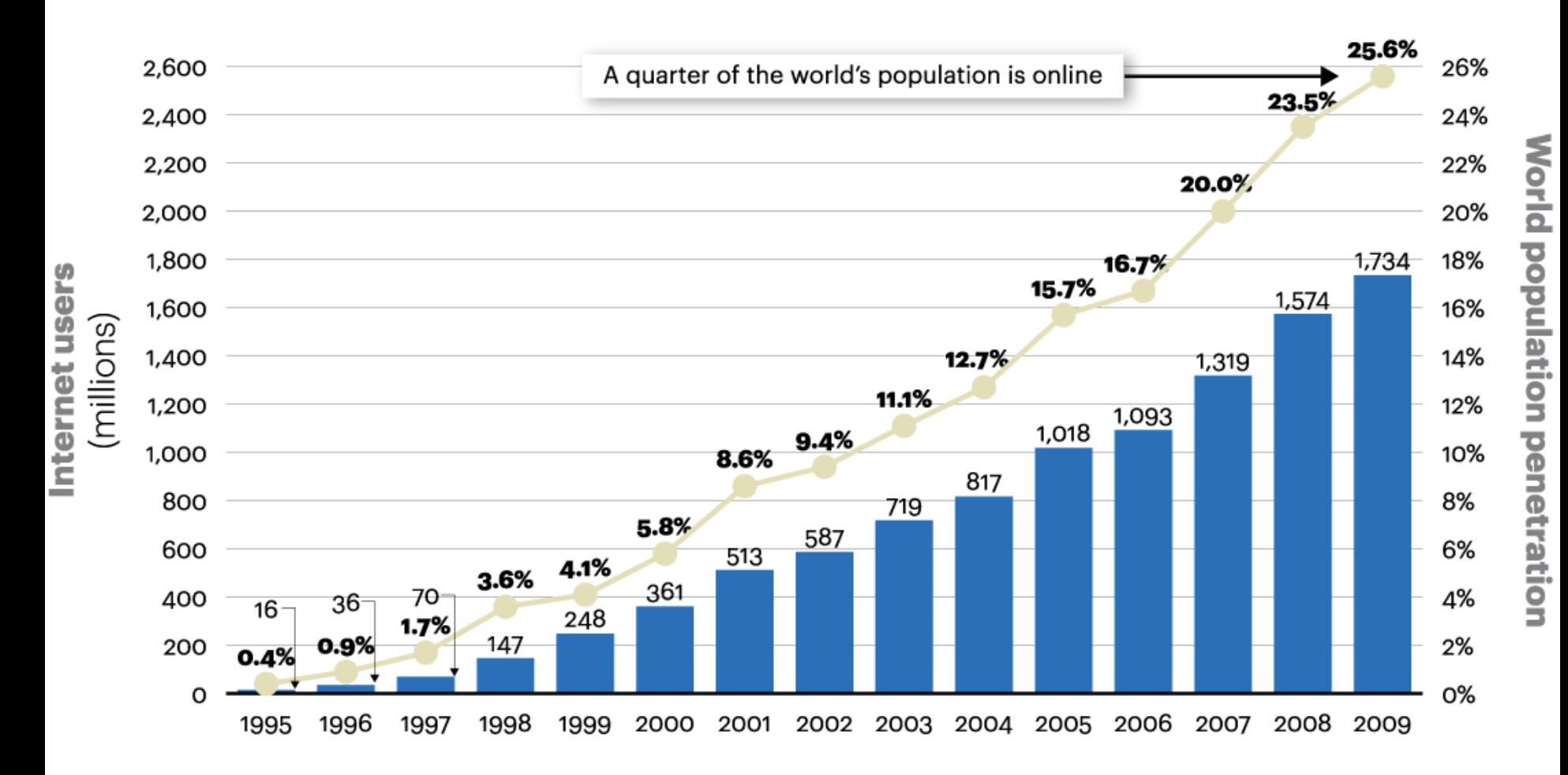

Sources: Nielsen, ITU; A.T. Kearney analysis

## Sir Tim Berners-Lee

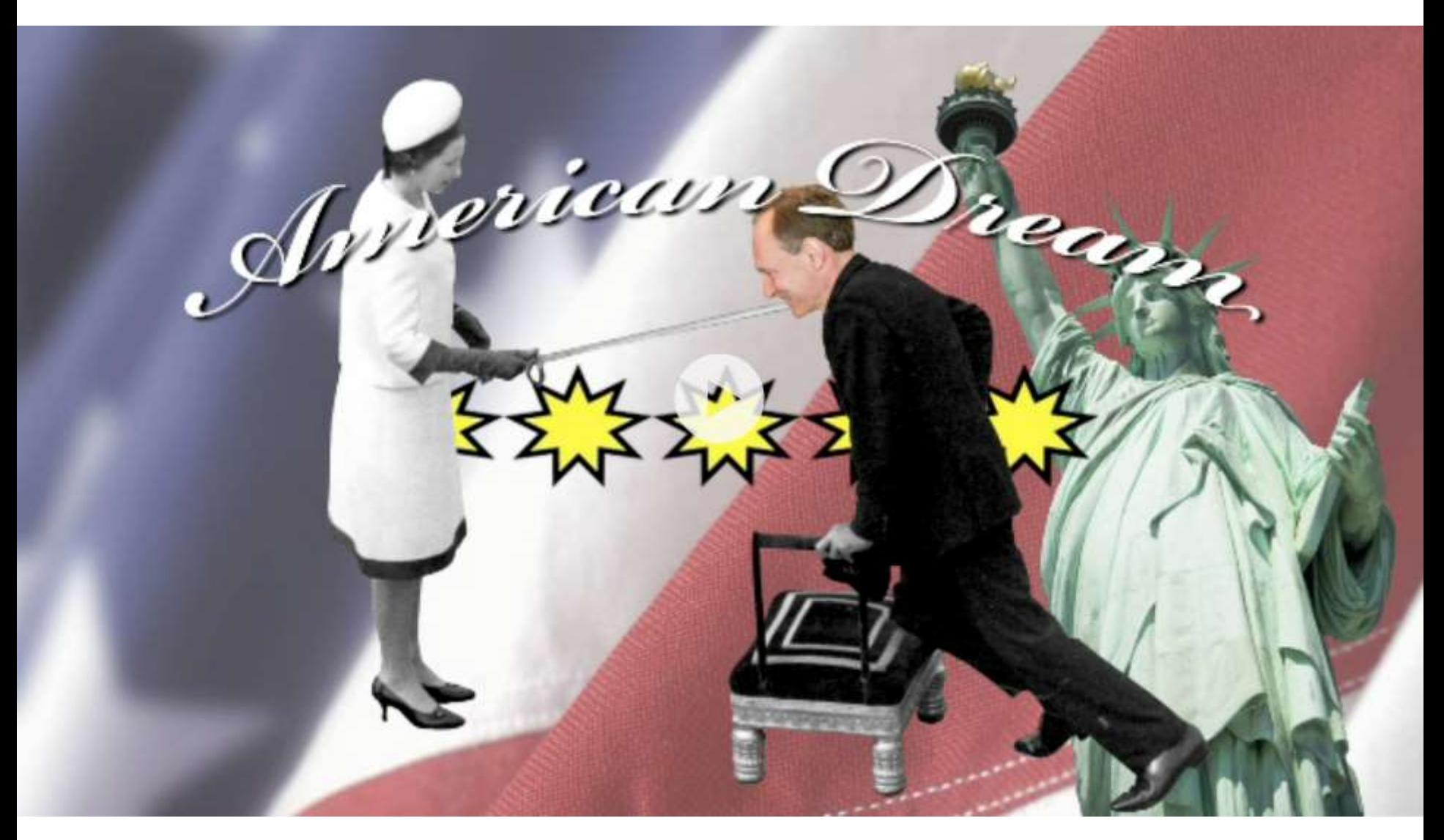

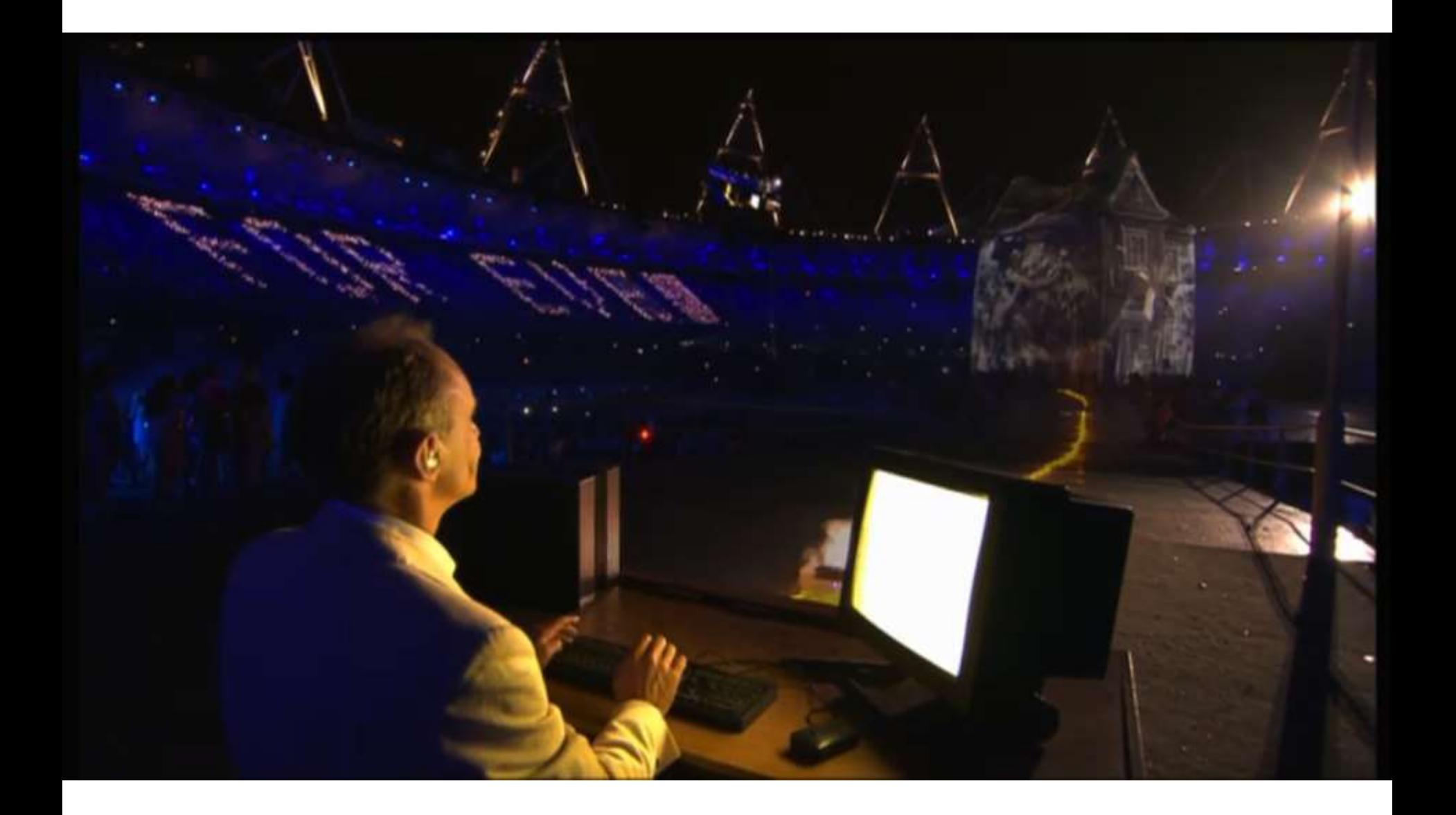

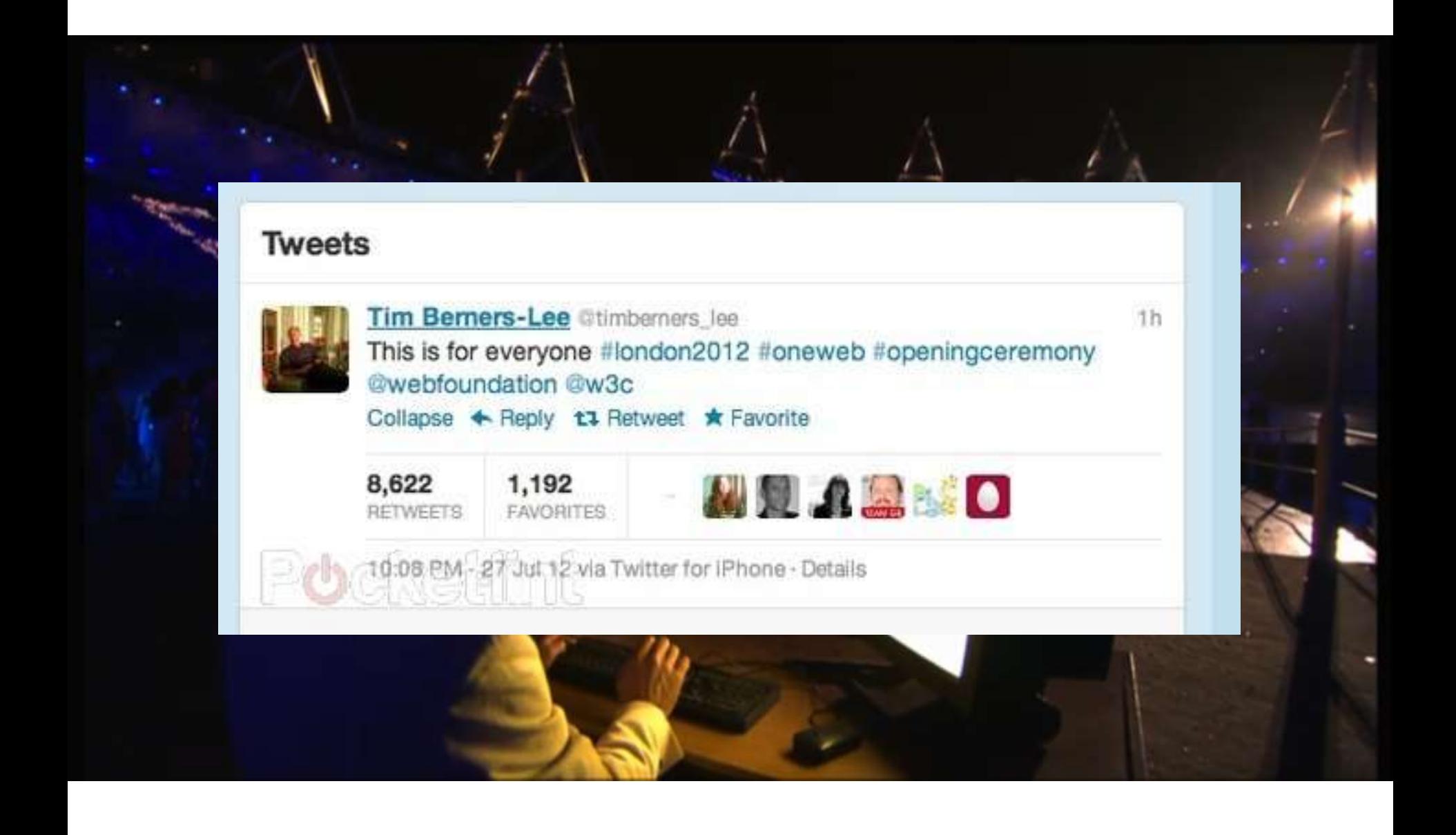

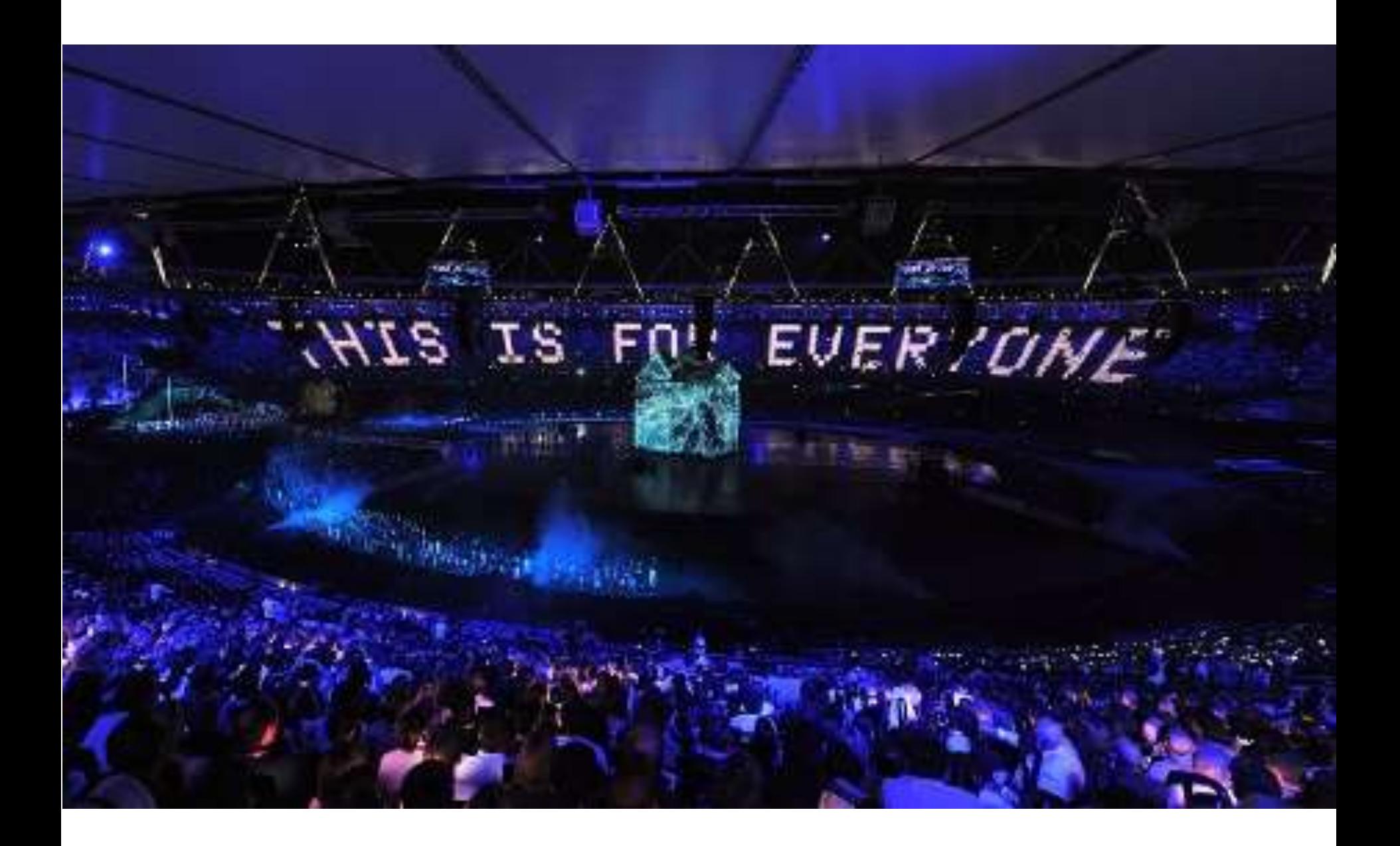

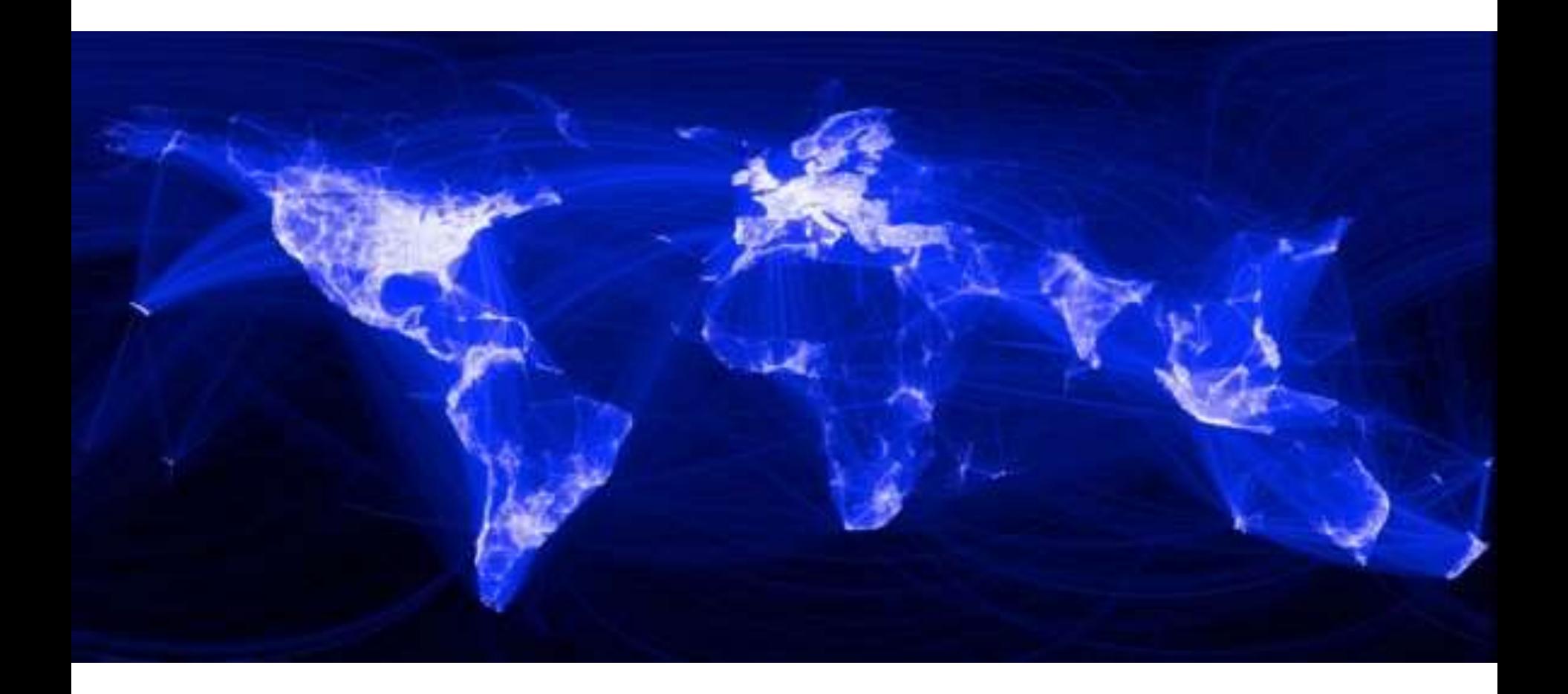

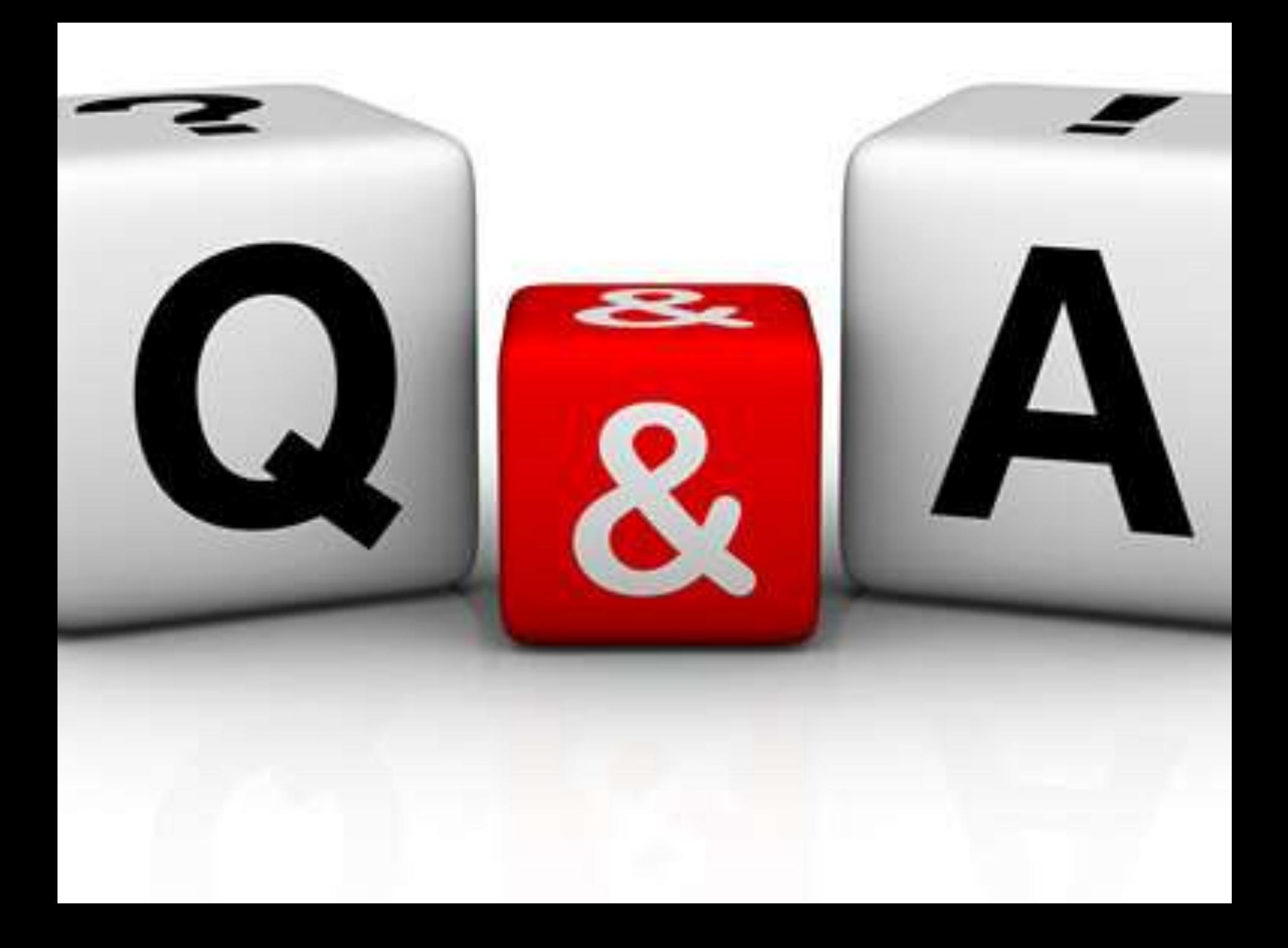

Sacándole provecho a las **tecnologías exponenciales** parte 3:

## **Internet:** la gran maravilla de nuestros tiempos: **Internet moderno**

**Cátedra Pedro Nel Gómez: Mindset innovador a** prueba de futuro

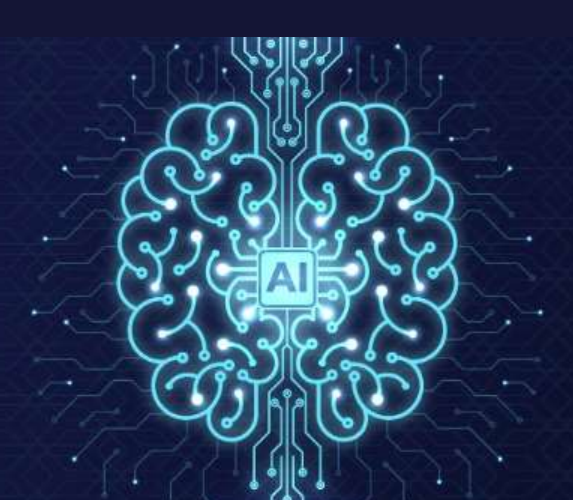